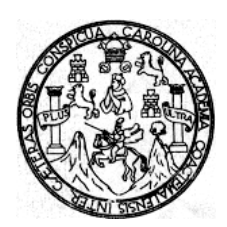

Universidad de San Carlos de Guatemala Facultad de Ingeniería Escuela de Ingeniería Civil

## DISEÑO DE: CARRETERA DE LA ALDEA LA LAGUNA HACIA CASERÍO UNIÓN FRONTERA, MUNICIPIO DE CUILCO Y SISTEMA DE ABASTECIMIENTO DE AGUA POTABLE DE LA ALDEA YICHQUEBAJ, MUNICIPIO DE SAN SEBASTIÁN COATÁN, HUEHUETENANGO

Oscar Henry Mauricio Shutuc Asesorado por Ing. Juan Merck Cos

Guatemala, mayo de 2005

### UNIVERSIDAD DE SAN CARLOS DE GUATEMALA

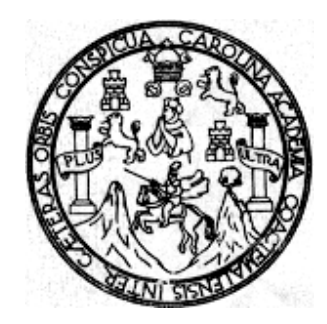

FACULTAD DE INGENIERÍA

### DISEÑO DE: CARRETERA DE LA ALDEA LA LAGUNA HACIA CASERÍO UNIÓN FRONTERA, MUNICIPIO DE CUILCO Y SISTEMA DE ABASTECIMIENTO DE AGUA POTABLE DE LA ALDEA YICHQUEBAJ, MUNICIPIO DE SAN SEBASTIAN COATÁN, HUEHUETENANGO

TRABAJO DE GRADUACIÓN

## PRESENTADO A JUNTA DIRECTIVA DE LA FACULTAD DE INGENIERÍA POR

## OSCAR HENRY MAURICIO SHUTUC

ASESORADO POR: ING. JUAN MERCK COS

AL CONFERÍRSELE EL TÍTULO DE

## INGENIERO CIVIL

GUATEMALA, MAYO DE 2005

## UNIVERSIDAD DE SAN CARLOS DE GUATEMALA FACULTAD DE INGENIERÍA

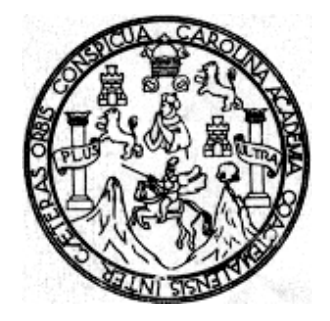

## NÓMINA DE JUNTA DIRECTIVA

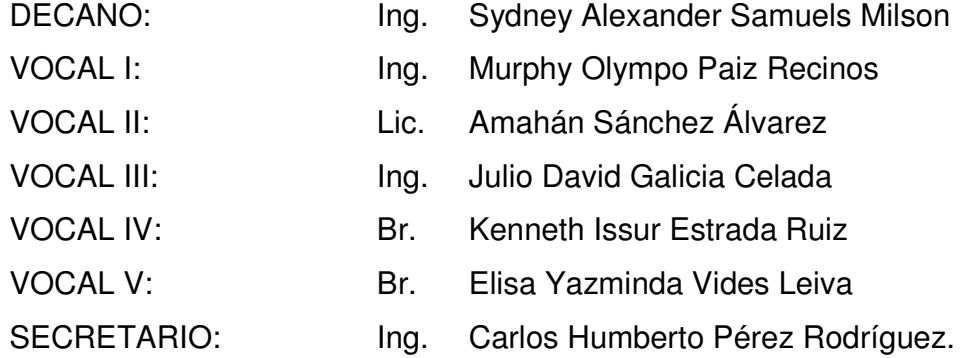

## TRIBUNAL QUE PRACTICÓ EL EXAMEN GENERAL PRIVADO

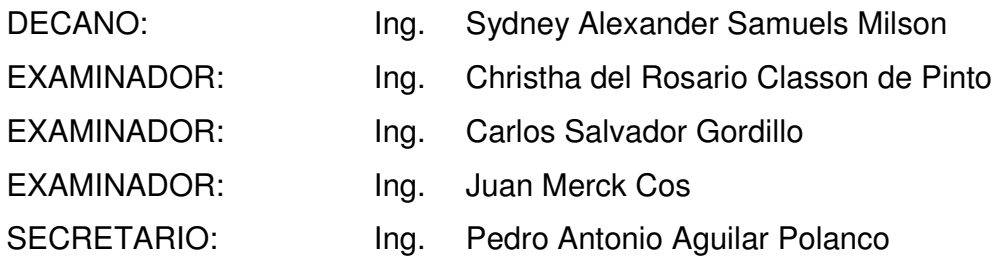

### HONORABLE TRIBUNAL EXAMINADOR

 Cumpliendo con los preceptos que establece la ley de la Universidad de San Carlos de Guatemala, presento a su consideración mi trabajo de graduación titulado:

## DISEÑO DE: CARRETERA DE LA ALDEA LA LAGUNA HACIA CASERÍO UNIÓN FRONTERA, MUNICIPIO DE CUILCO Y SISTEMA DE ABASTECIMIENTO DE AGUA POTABLE DE LA ALDEA YICHQUEBAJ, MUNICIPIO DE SAN SEBASTIÁN COATÁN, HUEHUETENANGO

 Tema que me fuera asignado por la Dirección de la Escuela de Ingeniería Civil, con fecha 27 de mayo de 2003.

Oscar Henry Mauricio Shutuc

## ACTO QUE DEDICO A:

## DIOS TODO PODEROSO

Quien es merecedor de toda la gloria

### MI MADRE

Julieta Shutuc Villatoro, por su amor, dedicación y ejemplo, que esto sea una mínima recompensa a sus sacrificios.

## MI PADRE

Oscar Mauricio Salazar, Que en paz descanse.

### MIS HERMANOS

Dennis Javier Mauricio Shutuc, con especial cariño. Y en memoria de Marvin Daniel Mauricio Shutuc (†)

MI FAMILIA

Abuelos, tíos, primos, y parientes en general.

## MI PATRIA GUATEMALA

## LA FACULTAD DE INGENIERÍA

## LA UNIVERSIDAD DE SAN CARLOS DE GUATEMALA

## AGRADECIMIENTO ESPECIAL A:

### A DIOS

Porque por Él y para Él son todas las cosas y a el sea la gloria por los siglos de los siglos, Amen.

#### A MI MADRE

Por todos los años que se ha dedicado únicamente al cuidado de su familia y en ningún momento dejó de apoyarme, que este éxito sea para ella.

#### A MIS ABUELOS

Fernando Xutuc Argueta y Esther Villatoro, por su ejemplo y sus consejos que han sido de provecho en mi vida.

### A FAMILIARES

Por todo el apoyo brindado y sus sabios consejos

#### ING. JUAN MERCK COS

Por el apoyo técnico y moral brindado de manera incondicional y por su valiosa asesoría al presente trabajo de graduación.

#### ING. ROLANDO VARGAS

Por el apoyo técnico brindado para la realización del presente trabajo de graduación.

#### CATEDRÁTICOS

Que con sus sabias enseñanzas me han formado como un profesional.

### MIS COMPAÑEROS DE ESTUDIO

Por los momentos recorridos en las aulas universitarias y en la vida, deseándoles éxitos.

#### A MI NOVIA

Michelle, por el apoyo que su vida ha significado para mi, y a su familia por brindarme su cariño.

# ÍNDICE GENERAL

.

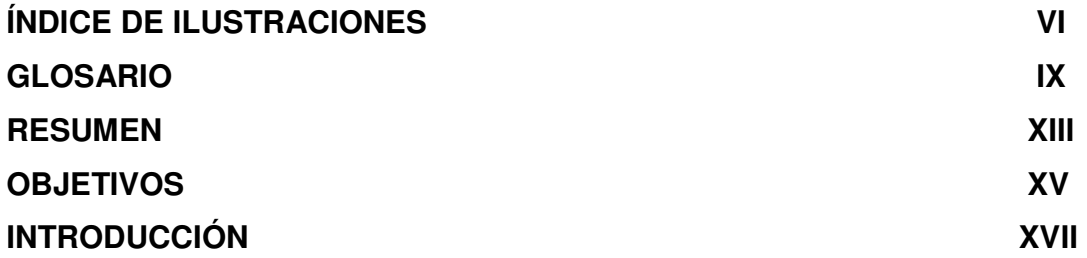

## 1. FASE DE INVESTIGACIÓN

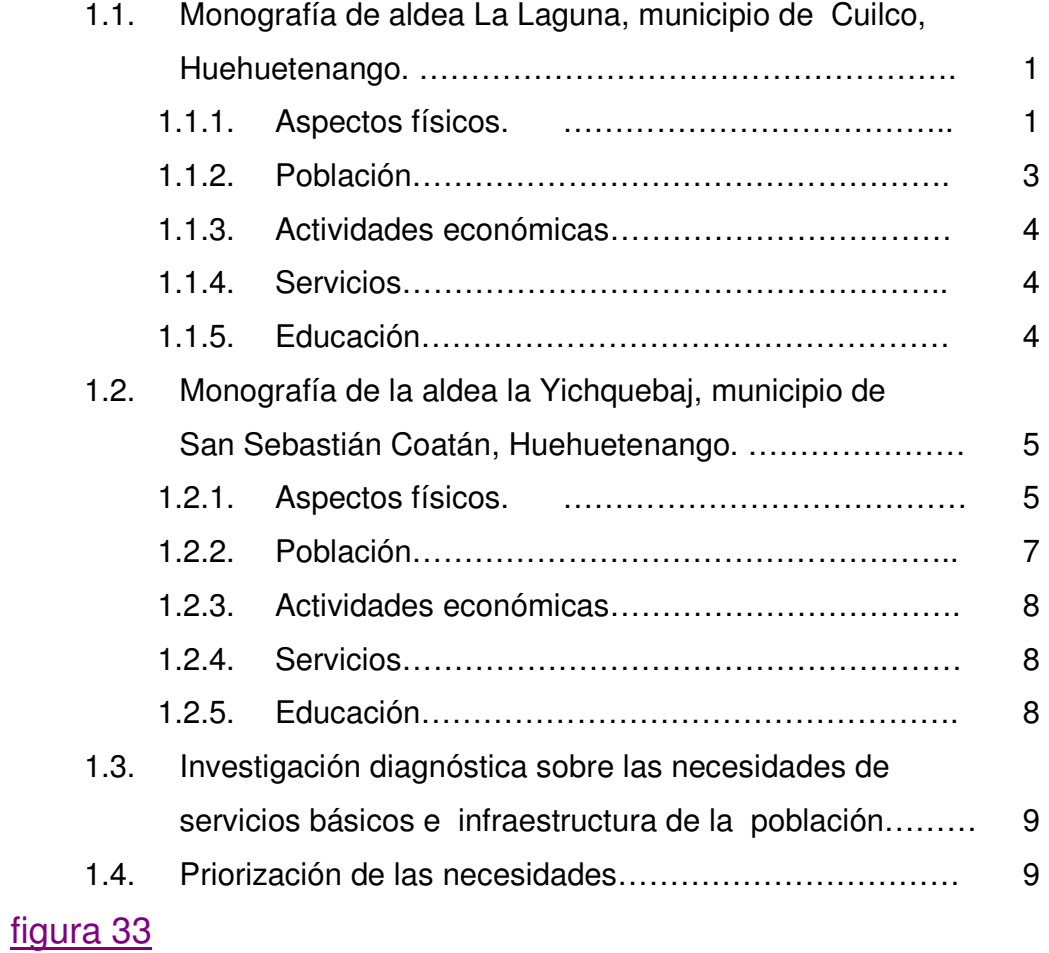

## 2. FASE DE SERVICIO TÉCNICO PROFESIONAL.

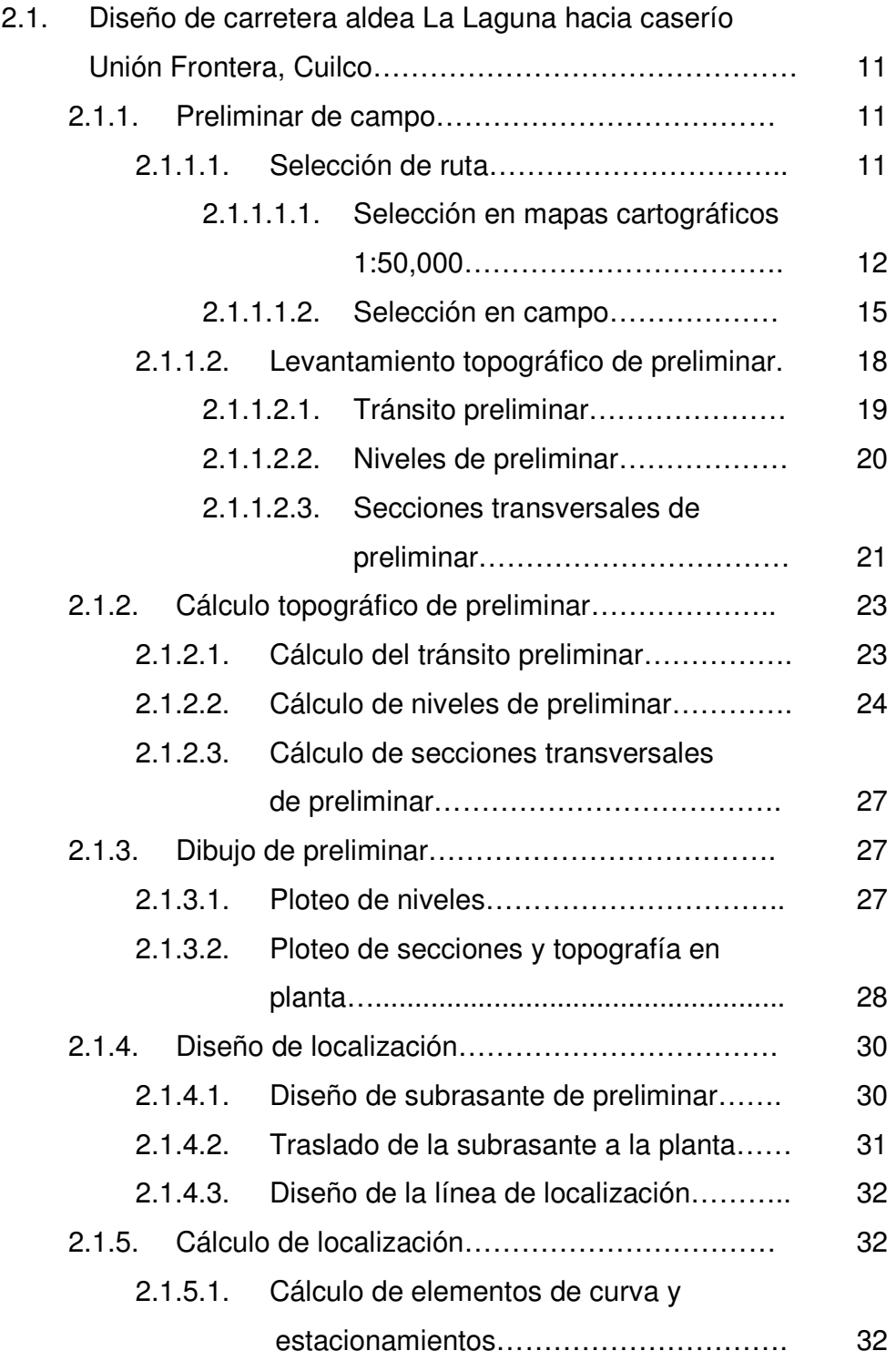

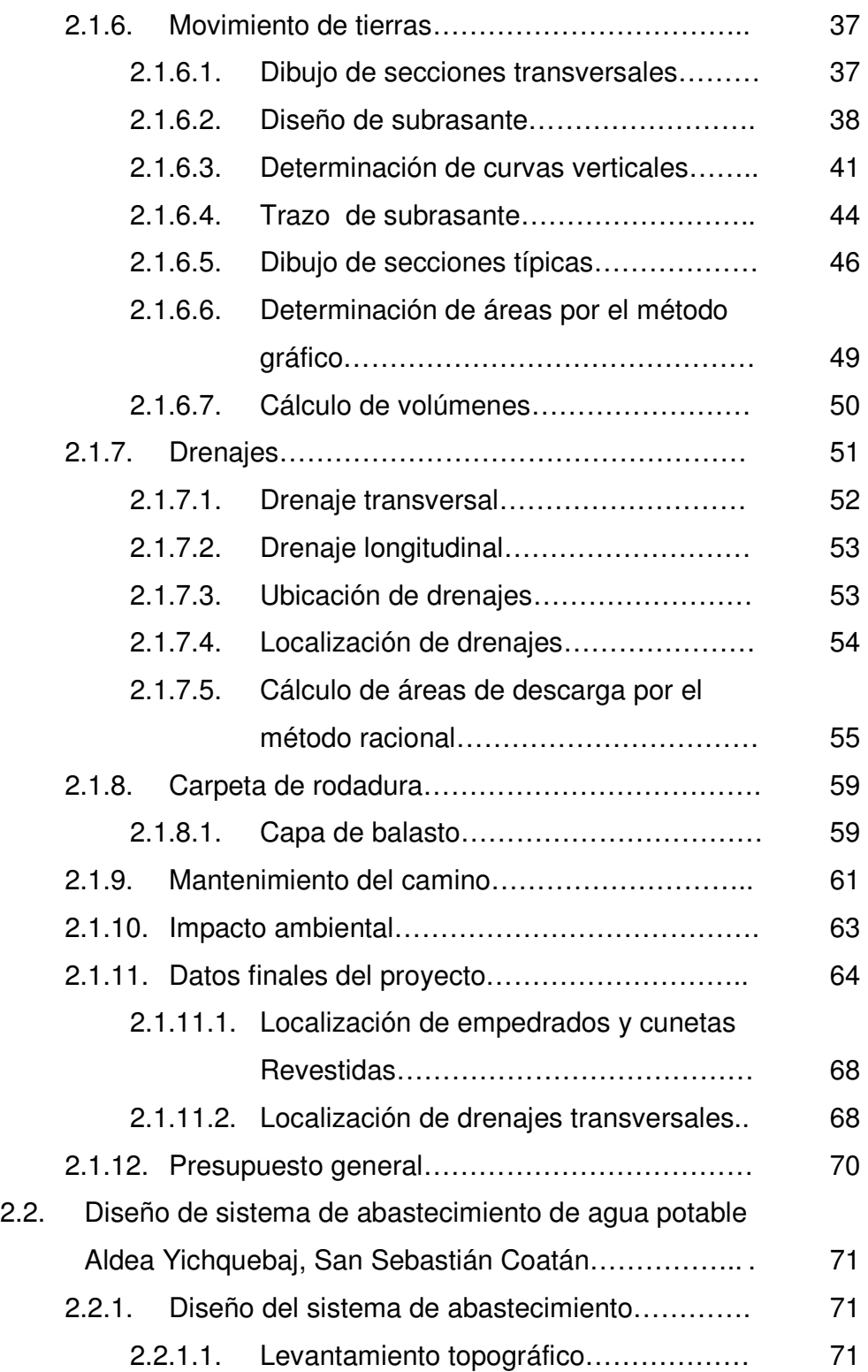

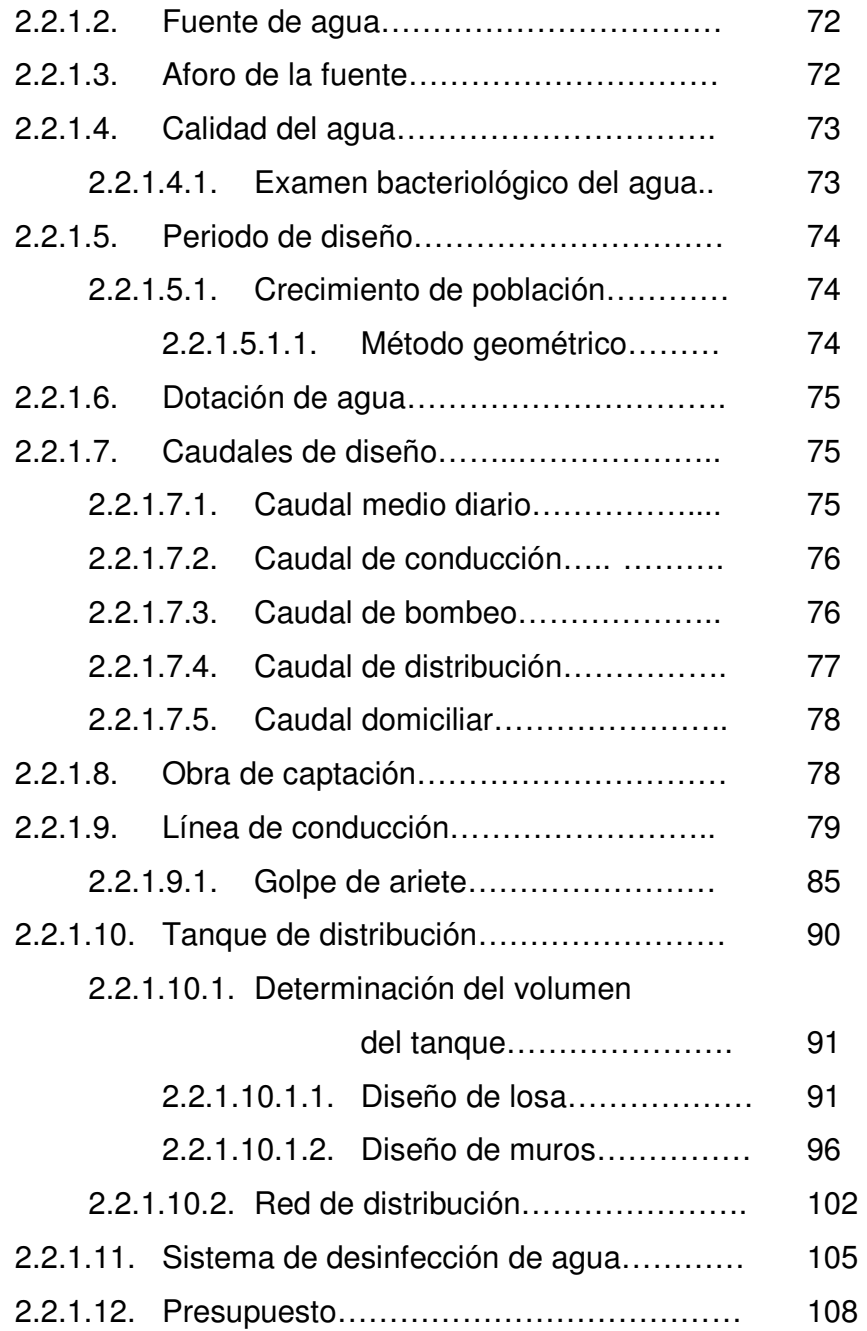

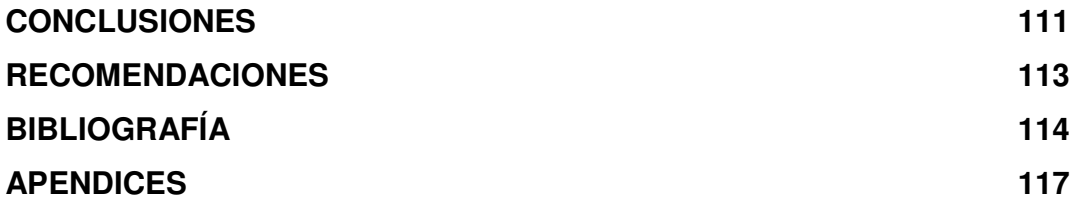

# ÍNDICE DE ILUSTRACIONES

### FIGURAS

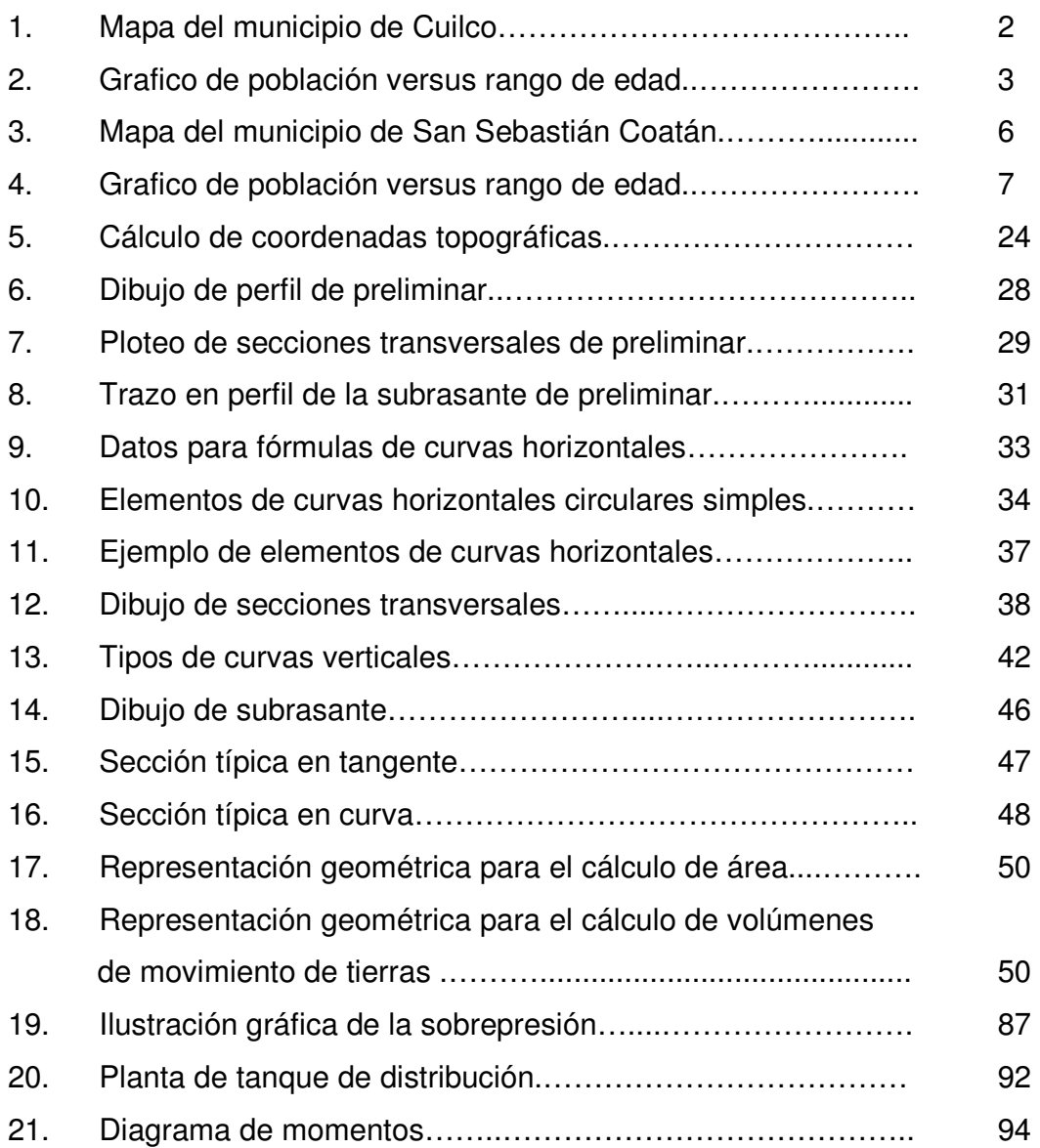

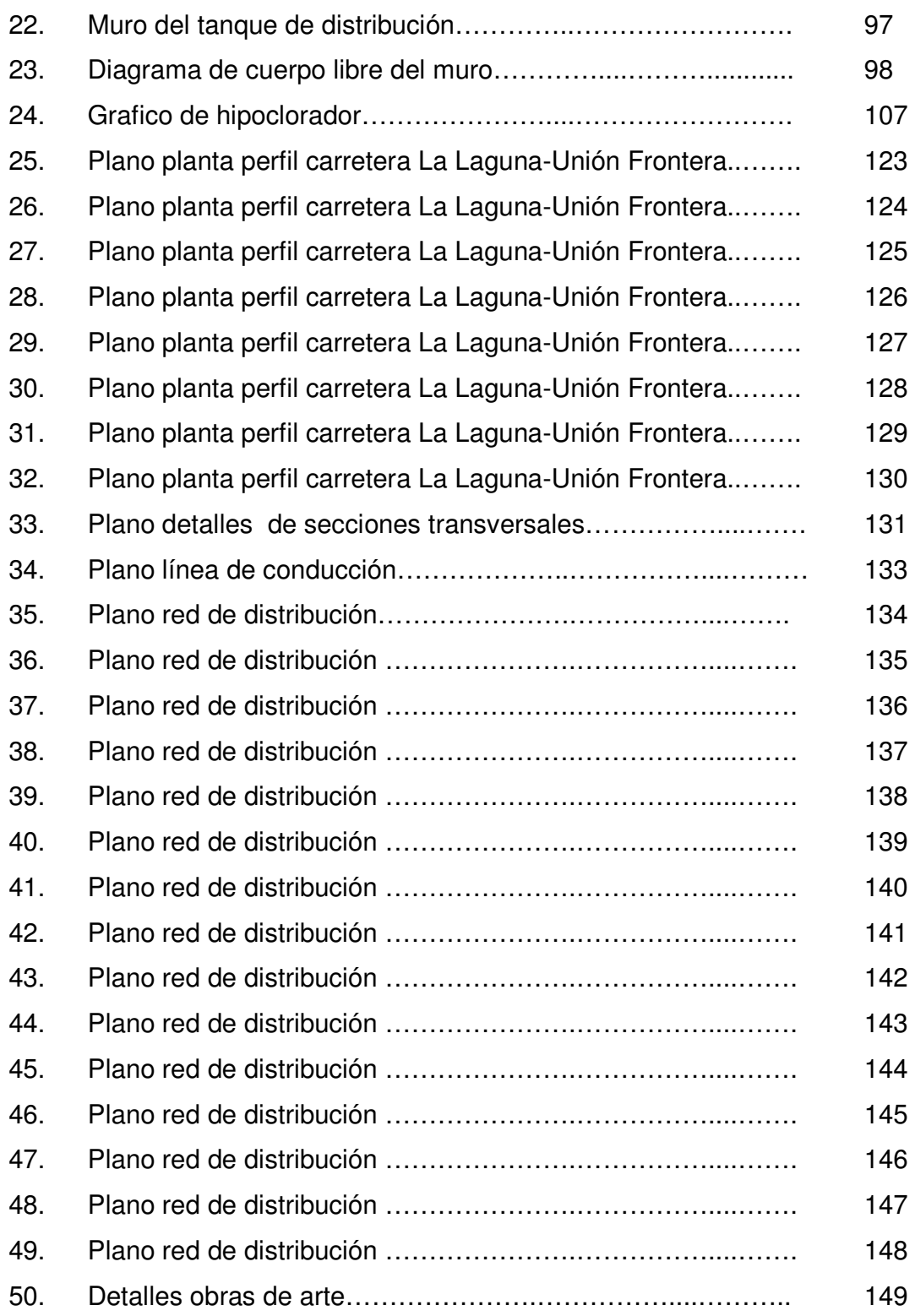

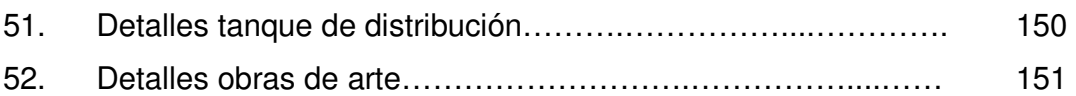

## TABLAS

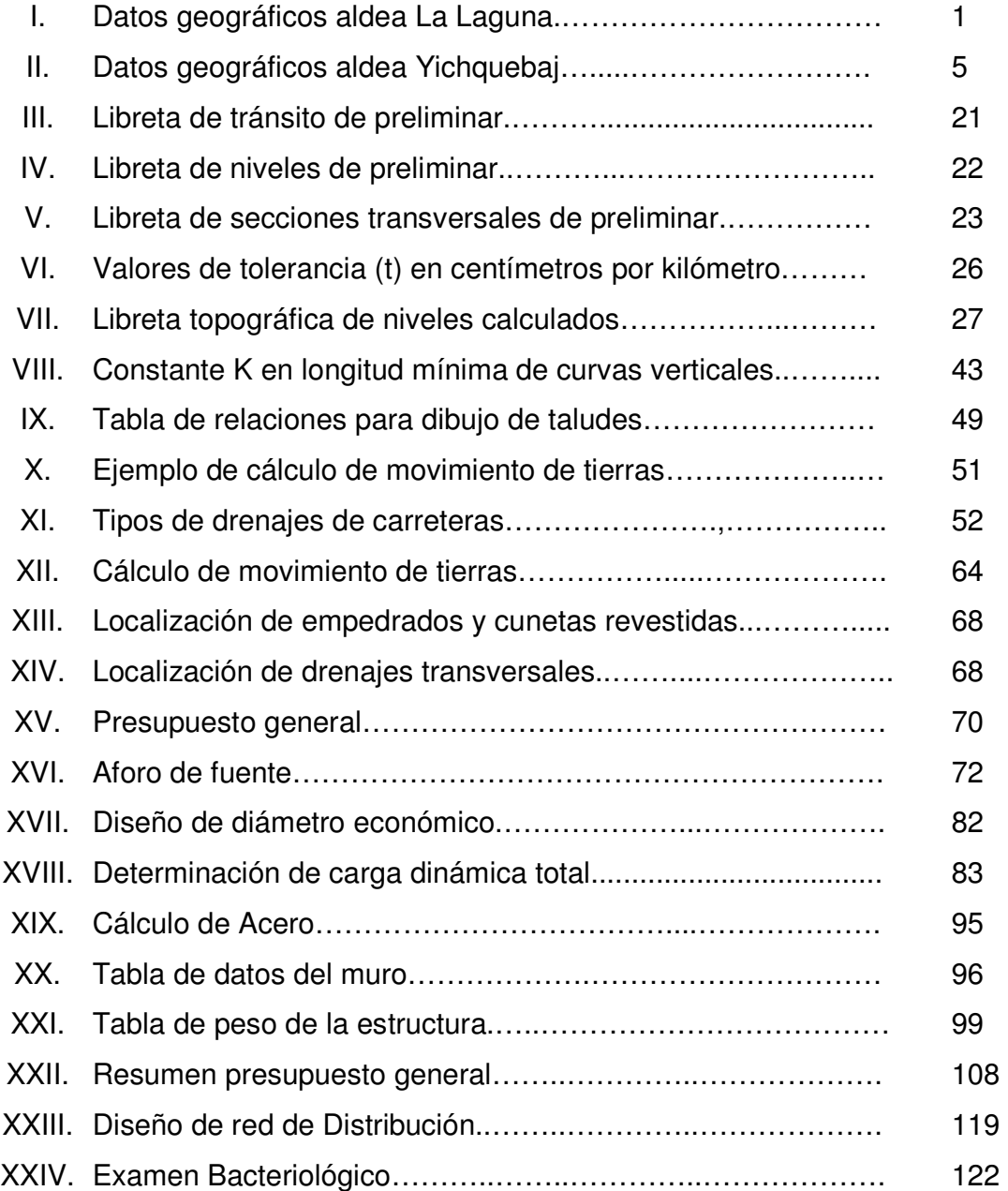

## GLOSARIO

- AASHTO American Association of State Highway and Transportación Officials (Asociación Americana de Carreteras del Estado y Transportes Oficiales).
- Bombeo Pendiente dada a la corona de las tangentes del alineamiento horizontal, hacia uno y otro lado del eje para evitar la acumulación del agua sobre la superficie de rodamiento.
- Carretera Vía de tránsito público dentro de los límites del derecho de vía.
- Corte Es el material no clasificado que se excava dentro de los límites de construcción, para utilizarlo en la construcción de terraplenes.
- Curva circular Es un arco de curva circular de radio constante que une a dos tangentes.
- Curva de transición Se utilizan para proporcionar un cambio gradual de dirección al pasar un vehículo de un tramo en tangente a un tramo de curva circular.
- Excavación Es la construcción de conductos abiertos de canales para la conducción de agua.
- Excavación estructural Son las operaciones de excavar y rellenar y demás trabajos necesarios para cimentar o colocar las estructuras mayores y menores.
- Excavación no clasificada Es la operación de cortar y remover cualquier clase de material independiente de su naturaleza o de sus características, dentro o fuera de los límites de construcción, para incorporarlo en la construcción de rellenos, terraplenes y cualquier elemento que implique la construcción de la carretera.
- Grado de curvatura máxima De acuerdo con el tipo de carretera se fija un grado máximo de curva a usarse, que llene las condiciones de seguridad para el tránsito a la velocidad de diseño.
- Límites de construcción Es el área de terreno comprendida entre las intersecciones de los planos de los taludes, con el terreno original.
- Limpia, chapeo y destronque Son las operaciones previas a la iniciación de los trabajos de terracería y otros, con el objeto de eliminar toda clase de vegetación existente.
- Pendiente máxima La mayor pendiente que se permite en un proyecto y queda determinada por el volumen, la composición del tránsito y la topografía del terreno.
- Pendiente mínima Es la pendiente que se fija para permitir la funcionalidad del drenaje.
- Rasante El trazo vertical que determina el nivel superior, sobre la línea central, que se proyecta construir a lo largo de la carretera. Muestra la elevación y la pendiente del trazo proyectado.
- Sección típica Es la representación gráfica transversal y acotada, que muestra las partes componentes de una carretera.
- Superficie de rodadura Área destinada a la circulación de vehículos, o bien la capa sobre la cual se aplican directamente las cargas de tránsito.
- Taludes Son los planos inclinados de la terracería, que delimitan los volúmenes de corte o terraplén; y están contenidos entre la cuneta y el terreno original.
- Terracería **Prisma de corte o terraplén, en el cual se construyen** las partes de la carretera.
- Terraplén o relleno Estructura que se construye con materiales especificados y en capas sucesivas hasta la elevación indicada en los planos.
- Velocidad de diseño Es la velocidad máxima a que un vehículo puede transitar con seguridad, en una carretera trazada con determinadas características.

## RESUMEN

El presente trabajo de graduación, contiene la información sobre las actividades realizadas durante el Ejercicio Profesional Supervisado, desarrollado en las aldeas La Laguna e Yichquebaj pertenecientes a los municipios de Cuilco y San Sebastián Coatán respectivamente.

En la primera parte se presenta la monografía de las aldeas en donde se realizó el trabajo, detallando aspectos como: extensión territorial, ubicación, población, actividades económicas, etc.

En la segunda parte se desarrolla el diseño de la carretera entre la aldea La Laguna y el caserío Unión Frontera, de 7.431 kilómetros, esta carretera se diseñó como una tipo G; según especificaciones de la Dirección General de Caminos, con pendientes máximas del 18%, velocidad de diseño de 20 kilómetros por hora, ancho de calzada de 5 metros, carpeta de rodadura de balasto. Y el diseño de un sistema de abastecimiento de agua potable, para la aldea Yichquebaj, éste funcionará por bombeo y gravedad. El sistema de distribución es por ramales abiertos.

Al final se presentan los planos y presupuestos de los proyectos antes mencionados.

## **OBJETIVOS**

- 1. Diseñar la carretera de la aldea La Laguna hacia el caserío Unión Frontera municipio de Cuilco y el sistema de abastecimiento de agua potable para la aldea Yichquebaj del municipio de San Sebastián Coatán.
- 2. Realizar una investigación de tipo monográfica y una investigación diagnóstica sobre necesidades de servicios básicos e infraestructura de la aldea La Laguna, municipio de Cuilco y de la aldea Yichquebaj, municipio de San Sebastián Coatán, departamento de Huehuetenango.
- 3. Capacitar a los miembros del comité Pro-Mejoramiento de la aldea La Laguna en lo referente al mantenimiento de la carretera y al comité Pro-Mejoramiento de la aldea Yichquebaj en lo referente a la operación y mantenimiento del sistema de abastecimiento de agua potable.

## INTRODUCCIÓN

El trabajo de graduación que a continuación se presenta, trata de dos proyectos, el primero describe el diseño de 7.431 kilómetros de carretera que une a la Aldea La Laguna y el Caserío Unión Frontera, pertenecientes al Municipio de Cuilco, ubicado al oeste de la cabecera del Departamento de Huehuetenango, la carretera se diseñó como una tipo G, según especificaciones de la Dirección General de Caminos, con pendientes máximas del 18%, velocidad de diseño de 20 kilómetros por hora, ancho de calzada de 5 metros, carpeta de rodadura de balasto.

El otro proyecto trata sobre el diseño del sistema de agua potable para la aldea Yichquebaj, perteneciente al municipio de San Sebastián Coatán, ubicado al norte de la cabecera del Departamento de Huehuetenango, éste funcionará por bombeo y gravedad. La red de distribución es por ramales abiertos, el período de diseño es para 20 años, y beneficiará a 1,995 habitantes.

 En el capítulo 1, se presenta la monografía y un diagnóstico sobre las necesidades de servicios básicos e infraestructura de las aldeas La Laguna e Yichquebaj.

El capítulo 2, contiene el diseño de la carretera de la aldea La Laguna hacia el Caserío Unión Frontera y del sistema de abastecimiento de agua potable de la aldea Yichquebaj, con la información necesaria y el procedimiento para su realización.

## 1. FASE DE INVESTIGACIÓN

## 1.1. Monografía de aldea La Laguna, municipio de Cuilco, Huehuetenango

La monografía es la descripción y tratado especial de ésta aldea, sus aspectos físicos, población, actividades económicas, servicios y educación.

### 1.1.1. Aspectos físicos

Altitud, latitud y longitud. Como se muestra en la tabla 1 la aldea La Laguna tiene los siguientes datos:

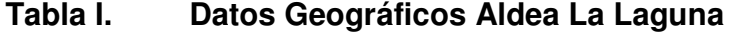

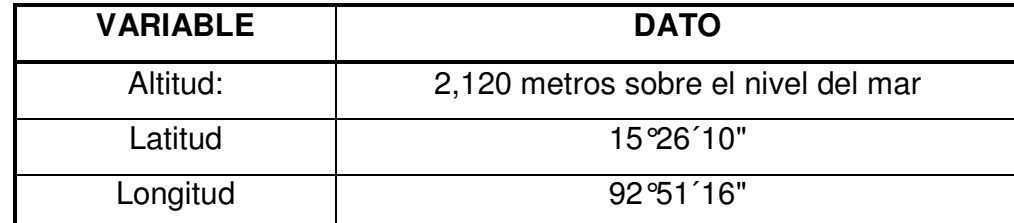

Ubicación geográfica. Se encuentra ubicada a 4.5 km, por vereda al sureste de la frontera con México; por carretera al suroeste 15 km a la cabecera del municipio. Cuenta con los caseríos Las Vigas y Tierra Colorada.

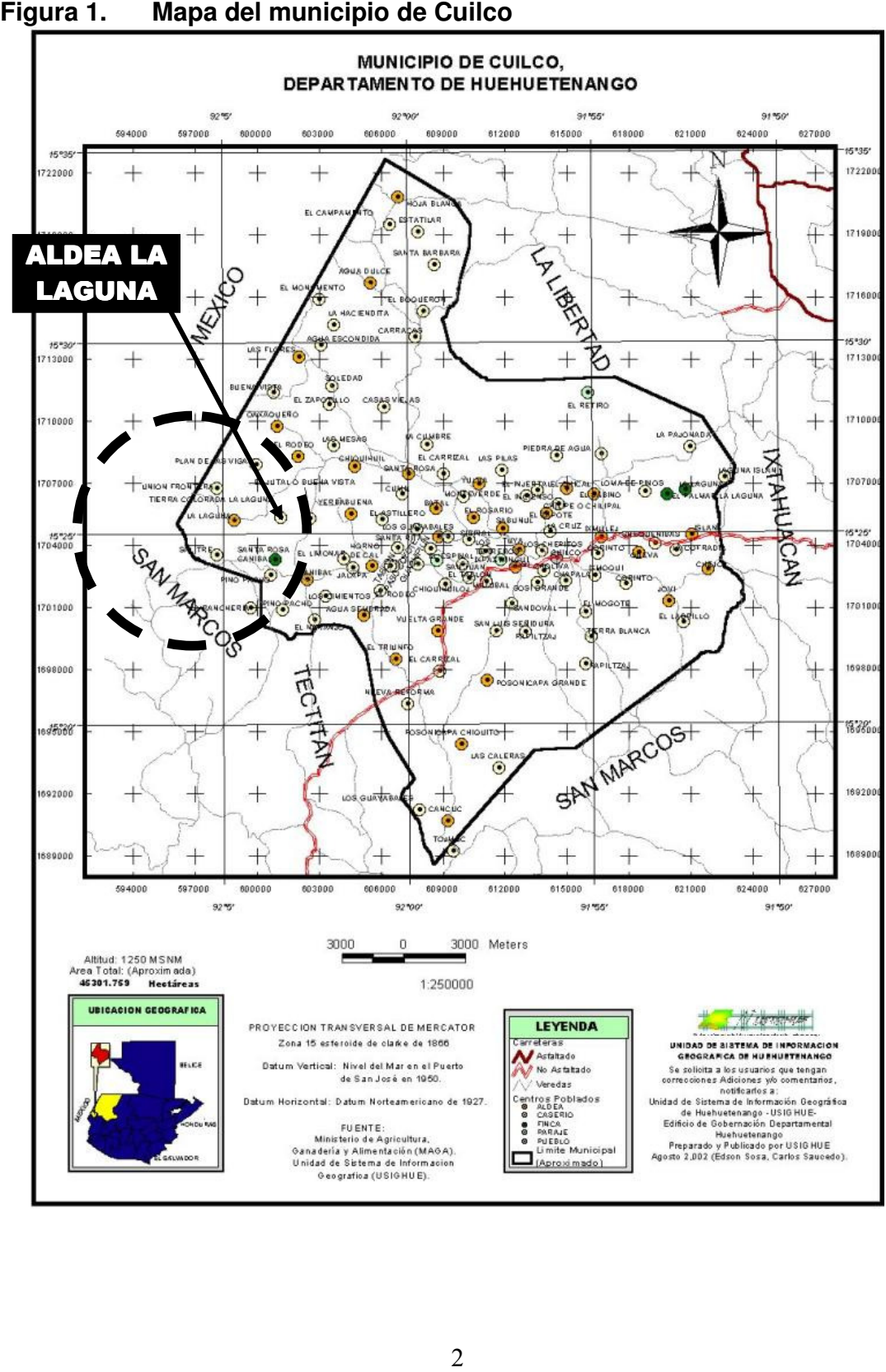

#### 1.1.2. Población

La población es de 378 habitantes (53% hombres y 47% mujeres) y 74 viviendas, según información del XI Censo de Población y VI de Habitación, del Instituto Nacional de Estadística (INE), 2002.

El 99.5% de la población no es indígena, estimándose dentro de este grupo un analfabetismo del 20%.

El XI Censo de Población se realizó durante el mes de noviembre, por lo que las cifras finales, no demuestran la población total, debido al período de migración comprendido entre septiembre y marzo.

La población de la aldea La Laguna según el rango de edad, se distribuye de la forma siguiente:

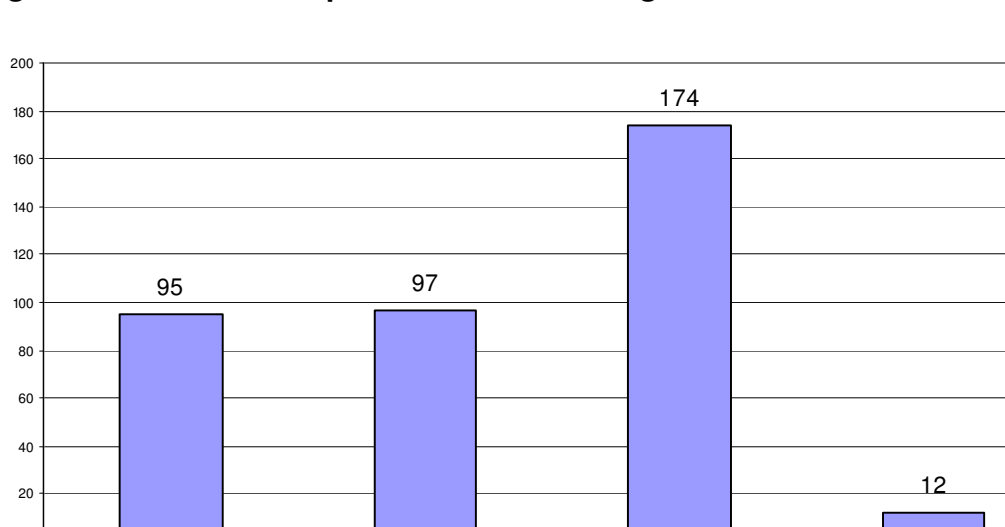

#### Figura 2. Grafico de población versus rango de edad

 $\mathfrak{o}$ 

0-6 65-M AS 7-14 7-14 7-15-64 55-M AS

#### 1.1.3. Actividades económicas

Se observa que la población económicamente activa (PEA) en esta aldea en su mayoría es el sexo masculino 93.25%, quien sobresale en gran parte sobre el sexo femenino 6.75%.

El maíz es cultivado en esta aldea con técnicas de producción tradicionales, en consecuencia los rendimientos son limitados, la mayor parte de la producción se dedica al autoconsumo.

Se reportan cultivos de fríjol, frutas como, aguacate, jocote, café en menor producción a comparación de otros centros poblados del municipio.

#### 1.1.4. Servicios

Los servicios de la aldea La Laguna son deficientes, de las 74 viviendas solo 54 cuentan con servicio de agua potable, ninguna tiene drenajes y únicamente 34 cuentan con energía eléctrica. Existe carretera de terracería hacia la cabecera departamental y veredas hacia los caseríos.

#### 1.1.5. Educación

En la aldea se reporta un analfabetismo del 20%, para el año en que fueron tomados los datos del XI Censo de Población y VI de Habitación, no existe el nivel pre-primario, 207 con estudios a nivel primario, y ninguno con estudios a nivel medio y superior.

## 1.2. Monografía de la aldea Yichquebaj, municipio de San Sebastián Coatán, Huehuetenango

La monografía es la descripción y tratado especial de ésta aldea, sus aspectos físicos, población, actividades económicas, servicios y educación.

### 1.2.1. Aspectos físicos

Altitud, latitud y longitud. Como se muestra en la tabla 2 la aldea Yichquebaj tiene los siguientes datos:

#### Tabla II. Datos Geográficos

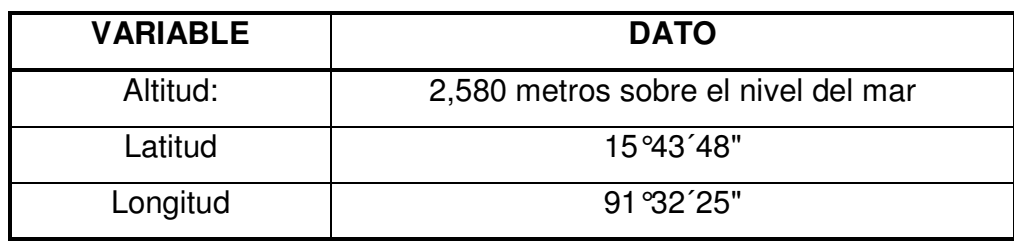

Ubicación geográfica. Se encuentra ubicada a 2.5 km. por camino transitable en todo tiempo al este de la cabecera municipal. Tiene 10 caseríos, Chanquejelbé, Latac, Quenoqués, Xemalito, Yoljul, Chiquinté, Poy, Tichaclum, Yalxmín, Yoltán.

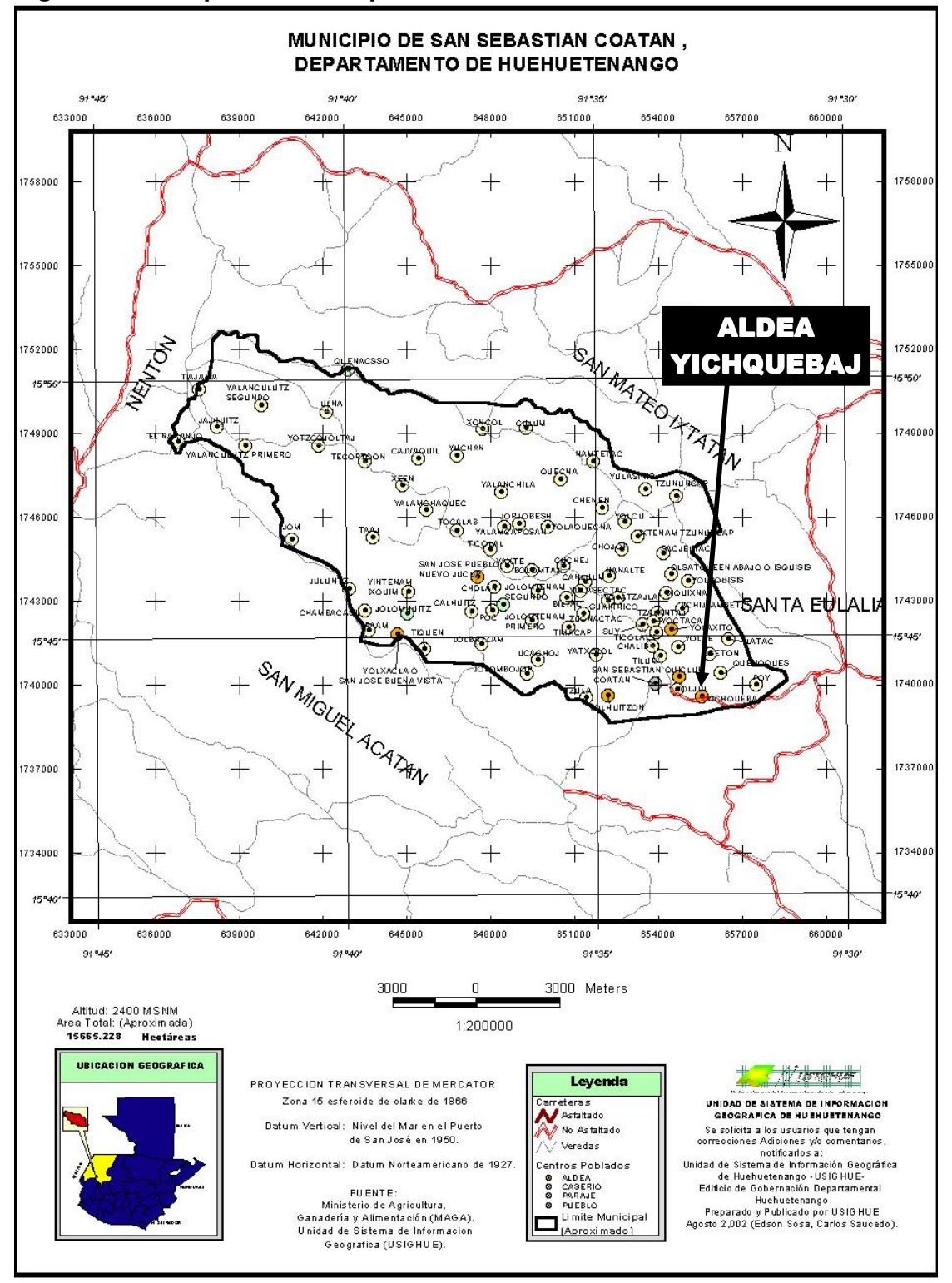

Figura 3. Mapa del municipio de San Sebastián Coatán

#### 1.2.2. Población

La población es de 1,486 habitantes (51.75% mujeres y 48.25% hombres), 316 viviendas, según información del XI Censo de Población y VI de Habitación, del Instituto Nacional de Estadística (INE), 2002.

El 100% de la población es indígena, estimándose dentro de este grupo un analfabetismo del 41%.

El XI censo de población se realizó durante el mes de noviembre, por lo que las cifras finales, no demuestran la población total, debido al período de migración hacia las fincas de café, comprendido entre septiembre y marzo.

La población de la aldea Yichquebaj según el rango de edad, se distribuye de la forma siguiente:

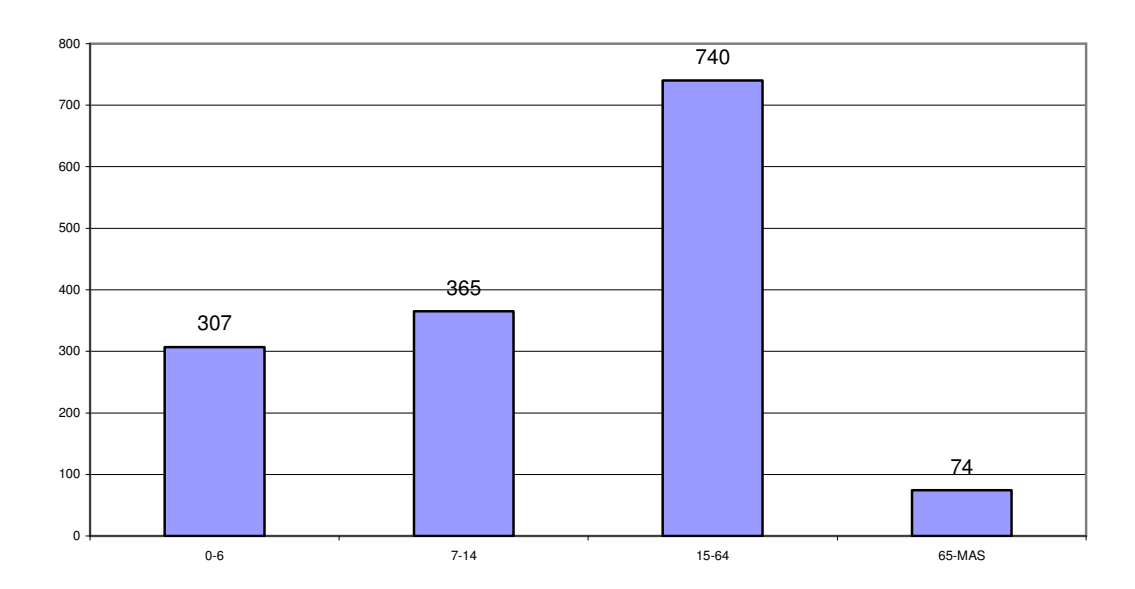

Figura 4. Grafico de población versus rango de edad

#### 1.2.3. Actividades económicas

Como en la mayoría de las comunidades del país, se observa que la población económicamente activa (PEA) en su mayoría es el sexo masculino, quien sobresale en gran parte sobre el sexo femenino, en un 98.44% (315) sobre 1.56% (5) respectivamente.

El maíz y el fríjol son cultivados en ésta aldea con técnicas de producción tradicionales, en consecuencia los rendimientos por áreas cultivadas son de poca cuantía, la mayor parte de la producción se dedica al autoconsumo.

#### 1.2.4. Servicios

Los servicios de la aldea Yichquebaj son deficientes, de las 324 viviendas solo 150 cuentan con servicio de agua potable deficiente, 3 cuentan con drenajes, y 159 con energía eléctrica.

#### 1.2.5. Educación

En la aldea se reporta un analfabetismo del 41%, para el año en que fueron tomados los datos del XI Censo de Población y VI de Habitación 25 personas se encontraban en el nivel pre-primario, 548 en el nivel primario, 19 en el nivel medio y únicamente 2 en el nivel superior.

## 1.3. Investigación diagnóstica sobre las necesidades de servicios básicos e infraestructura de la población

Las necesidades más importantes en la aldea La Laguna, municipio de Cuilco son las siguientes:

- Carreteras hacia los caseríos
- Mejoramiento del agua potable
- Construcción de un sistema de drenajes para toda la población
- Alcanzar a más viviendas con energía eléctrica.

Las necesidades básicas para la aldea Yichquebaj, municipio de San Sebastián Coatán son las siguientes:

- Mejoramiento del sistema de agua potable.
- Construcción de un sistema de drenajes.
- Energía eléctrica para más viviendas.

### 1.4. Priorización de las necesidades

Para la aldea La Laguna la necesidad más importante es estar comunicado con los caseríos aledaños para contribuir con el desarrollo de los mismos por lo que se prioriza de la siguiente manera.

- I. Carreteras hacia los caseríos.
- II. Mejoramiento del agua potable.
- III. Construcción de un sistema de drenajes para toda la población.
- IV. Alcanzar a más viviendas con energía eléctrica.

Según las solicitudes del Comité Pro-Mejoramiento del caserío Unión Frontera, se propone el proyecto de carretera de la aldea La Laguna hacia el Caserío Unión Frontera, municipio de Cuilco para que pueda ser incluido en el Listado Geográfico Nacional de ejecución de proyectos a través de los Consejos de Desarrollo en los departamentos del país, ya que es una comunidad que está incomunicada hacia la cabecera municipal.

Para la aldea Yichquebaj lo importante es mejorar el sistema de abastecimiento de agua potable por lo que las necesidades se priorizan de la siguiente manera:

- I. Mejoramiento del sistema de agua potable.
- II. Construcción de un sistema de drenajes.
- III. Energía eléctrica para más viviendas.

Según las solicitudes del Comité Pro-Mejoramiento de la aldea Yichquebaj, se propone el proyecto sistema de abastecimiento de agua potable para la aldea Yichquebaj, municipio de San Sebastián Coatán.

## 2. FASE DE SERVICIO TÉCNICO PROFESIONAL

## 2.1. Diseño de carretera de la aldea La Laguna hacia caserío Unión Frontera, municipio de Cuilco

Descripción del proyecto. El proyecto consiste en el diseño de una carretera que una la aldea La Laguna con el Caserío Unión Frontera, del municipio de Cuilco, el tipo de carretera es, según la Dirección General de Caminos (DGC), tipo G, debido a que el terreno donde se ubicó es montañoso, con una capa de rodadura de material balasto y con una longitud de 7,431 metros, además por lo inclinado del terreno hubo necesidad en un tramo de recomendar un empedrado con cuneta revestida donde la pendiente es mayor al 15 %.

#### 2.1.1. Preliminar de campo

Consistió en la obtención de información en campo para realizar el diseño en gabinete, es una serie de procesos de los cuales depende en gran parte el tipo de diseño que se realice, ya que se efectúa la selección de ruta y el levantamiento topográfico.

### 2.1.1.1. Selección de ruta

Este proceso se realizó tomando dos puntos para su unión, por medio del método de círculos concéntricos en mapas cartográficos, se seleccionó la ruta más adecuada tanto técnica como económicamente teniendo cuidado de no exceder la pendiente en más del 18%.

primarios, en este caso son las comunidades de inicio y final que se van a comunicar por medio de la carretera, los controles secundarios como riscos montañosos (Estación 4+663), paso de nacimiento (Estación 1+427), cañada seca (Estación 4+984), tomando en cuenta también para el trazo la pendiente máxima, cuidando de realizar el menor movimiento de tierras posible.

#### 2.1.1.1.1. Selección en mapas cartográficos 1:50,000

Para el trazo se tomó en cuenta la fisonomía del terreno, los controles<br>
enicos, en este caso son las comunidades de inicio y final que se van a<br>
inicar por medio de la carretera, los controles escundarios como riscos<br>
año Estudios sobre mapas cartográficos. Los mapas cartográficos disponibles para la República de Guatemala son los elaborados por el Instituto Geográfico Nacional (IGN), a escalas 1:250,000, 1:100,000 y 1:50,000 siendo los usuales en el trabajo de carreteras los mapas 1:50,000, que representan el terreno en tres dimensiones, estando definida la tercera dimensión por medio de las curvas de nivel.

Al estudiar estos mapas el diseñador puede formarse una idea de las características más importantes de la región, sobre todo, respecto a su topografía, hidrografía y la ubicación de la población, se trazan sobre éstos las rutas que puedan satisfacer el objetivo de comunicación deseado.

Interpretación de mapas cartográficos. En el diseño de carreteras se tienen que conocer los accidentes geográficos más comunes, para llevar a cabo un buen diseño, así como el uso de los suelos donde se construirá la carretera.

Los mapas cartográficos elaborados por el IGN, contienen un cuadro con la nomenclatura de todos los accidentes geográficos, físicos y referencias los cuales brindan información muy importante para la búsqueda de una mejor opción en la selección de ruta.

Los mapas cartográficos tienen dibujadas las curvas de nivel con intervalos de 20 metros, los cuales están referenciados a un dátum vertical del nivel medio del mar en el Puerto de San José.

Para este caso se trabajó sobre el mapa Cuilco 1862 III.

Fisonomía natural del terreno. En regiones planas las curvas de nivel están con notable separación, esto en comparación con las regiones montañosas donde las curvas de nivel se encuentran más cercanas.

Para la interpretación de las curvas de nivel, las características siguientes sirven de guía:

- La distancia entre curvas de nivel es inversamente proporcional a la pendiente.
- En pendientes uniformes, las curvas de nivel están a la misma distancia horizontal entre sí.
- En superficies planas, las curvas de nivel se convierten en líneas rectas paralelas.

Para este proyecto se trabajó sobre un mapa con regiones montañosas, donde las curvas de nivel se encuentran confinadas y las mismas están a diferentes distancias por tener pendientes variables.

En este mapa se observan áreas de bosque o monte alto, precisamente en lugares donde ahora existen plantaciones de maíz, café, etc.
Trazo para la selección de rutas en carreteras. El primer paso que se debe realizar para el trazo de la selección de ruta es localizar los puntos de inicio y final del proyecto, esto en un mapa cartográfico 1:50,000, luego se determinan los puntos de control del trazo, estos son:

Controles primarios. Estos controles son las comunidades de inicio y final, que se van a comunicar por medio de la carretera.

Los controles primarios para los proyectos fueron: aldea La Laguna y caserío Unión frontera.

Controles secundarios. Son las referencias topográficas como ríos, paso de nacimiento, cañada seca, riscos montañosos, etc.

Con la unión de los puntos de control se obtiene un croquis de la ruta, con ello se define el tipo de carretera que se necesita en la región, basándose en los criterios de diseño.

Para realizar la selección de ruta, se puede utilizar el método de círculos concéntricos o el método de conservación de la pendiente.

El método utilizado fue el de círculos concéntricos.

Círculos concéntricos. Se realiza por medio de un compás, con centro en cualquiera de los puntos a unir, el radio adoptado dependerá del terreno, el radio será mínimo si el terreno es montañoso.

Conservación de la pendiente. Este método, como su nombre lo indica, consiste en mantener una pendiente constante, es recomendable utilizarlo cuando el terreno es montañoso.

Para su aplicación, se define una pendiente, cuando se tiene la pendiente deseada para llevarla de una curva de nivel a otra, ya sea bajando o subiendo, es necesaria la distancia horizontal.

Distancia horizontal = Intervalo de nivel\*100/Pendiente (%)

Para este caso se realizó lo siguiente:

Pendiente = (Intervalo de nivel/distancia horizontal)\*100 Pendiente = (186/1500)\*100 Pendiente  $= 12.4%$ 

Teniendo el punto de partida del tramo a definir con pendiente constante, se utiliza un compás de precisión con una abertura igual a la distancia horizontal calculada, se busca la siguiente curva de nivel, ya sea para bajar o subir, procediendo a marcar los puntos en las curvas de nivel. Unidos estos puntos se obtiene la línea de pendiente constante

# 2.1.1.1.2. Selección en campo

Después de haber seleccionado las rutas probables en los mapas cartográficos, se efectúa un reconocimiento del terreno, el cual da una visión más amplia de la ruta a seguir, para determinar sus principales características topográficas.

En este recorrido se selecciona la ubicación del trazo de la preliminar, se hace a pie con la guía del mapa cartográfico donde se encuentran las diversas posibilidades de ruta, al hacer este reconocimiento, se debe emplear un clinómetro, para determinar la pendiente del terreno, pudiendo llevar una pendiente fija.

Este reconocimiento es importante realizarlo porque permite al diseñador obtener la mayor información de la ruta a seguir, como ubicación, longitud, vegetación, finalidad, pendiente, terreno, etc.

Ubicación. Por ubicación se entiende el departamento de la república en el que se localiza el camino o proyecto a diseñar, los tramos que lo componen, los puntos iniciales o terminales ya sean poblaciones, entronques con otras carreteras, etc.

La carretera se encuentra ubicada en el departamento de Huehuetenango, en el municipio de Cuilco entre la aldea La Laguna y el Caserío Unión Frontera.

Longitud. Para este reconocimiento es suficiente con la aproximación que se obtenga en las distancias de los puntos importantes obteniendo, así, la longitud total del camino, para este proyecto la longitud total es de 7.431 kilómetros.

Finalidad. Es el uso que tendrá el camino; se anotará si hay usos específicos por tramos y el total, ya que puede suceder que en un determinado tramo la finalidad del camino sea distinta que en los demás o, bien, mixta. Los principales casos son los siguientes: agrícola, minero, industrial y turístico.

Para este caso su finalidad es en alto porcentaje agrícola.

Pendiente. Con una primera información el diseñador observará y anotará la topografía del terreno y así establecer, una ruta factible donde no haya pendientes mayores que la considerada en el diseño. Sin embargo, la topografía de la línea preliminar escogida, no proporcionó una pendiente gobernadora la cual hubiera sido lo ideal, por ser un terreno montañoso, esta información de las pendientes se realizó por medio de un clinómetro, tratando de no exceder la pendiente más de lo recomendado.

Se obtuvo pendientes hasta del 22%, ya dentro del diseño se redujeron las pendientes teniendo como máxima una pendiente del 18%

Clases de terreno. Es de suma importancia en este recorrido determinar el tipo de suelo, ya que de esta depende el costo del proyecto. Se determinó durante el recorrido diferentes tipos de suelo, pero el principal es de formación volcánica, partes de arcilla y roca.

Derecho de vía. El derecho de vía deberá tener un ancho mínimo de 8 metros y un máximo de 10 metros, considerando que en algunos tramos, el camino afecta terrenos de cultivo de personas de escasos recursos económicos y que es necesario derribar el menor número de árboles posible para evitar la deforestación en el área.

Ancho de rodadura. La carretera será de un sólo carril y tendrá un ancho de terracería balastada de 5.00 metros.

Velocidad de diseño. La velocidad de diseño promedio para todo el camino se proyectó en 20 kilómetros por hora.

Bombeo. El bombeo es la pendiente proporcionada a la corona de las tangentes del alineamiento horizontal, hacia uno y otro lado del eje, para evitar la acumulación de agua sobre la superficie de rodadura.

La pendiente de bombeo deberá ser de 3% hacia ambos lados del eje en tangente; y en un solo sentido en las curvas si fuera el peralte mayor al 3%.

# 2.1.1.2. Levantamiento topográfico de preliminar

Es el levantamiento de la línea preliminar trazada en la fase de la selección de ruta, este levantamiento consiste en una poligonal abierta, formada por ángulos y tangentes, donde se deberá establecer lo siguiente:

- Punto de partida
- Azimut o rumbo de salida
- Kilometraje de salida
- Cota de salida del terreno

Al realizar este levantamiento se debe tener cuidado, para tener un grado de precisión razonable, y para marcar algunos accidentes que pudieran afectar la localización final de la carretera.

Para cada levantamiento de preliminar se debe tomar en el campo: tránsito de preliminar, niveles de preliminar, secciones transversales de preliminar, radiaciones y referencias.

# 2.1.1.2.1. Tránsito preliminar

El trazo del tránsito preliminar, se realiza por medio del método de dobles deflexiones, con estacionamientos a cada 20 metros, esto en donde la topografía es muy quebrada, estaciones en los puntos donde se considere necesario, por ejemplo cause de río, cruce de alguna carretera existente, etc.

En cada estación se coloca una estaca, o en donde sea posible se debe marcar la estación, en un árbol, en muros de casas, etc.

 El punto inicial tiene que estar referenciado de una forma clara, esto para que sea fácil de localizar, y para determinar el rumbo de partida se puede hacer por medio de una observación solar o astronómica, o referenciado al norte magnético.

En cada intersección de rectas, se debe colocar una estación y medir el ángulo (∆) comprendido entre la recta de llegada y la de salida; con una aproximación de por lo menos un minuto, y las distancias se miden con una cinta métrica metálica.

 El estacionamiento de salida se establece basándose en una carretera existente, de lo contrario, puede asumirse un estacionamiento arbitrario, todos los datos anteriores deben anotarse en la libreta de tránsito preliminar.

 Para el levantamiento topográfico se hizo una poligonal abierta por el método de conservación del Azimut, utilizando para el efecto un Teodolito Wild T1 y un nivel de precisión Wild

A continuación se presenta un ejemplo de los datos levantados en tránsito por la cuadrilla topográfica.

| <b>ESTACIÓN</b> | P.O.      | <b>AZIMUT</b>       | <b>DISTANCIA</b> | <b>OBSERVACIONES</b> |
|-----------------|-----------|---------------------|------------------|----------------------|
| $0+000$         | $0 + 017$ | 358.° 0' 0"         | 17               | Escuela              |
| $0+017$         | $0+032$   | $359.^\circ 0' 0''$ | 15               |                      |
| $0 + 032$       | $0 + 069$ | 355.° 0' 0"         | 37               |                      |
| $0 + 069$       | $0+148$   | 210. ° 10' 0"       | 79               |                      |
| $0+148$         | $0 + 243$ | 239. ° 16' 0"       | 94               |                      |

Tabla III. Libreta de tránsito de preliminar

### 2.1.1.2.2. Niveles de preliminar

La nivelación debe efectuarse tomando diferencias de nivel a cada 20 metros, y en todos los puntos fijados en el trazo de la línea o eje central, esto se realiza por el método de nivelación cerrada sobre la línea del eje central, dejando referencias de BM (Bancos de marca o controles de nivel) a cada 500 metros por lo menos.

Es recomendable tomar un BM referenciado a un punto fijo como un árbol, muros, exteriores de casa o por monumentos de concreto. Luego se le coloca una cota arbitraria, o en caso contrario donde exista un Dátum Geodésico fijado por la Dirección General de Cartografía.

El método utilizado para la nivelación fue una nivelación simple y el aparato utilizado fue un nivel de precisión Wild.

Todos los datos de la nivelación de preliminar se deberán ir anotando en una libreta denominada libreta de niveles de preliminar, como la que se muestra a continuación:

| <b>ESTACIÓN</b> | <b>P.O.</b> | Vat   | Vad  | <b>OBSERVACIONES</b>       |
|-----------------|-------------|-------|------|----------------------------|
|                 | 2           | 1.522 |      |                            |
| 2               | 3           |       | 2.11 |                            |
| 3               |             |       | 2.84 |                            |
| 4               | 5           |       | 1.14 | <b>MURO LADO IZQUIERDO</b> |
| 5               | 6           |       | 1.20 | <b>MURO LADO IZQUIERDO</b> |
| 6               |             |       | 1.05 | <b>SUELO ARENOSO</b>       |

Tabla IV. Libreta de niveles de preliminar

Donde:

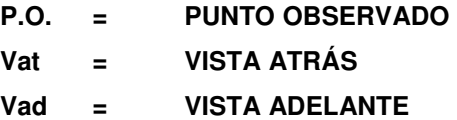

### 2.1.1.2.3. Secciones transversales de preliminar

Por medio de estas secciones se podrá determinar la topografía de la franja de terreno en estudio, trazando las curvas de nivel para obtener un diseño apropiado.

En las estaciones de la línea central se trazarán perpendiculares, haciendo un levantamiento de por lo menos, 40 metros a cada lado de la línea central, la longitud de las secciones puede variar de acuerdo con el terreno y a criterio del topógrafo.

fondos, casas, muros de contención, corrales, y cualquier información que sea de utilidad en el diseño.

Además, toda la información de campo deberá comprender:

- Localización probable de drenajes y puentes.
- Mencionar el tipo de material que existe en la faja de terreno donde pasa el proyecto y sus características de dureza.
- Características de los puntos obligados.
- Descripción de los terrenos que tienen que atravesarse, para fines de derecho de vía, con la clase de cultivo que hay en ellos indicando si son del estado o particulares.
- Características de las construcciones que se encuentran dentro de la franja de terreno levantada.
- Un esquema detallado de ecuaciones de estacionamientos.

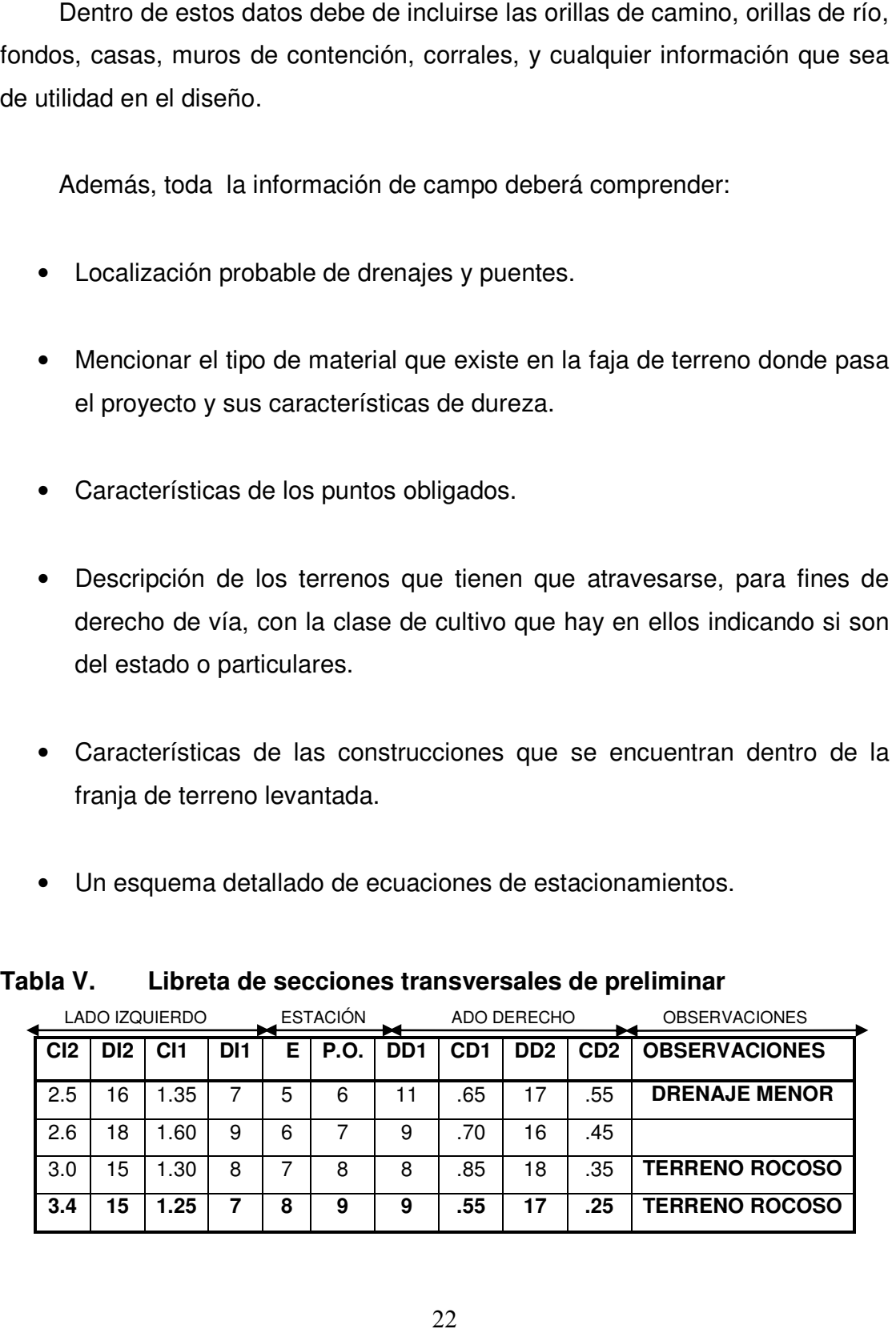

# Tabla V. Libreta de secciones transversales de preliminar

Donde:

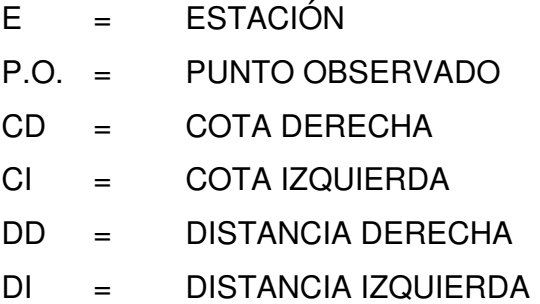

# 2.1.2. Cálculo topográfico de preliminar

Consiste en procesar en gabinete los datos proporcionados por la brigada de campo encargada del levantamiento preliminar, estos trabajos se detallan a continuación.

# 2.1.2.1. Cálculo del tránsito preliminar

Con la información recopilada en campo, se realiza el cálculo de la libreta de tránsito, luego se calculan las coordenadas parciales, de cada punto de intersección, teniendo la distancia y el rumbo entre cada uno (ver figura No. 1).

Para el cálculo de coordenadas es recomendable tomar como valor inicial de 10,000 para X y Y respectivamente, para evitar tener coordenadas con signos negativos que dificultan el cálculo,

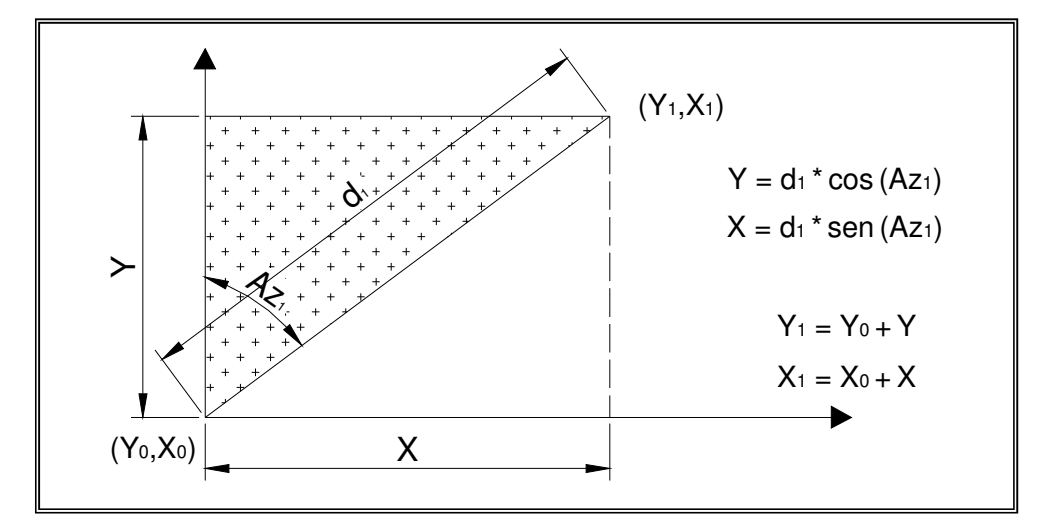

Figura 5. Cálculo de coordenadas topográficas

Ejemplo de cálculo de coordenadas de la estación E-6 a la estación E-7 de la carretera.

Coordenadas parciales

 $Y = d<sup>*</sup>cos(Az) = 20<sup>*</sup>cos(45°12'20") = 14.09$  $X = d*sen(Az) = 20*sen(45°12'20") = 14.19$ 

Coordenadas totales

 $Y_1 = Y_0 + Y = 505 + 14.09 = 519.09$  $X_1 = X_0 + X = 110 + 14.19 = 124.19$  $(X_1, Y_1) = (124.19, 519.09)$ 

# 2.1.2.2. Cálculo de niveles de preliminar

Este cálculo se elabora en la libreta de campo, proporcionada por la cuadrilla topográfica, y consiste en calcular las elevaciones de las estaciones de la línea central.

El cálculo de las cotas de terreno y posteriormente ploteado en papel milimetrado, muestra la topografía real de la línea preliminar de diseño, este perfil del terreno determina el tipo de carretera a diseñar.

Los puntos de partida y llegada son Bancos de Marca, para controlar y poder comprobar la nivelación, si no se tienen cotas ya establecidas, puede suponerse una cualquiera para el banco, de tal magnitud que no resulten cotas negativas.

El procedimiento para el cálculo de las cotas es el siguiente:

- Se asumió una cota inicial de 1000
- Se estableció un error permisible de  $E = 2.5 \times em$ , por kilómetro, en donde es necesario tener el error medio total **em =**  $\sqrt{\mathbf{L}} \times \mathbf{t}$ , en donde **L** es la longitud total del caminamiento en kilómetros y t es la tolerancia por kilómetro.

Los valores de "t" varían con el orden de la nivelación y con los diversos reglamentos que existen, a continuación se muestra una tabla de valores de "t".

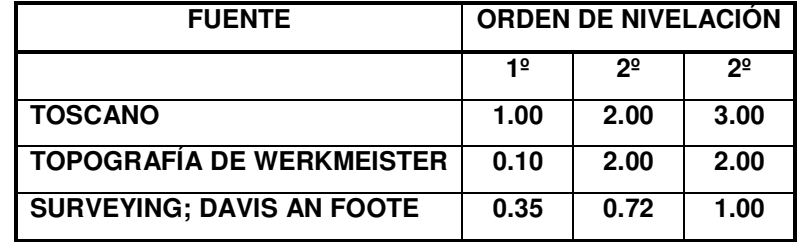

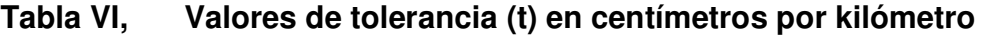

 Con los anteriores datos se calcula el error medio total y el error permisible, para Guatemala, por tener en su mayoría una topografía quebrada se utilizan los valores de tolerancia por kilómetro de Toscano.

A continuación se presenta una libreta topográfica de niveles calculada:

Tabla VII. Libreta topográfica de niveles calculados

| EST.         | P.O.           | $V_A$ | $A_{I}$  | V <sub>1</sub> | $P_V$ | <b>ELEVACIÓN</b> |
|--------------|----------------|-------|----------|----------------|-------|------------------|
|              | $\overline{2}$ | 1.522 | 1051.522 |                |       | 1050.00          |
| $\mathbf{2}$ | 3              |       |          | 2.11           |       | 1049.41          |
| 3            | 4              |       |          | 2.84           |       | 1048.68          |
| 4            | 5              |       |          | 1.14           |       | 1050.38          |
| 5            | 6              |       |          | 1.20           |       | 1050.32          |
| 6            | 7              |       |          | 1.05           |       | 1050.47          |
| 7            | 8              | 2.855 | 1054.055 |                | 0.322 | 1051.20          |
| 8            | 9              |       |          | 2.11           |       | 1051.94          |

La elevación o cota se calcula con la siguiente fórmula:

 $ELEVACION = A<sub>1</sub> - V<sub>1</sub> = A<sub>1</sub> - PV$  $A_{I}$  = ELEVACIÓN ANTERIOR + V<sub>A</sub>

Donde:

- $A<sub>i</sub>$ = ALTURA DEL INSTRUMENTO
- V<sub>I</sub> = VISTA INTERMEDIA
- $V_A$  = VISTA ATRÁS
- $P_V$  = PUNTO DE VUELTA

# 2.1.2.3. Cálculo de secciones transversales de preliminar

Se realizó según la nivelación del eje central, seccionando a cada 20 metros, sobre el eje central y 15 metros en ambos lados, para determinar el volumen de corte y relleno para la construcción de las carreteras.

El método de cálculo, consiste en obtener las cotas de los puntos medidos, esto referenciado desde la cota del eje central, restando la lectura del estadal, de la altura del instrumento del eje central, esto como si fuera una radiación.

### 2.1.3. Dibujo de preliminar

Consiste en convertir los datos topográficos calculados de preliminar a un dibujo, desarrollado en planta y perfil.

#### 2.1.3.1. Ploteo de niveles

El ploteo consiste en colocar, para cada estación, el nivel que le corresponde, se colocará la información necesaria como el caminamiento a cada kilómetro y los niveles a cada diez metros. Las escalas recomendadas en este dibujo es de 1:100 en escala vertical y 1:1000 en escala horizontal.

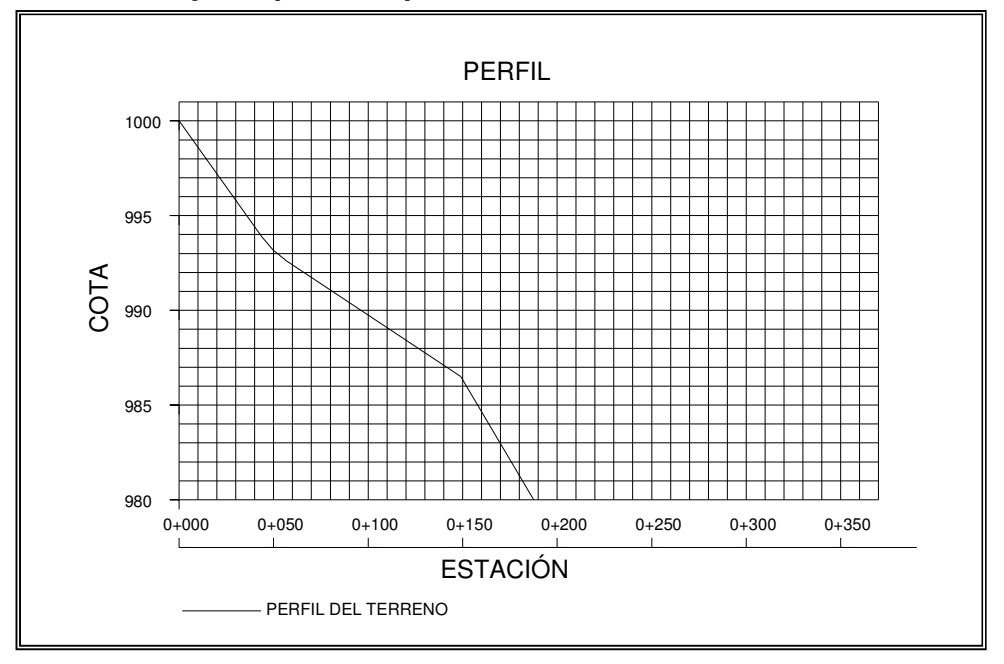

Figura 6. Dibujo de perfil de preliminar

#### 2.1.3.2. Ploteo de secciones y topografía en planta

Esta actividad se realiza en pliegos de papel, se plotean las coordenadas totales de la línea preliminar, a una escala de 1:1000, luego se localizan las estaciones, de las cuales se ha levantado sección transversal, dibujando líneas perpendiculares a la línea central en cada sección y bisectrices en los puntos de intersección.

En la libreta de secciones transversales aparecerán distancias y elevaciones en cada sección; estas distancias se medirán en las líneas perpendiculares al estacionamiento respectivo y cada punto se debe marcar con un instrumento punzante.

Además, se deben identificar los puntos donde existan orillas de ríos, quebradas, casas, cercos y orillas de camino si existieran, luego de haber ploteado las secciones se debe calcular las cotas de cada sección, teniendo ya calculados todos los niveles de la línea central, restando o sumando al nivel de la línea central según el signo que tenga cada punto de la sección.

A continuación se forman las curvas de nivel uniendo los puntos de igual elevación, usualmente, múltiplos de cuatro metros o menos, según la importancia del proyecto y lo accidentado del terreno, finalmente, completar la topografía dibujando los ríos y quebradas, indicando nombre y dirección de la corriente, orillas de camino, casas, indicando el tipo de construcción, etc.

Figura 7. Ploteo de secciones transversales de preliminar

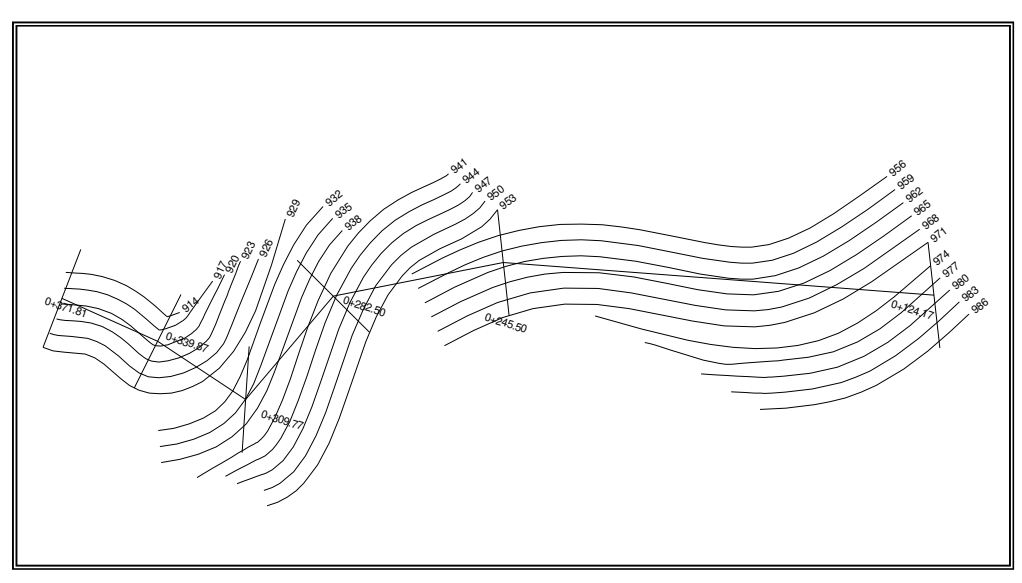

### 2.1.4. Diseño de localización

Consiste en diseñar la línea final, conocida como línea de localización, la cual será la definitiva para el proyecto, se realiza con toda la información que se recabe en campo por la brigada de topografía.

Para realizar el diseño se siguen los siguientes pasos:

#### 2.1.4.1. Diseño de subrasante de preliminar

La subrasante se diseñará sobre el perfil de preliminar, trazando tangentes para el diseño de la misma, en cada cambio de pendiente, se determinará la longitud de curva vertical mínima con base a la velocidad de diseño y a las pendientes.

El objetivo de esta subrasante es fijar una línea base a la cual se tratará de ajustar el perfil de la línea final o de localización, diseñándose sobre el perfil, para obtener una nueva subrasante que cumpla con los requisitos de balance en el movimiento de tierras. Lo principal en este diseño es de que no se exceda la pendiente longitudinal máxima permitida que en este caso es de 18%.

Se dibuja el perfil del terreno a una escala horizontal 1:1000 y vertical 1:100, para luego por medio de las tangentes, jugar con la pendiente más adecuada para el diseño de localización y así balancear el movimiento de tierras.

En el proyecto se hizo muy difícil el diseño por ser el terreno completamente montañoso, teniendo pendientes hasta del 18% y curvas con radio muy pequeño.

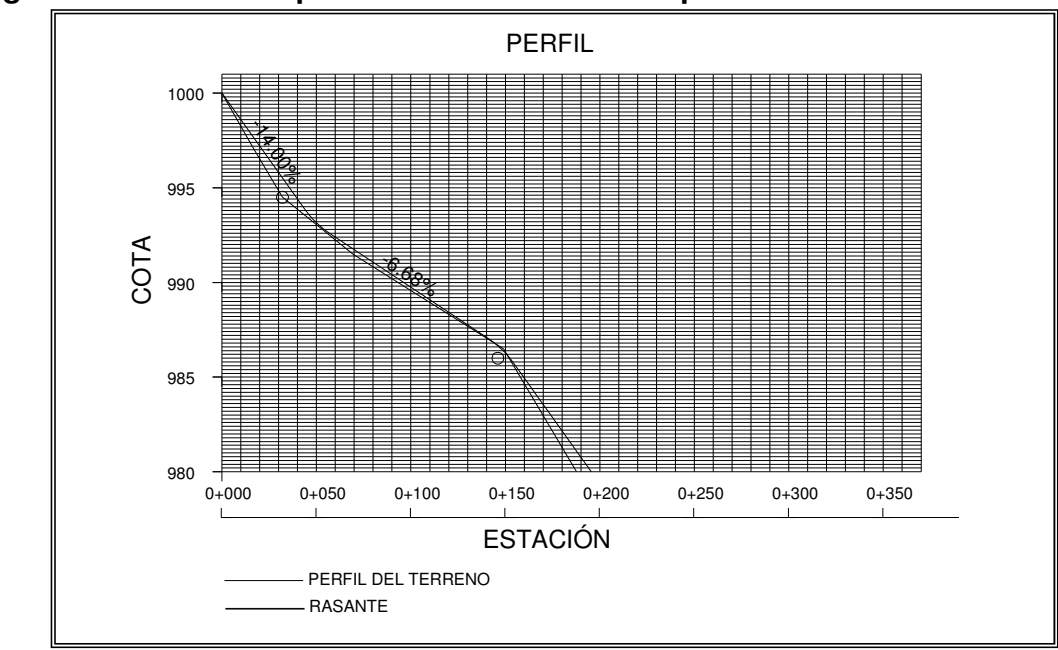

Figura 8. Trazo en perfil de la subrasante de preliminar

### 2.1.4.2. Traslado de la subrasante a la planta

Del perfil donde se diseñó la subrasante se obtiene la elevación de ésta para cada estación, buscando dicha elevación en la planta de preliminar, sobre la sección transversal de la misma estación, la curva de nivel correspondiente se marca con un punto, a continuación se hace lo mismo con todas las estaciones, uniendo todos los puntos con una línea discontinua dando por resultado una línea que servirá como base al diseñador, para aproximar el diseño de la línea de localización al perfil preliminar en planta.

En este caso por restricciones del terreno, debido a que las curvas de nivel están a muy corta distancia, se toma como línea de localización la línea de preliminar, lo que traerá como consecuencia el que exista más corte porque no se pudo ajustar en planta la subrasante con las curvas de nivel

# 2.1.4.3. Diseño de la línea de localización

 La línea de localización es la proyección sobre un plano horizontal del eje de la carretera en proyecto. El diseño de la línea de localización es un proceso de tanteos y comparaciones, se deben de tomar en cuenta toda una serie de aspectos y consideraciones que se van adquiriendo con el transcurrir de la práctica en el diseño de carreteras.

Como se mencionó en el inciso anterior para esta carretera debido a las condiciones antes mencionadas se utilizó la línea de preliminar como la línea de localización. Una vez calculadas las coordenadas de los PI de localización el Azimut y las distancias de PI a PI de dichas líneas, se procede a calcular los elementos geométricos de las curvas que unen las líneas de localización.

# 2.1.5. Cálculo de localización

La realización del cálculo de localización consiste en un procedimiento matemático por medio del cual se definen totalmente las características geométricas y trigonométricas de la línea de localización.

# 2.1.5.1. Cálculo de elementos de curva y estacionamientos

Para el cálculo de elementos de curva es necesario tener las distancias entre los puntos de intersección de localización, los deltas (∆) y el grado de curva (G) que será colocado por el diseñador.

Con el grado (G) y el delta (∆) se calculan los elementos de la curva. En Guatemala se define un grado de curva (G) como el ángulo central, las fórmulas se obtienen de los diferentes elementos de una curva circular.

Deducción de fórmulas. Para la deducción de fórmulas se tomará como ejemplo la curva horizontal No. 1 localizada después del inicio estación 0+335.94

Datos:

$$
\Delta = 78^{\circ}45'00''
$$

$$
G = 75^{\circ}
$$

Grado de curvatura (G). Es el ángulo central que subtiende un arco de circunferencia de 20 metros de longitud.

# Figura 9. Datos para fórmulas de curvas horizontales

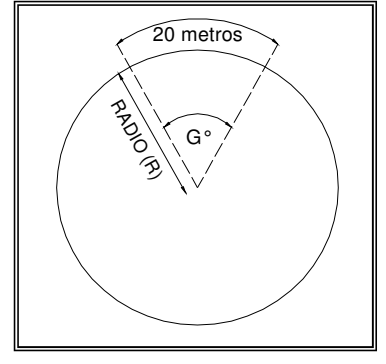

$$
\frac{G}{360} = \frac{20}{2\pi R} \Rightarrow R = \frac{20 * 360}{2\pi G} = \frac{1145.9156}{G}
$$
  

$$
R = \frac{1145.9156}{75}
$$
  

$$
R = 15.2789m.
$$

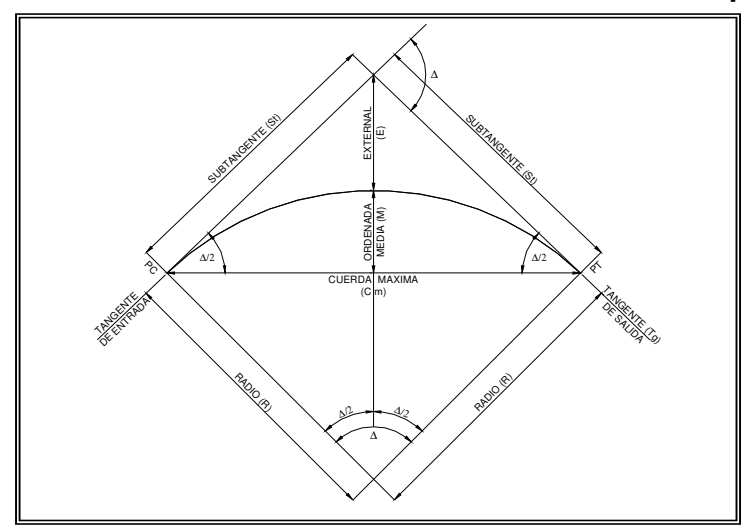

Figura 10. Elementos de curvas horizontales circulares simples

Longitud de curva (LC). La longitud de curva es la distancia, siguiendo la curva, desde el principio de curva (PC), hasta el principio de tangente (PT).

$$
LC = \frac{(20 * \Delta)}{G}
$$

$$
LC = \frac{(20 * 78^{\circ}45')}{75}
$$

$$
LC = 21.00 \text{ m.}
$$

Subtangente (St). Es la distancia entre el PC y el punto de intersección (PI) o entre el PI y el PT, en curvas circulares simples forman un ángulo de 90° con el radio.

$$
St = R * \tan(\frac{A}{2})
$$
  
St = 15.2789 \* tan(78°45')  
St = 12.5390 m

Cuerda máxima (Cm). Es la distancia entre una línea recta trazada entre el PC al PT.

$$
Cm = 2 * R * Sen(\frac{1}{2})
$$
  
\n
$$
Cm = 2 * 15.2789 * Sen(78°45')\n
$$
  
\n
$$
Cm = 19.3856 m.
$$

External (E). Es la distancia comprendida entre el PI al punto medio de la curva.

$$
E = R * (\sec(\frac{\Delta}{2}) - 1)
$$
  
\n
$$
E = 15.2789 * (\sec(78°45/\Delta) - 1)
$$
  
\n
$$
E = 4.48 m.
$$

Ordenada media (M). Es la distancia dentro del punto medio de la curva y el punto medio de la cuerda máxima.

$$
OM = R * (1 - \cos(\frac{\Delta}{2}))
$$
  
OM = 15.2789 \* (1 - \cos(78°45')')  
OM = 3.47 m.

Cálculo de estacionamientos. Los estacionamientos se calculan con base a las distancias entre los PI de localización, calculando la estación para cada PI, restando la estación del PI menos la subtangente se ubicará el principio de la curva (PC), en la primera curva.

 Sumando el PC mas la longitud de curva se ubicará el principio de tangente (PT), final de la curva.

En adelante para obtener el PC de la siguiente curva, se suma la tangente más la estación del Pt anterior. Para encontrar la tangente (tg), o sea la distancia entre curvas, a las distancias entre los PI, se restará la subtangente (St) de la curva anterior y la subtangente de la siguiente curva.

Para el ejemplo anterior se tiene:

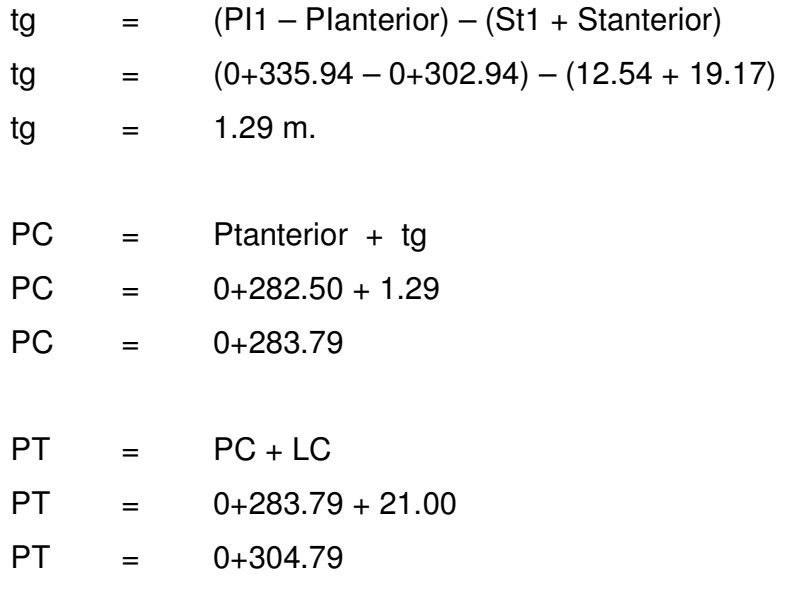

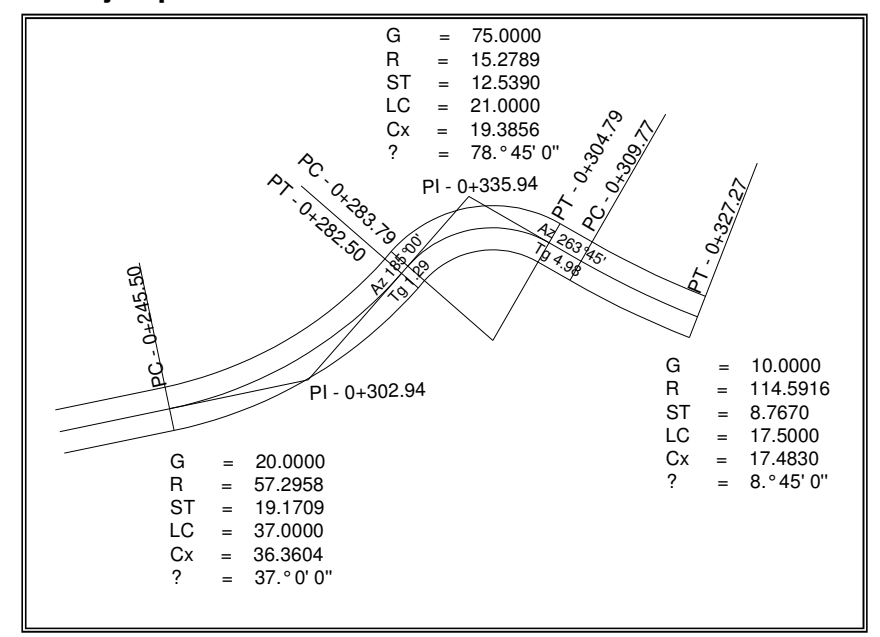

Figura 11. Ejemplo de elementos de curvas horizontales

### 2.1.6. Movimiento de tierras

Es el renglón que proporciona una buena referencia en el costo directo de la carretera, ya que dependiendo de la experiencia del diseñador, se logrará realizar un balance óptimo entre el corte y el relleno, para lograr el costo mínimo, con la mejor calidad de la carretera.

### 2.1.6.1. Dibujo de secciones transversales

Esta actividad se desarrolla sobre pliegos de papel milimetrado, con los datos de la libreta de secciones transversales de localización, consiste en plotear distancias con sus respectivas elevaciones a ambos lados de la línea central del caminamiento, que por lo general está a 20 metros.

El ploteo se realiza con coordenadas relativas, obtenidas del cálculo de niveles y distancias de la libreta de secciones transversales de preliminar, además se debe rotular la estación, el nivel o cota, y de preferencia se plotearán las secciones a escala 1:100.

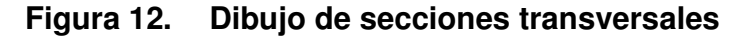

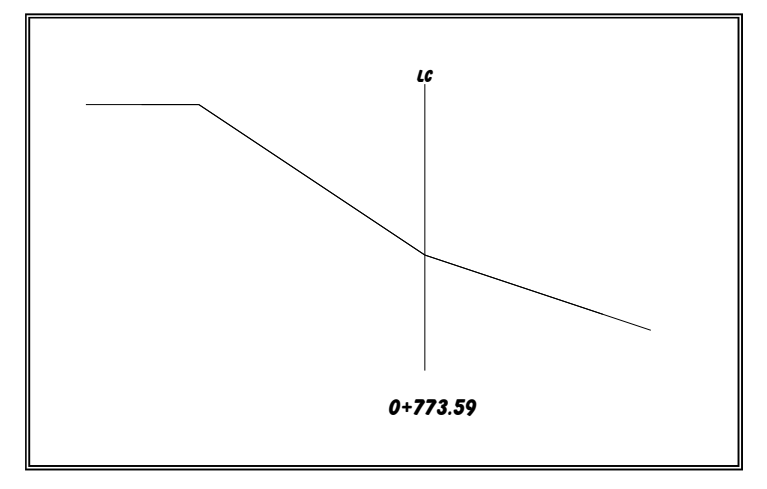

2.1.6.2. Diseño de subrasante

La subrasante es la representación sobre un plano vertical del desarrollo del eje de la subcorona de una carretera.

La subrasante es la que define el volumen del movimiento de tierras, la economía del proyecto depende de un buen diseño y debe contar con lo siguiente:

- Definir la sección típica de la carretera
- El alineamiento horizontal del tramo
- El perfil longitudinal del mismo
- Las secciones transversales
- Las especificaciones necesarias
- Datos de la clase del terreno
- Haber determinado puntos obligados

La subrasante se proyecta sobre el perfil longitudinal del terreno, a través de aproximación, y el alineamiento vertical debe de combinarse con el horizontal.

Se debe balancear el corte con el relleno en una distancia no mayor de los quinientos metros, y se debe dejar arriba el corte para facilitar el transporte del mismo, solamente en pendientes menores de 4% se permitirá que el corte quede pendiente abajo de los rellenos.

Para el diseño de la subrasante se debió hacer varios tanteos, ya que por lo accidentado del terreno se tenían pendientes hasta del 22% y se ajustaron a un máximo del 18%.

Además para el diseño se debe tener en cuenta lo siguiente:

(a) Coeficiente de contracción e hinchamiento. Para el balance entre el corte y el relleno, se debe considerar que se necesita más material de corte para un relleno, debido a los cambios volumétricos sufridos por los suelos, esto debido a sus propiedades, humedad, tipo de compactación, etc. Las características del suelo en el tramo carretero muestran cierta firmeza, es decir, es un material apropiado para el relleno, pero debido a que hacer relleno balanceando con el corte aumenta el costo de construcción, por el acarreo que implica y las grandes pendientes que los camiones tendrían que subir y bajar cargados, se opta por tener en mayor proporción el corte, tirando el material a los costados de la carretera.

Con base al coeficiente se puede determinar el relleno con la siguiente relación:

$$
R = \frac{C}{(1 - C_c)}
$$

Donde:

 $C = CORTE$ R = RELLENO C<sub>c</sub> = COEFICIENTE DE CONTRACCIÓN E HINCHAMIENTO.

En la Dirección General de Caminos se acostumbra usar un coeficiente en porcentaje que oscila entre 30% y 40%, el cual está en función de la clase del suelo. En este proyecto se utilizó un coeficiente del 35% para el cálculo del movimiento de tierras.

(b) Pendiente máxima. Es la pendiente máxima que se recomienda en el diseño de carreteras, depende de la economía, la ubicación y clasificación de la carretera, esto definido por el Tránsito Promedio Diario Anual y el tipo de terreno.

La Dirección General de Caminos tiene especificados valores para pendientes, los cuales dependen del tipo de carretera, para el diseño del proyecto, la pendiente máxima permitida fue del 18%, debido a que la carretera es Tipo "G".

(c) Pendiente mínima. El propósito de la pendiente mínima es la funcionalidad del drenaje, para que sobre el diseño de la subrasante, el drenaje no ocasione problemas a la carretera, se recomienda una pendiente longitudinal mínima de 0.50% para garantizar el buen funcionamiento de las cunetas. En el proyecto no se utilizó ésta pendiente mínima debido a la inclinación del terreno donde para mantener una pendiente que no sobrepasara la máxima se hizo corte en los tramos planos.

(d) Condiciones topográficas. Las condiciones topográficas de la región determinan tres tipos de terrenos, según la clasificación usada en la Dirección General de Caminos son las siguientes:

- Terreno llano
- Terreno ondulado
- Terreno montañoso.

El terreno que predominó en todo el tramo a diseñar es el Terreno Montañoso, debido a que las pendientes son mayores del 15%, y la solución para éste caso es poner empedrado y cunetas revestidas las cuales se localizaron en un solo tramo como se muestra en la sección 2.1.14.2.

# 2.1.6.3. Determinación de curvas verticales

Los elementos que forman el perfil longitudinal de la subrasante, deben enlazarse por medio de curvas verticales cóncavas o convexas, de longitud variable.

El propósito de las curvas verticales consiste en suavizar los caminos en el movimiento vertical, puesto que a través de su longitud se efectúa un paso gradual de la pendiente de la tangente de entrada a la tangente de salida, proporcionando una transición segura y confortable.

# Longitud mínima de curva vertical

# $LCV = K * A$

# Donde:

- $A = DIFERENCIA ALGEBRAICA DE LAS PENDIENTES, EN %$
- K = CONSTANTE QUE DEPENDE DE LA VELOCIDAD DE DISEÑO

# Figura 13 Tipos de curvas verticales

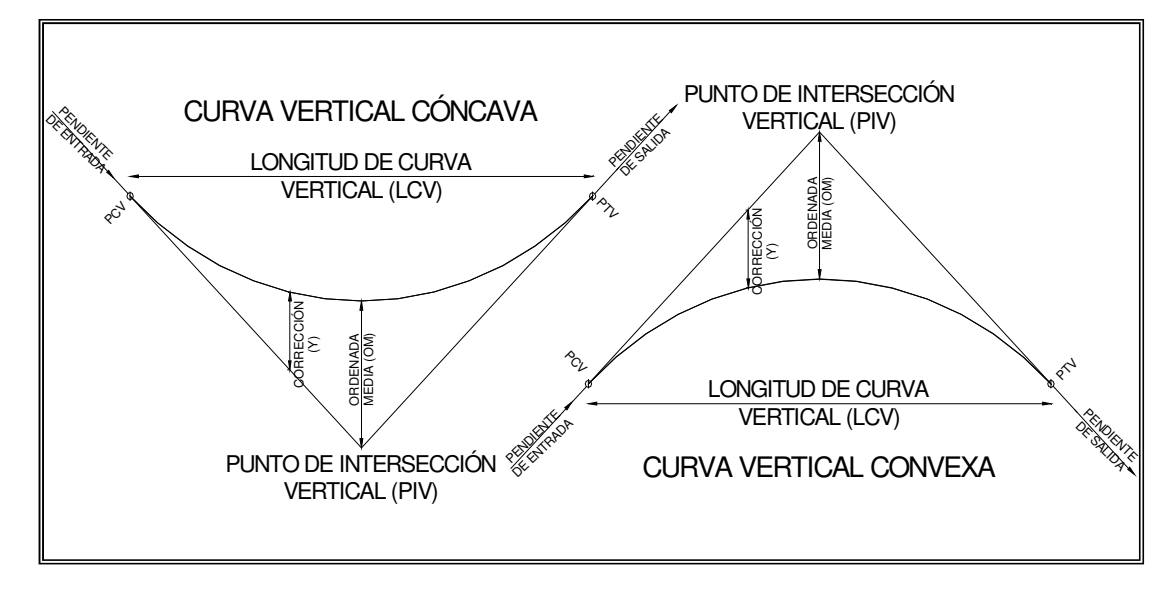

| <b>VELOCIDAD DE</b><br><b>DISEÑO</b> | <b>VALOR DE "K" SEGÚN TIPO DE CURVA</b> |                |  |
|--------------------------------------|-----------------------------------------|----------------|--|
| K.P.H.                               | <b>CÓNCAVA</b>                          | <b>CONVEXA</b> |  |
| 10                                   |                                         | O              |  |
| 20                                   | 2                                       |                |  |
| 30                                   | 4                                       | $\mathbf{2}$   |  |
| 40                                   | 6                                       | 4              |  |
| 50                                   | 9                                       | 7              |  |
| 60                                   | 12                                      | 12             |  |
| 70                                   | 17                                      | 19             |  |
| 80                                   | 23                                      | 29             |  |
| 90                                   | 29                                      | 43             |  |
| 100                                  | 36                                      | 60             |  |

Tabla VIII. Constante k en longitud mínima de curvas verticales

# Ejemplo de diseño de la curva vertical.

Datos:

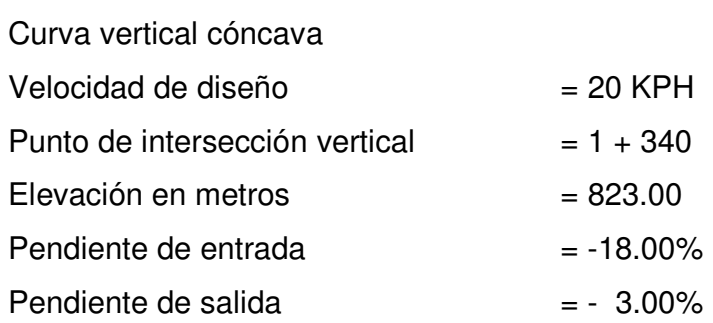

Cálculo:

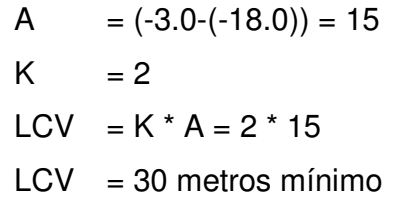

### 2.1.6.4. Trazo de subrasante

El trazo de la subrasante se efectúa en dos fases según lo que recomienda la Dirección General de Caminos:

Cálculo de subrasante en rollo de perfil longitudinal. Consiste en encontrar las elevaciones de los puntos de intersección vertical PIV, con base a las pendientes y a las estaciones de los PIV, que fueron colocadas por el diseñador en el momento de realizar el diseño de la rasante. Las pendientes podrán variar al ser afinadas por el calculista.

Para este cálculo se utiliza la siguiente fórmula:

$$
H = (Est2 - Est1) * P'100
$$
  
Elev<sub>2</sub> = H + Elev<sub>1</sub>

- La pendiente (P) deberá introducirse a la fórmula con su signo.
- Al iniciar un cálculo se sugiere leer en el papel milimetrado, la primera elevación.

Ejemplo de cálculo de subrasante:

Se empieza a calcular leyendo en el perfil la primera elevación y la primera estación.

$$
H = (Est2 - Est1) * P'100
$$
  
H = (0 + 049.19 - 0)\*-14<sup>9</sup>/<sub>100</sub>  
H = -6.887

 $Elev_2 = 993.11$  $Elev_2 = -6.887 + 1000$  $Elev_2 = H + Elev_1$ 

En adelante con los datos obtenidos deberá calcularse la elevación para los siguientes tramos. El uso del Programa Autocad para dibujar el perfil facilita la obtención de los datos gráficos, y así obtener datos más confiables.

Cálculo de subrasante en hojas de movimiento de tierras. Consiste en colocar los estacionamientos del PIV con sus elevaciones y la longitud de curva (LCV), en el listado de estacionamientos que se tiene para el movimiento de tierras. Colocar las pendientes entre cada PIV.

Seguidamente se calculan las correcciones de las curvas verticales que son positivas cuando la curva vertical es cóncava y negativas cuando es convexa. Por ultimo se calculan las elevaciones de la subrasante corregida que son, elevaciones de la subrasante más o menos las correcciones de curva vertical.

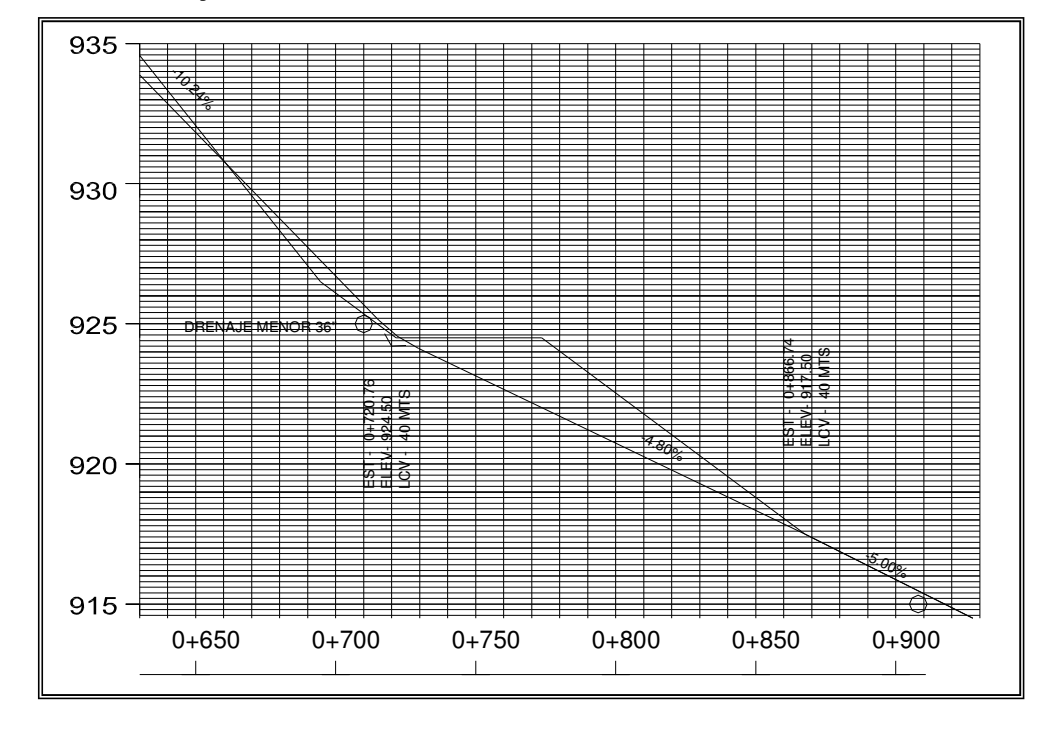

Figura 14. Dibujo de subrasante

### 2.1.6.5. Dibujo de secciones típicas

Depende del tipo de la carretera a diseñar, es decir, del diseño de la sección típica.

Sección típica en tangente. Consiste en plotear la diferencia entre la subrasante y el nivel, arriba o debajo de la sección transversal, según sea el caso, a partir de este punto se debe trazar la sección típica dibujando la mitad de la típica a ambos lados de la línea central, siendo la inclinación de 3% (bombeo normal) a ambos lados, dicho bombeo puede llegar a variar.

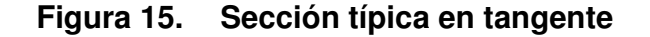

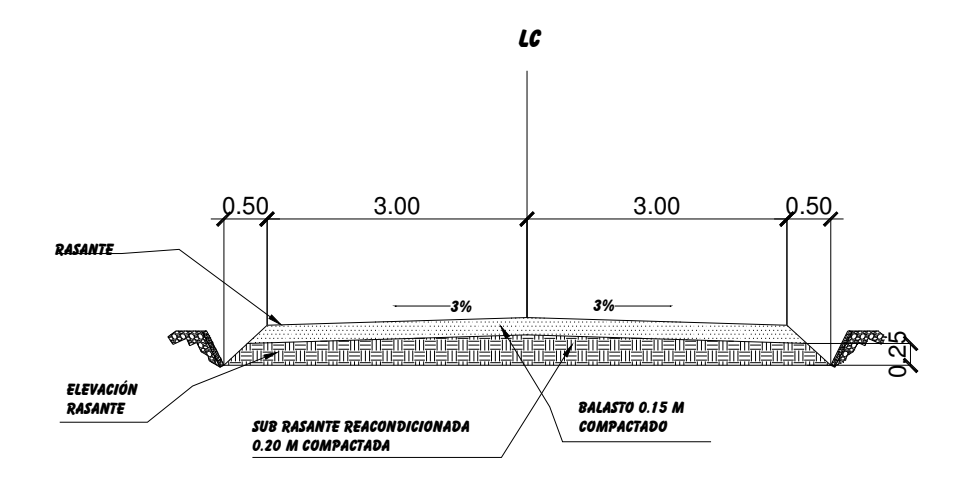

Sección típica en curva. Se plotea la diferencia como se mencionó anteriormente, colocándola a la izquierda o derecha de acuerdo con el valor del corrimiento de la curva. El peralte indica la inclinación de la sección típica; cuando el peralte es menor del 3% y la curva es hacia la izquierda, el lado izquierdo de la sección típica, permanece con el 3% y el lado derecho de la sección se suma o resta el peralte con el porcentaje calculado en esa estación para el lado hacia donde va la curva.

El sobreancho se suma al ancho de la sección de adentro de la curva. Si el ancho de la típica se midió a partir de la línea central, restar el corrimiento del lado opuesto a la curva. Cuando la curva va hacia la derecha, el procedimiento es el mismo solo que a la inversa.

En casos en que el peralte sea mayor del 3% se inclina toda la sección típica hacia el lado donde va la curva de acuerdo con el porcentaje calculado en cada estación.

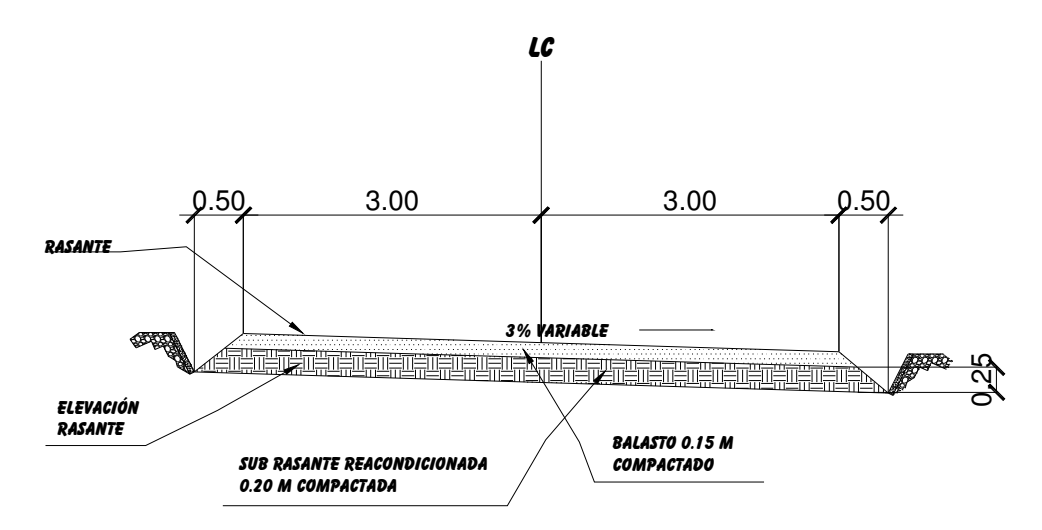

Figura 16. Sección típica en curva

Dibujo de taludes. Consiste en el trazo de líneas inclinadas en los extremos de la sección de terracería, haciéndolas coincidir con la sección transversal típica.

La inclinación del talud de la carretera, está en función de las propiedades de los materiales. Sin embargo cuando no se tienen mayores datos y para fines de estimación de volúmenes de movimiento de tierras, es recomendable usar la siguiente tabla:

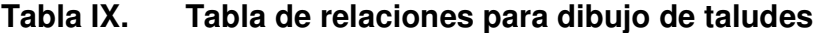

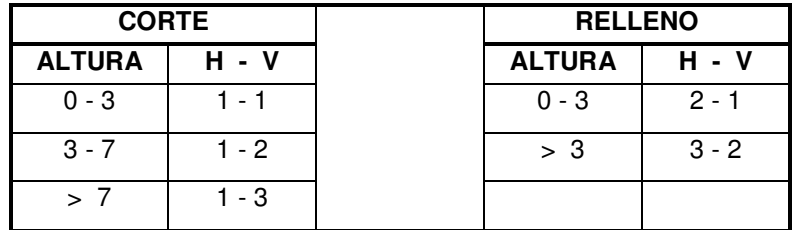

Donde:

H = HORIZONTAL  $V = VERTICAL$  $>$  = MAYOR QUE

Una vez dibujados los taludes, el área arriba de la sección típica se considerará corte (excavación no clasificada) y el área de abajo se denominará relleno (terraplén).

# 2.1.6.6. Determinación de áreas por el método gráfico

Después del dibujo de las secciones típicas, se procede a la medida de las áreas que están limitadas por los contornos de la sección típica y la sección transversal del nivel inferior de la capa vegetal, las áreas de corte y relleno que existan deben cuantificarse haciendo uso de, un planímetro polar graduado a la escala de la sección o bien si se ha dibujado en Autocad, este programa puede calcular el área de una región especifica, que para este caso fue lo que se utilizó.

Colocando en cada estación el valor del área de corte o relleno en la parte superior derecha inmediata a la sección, para después trasladar los valores de las áreas a las hojas de movimiento de tierras, procediendo al cálculo de volúmenes, a continuación se presenta un ejemplo.
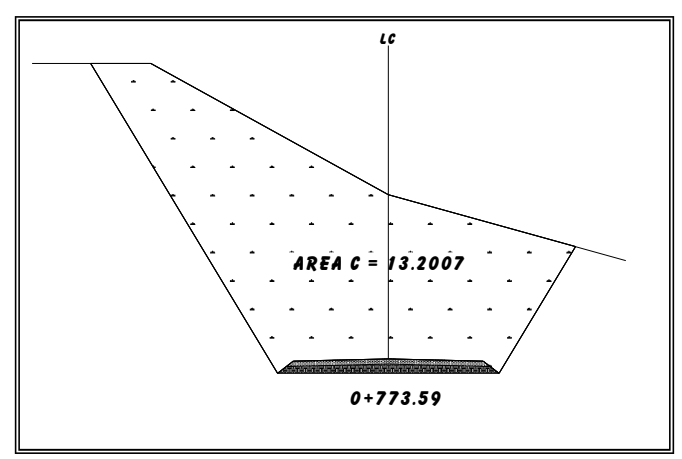

Figura 17. Representación geométrica para el cálculo de área

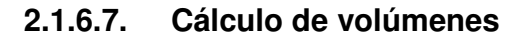

Entre dos estaciones el volumen es el de un prisma irregular, el área de sus bases es la calculada en cada una de las estaciones y la altura del prisma es igual a la diferencia de estaciones; sucede cuando en las estaciones consideradas existe sólo corte o sólo relleno. La forma más rápida de calcular el volumen es con base al producto de la semisuma de las áreas externas por la distancia de las estaciones.

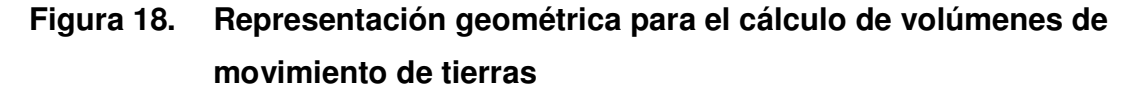

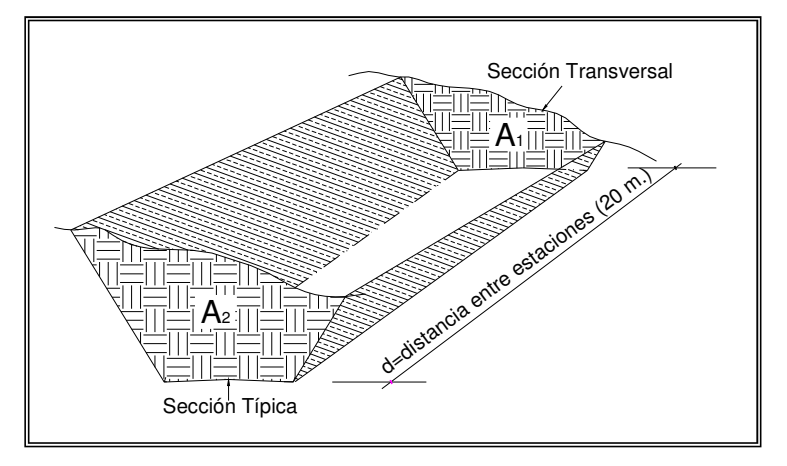

$$
V = \frac{\left(A_1 + A_2\right) \cdot d}{2}
$$

Donde:

V = VOLUMEN DE TIERRA  $A_1 = \hat{A}$ REA DE SECCIÓN NO. 1  $A_2 = \text{ÁREA DE SECCIÓN NO. } 2$ 

A continuación se presenta una tabla con su respectivo cálculo del movimiento de tierras y su balance.

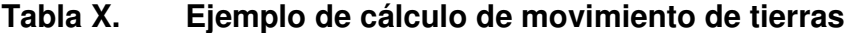

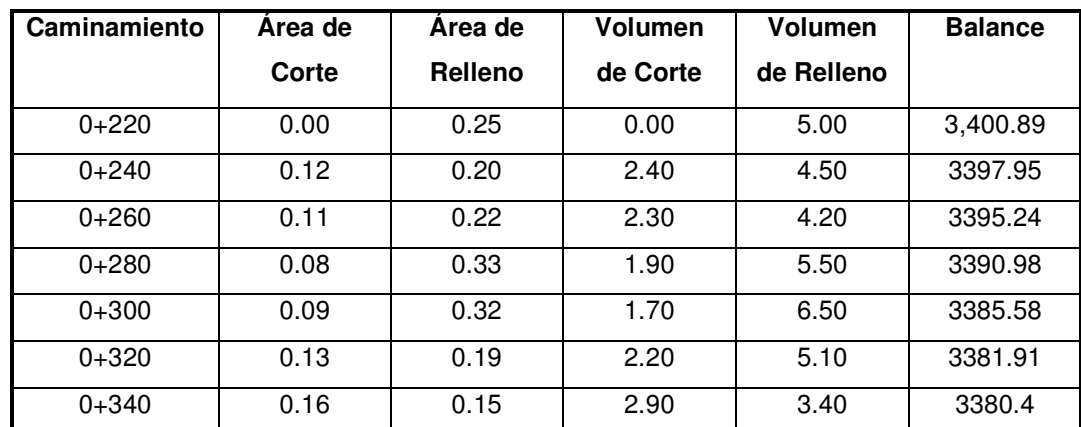

### 2.1.7. Drenajes

Su función consiste en la eliminación del agua o la humedad en la carretera, ya que puede ser perjudicial para la misma, elevando costos de construcción, mantenimiento y hasta se puede llegar a paralizar el tránsito.

El estudio del drenaje no solo debe realizarse para el cruce de ríos o riachuelos, si no que para cualquier obra de drenaje por pequeña que sea, ya que de su diseño depende en gran parte la vida útil de la carretera.

A los drenajes se le denominan también obras de arte, y se dividen de la siguiente manera:

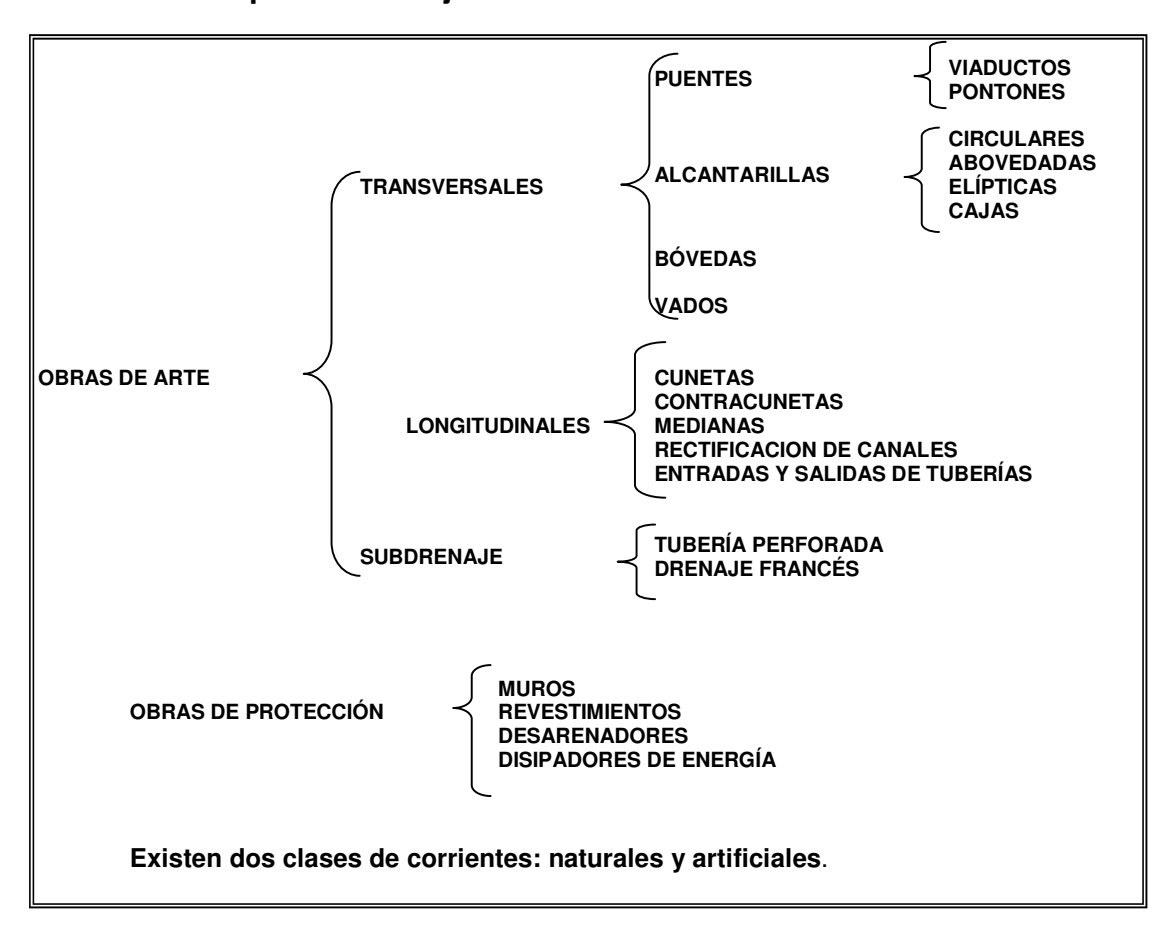

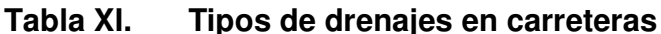

### 2.1.7.1. Drenaje transversal

 Para el drenaje transversal se utilizó tubería de concreto con un diámetro de 24 pulgadas como se indica en los planos. Asimismo se ubicarán en los extremos de la tubería muros cabezales y cajas colectoras construidas de concreto ciclópeo como se indica en los planos de obras típicas.

### 2.1.7.2. Drenaje longitudinal

Se construirán cunetas revestidas de sección triangular a uno o ambos lados de la corona, dependiendo si la sección se encuentra en ladera o en corte, en los tramos donde se necesite empedrar, el resto será de cuneta natural, las que se construirán con la cuchilla de la motoniveladora, como se indica en los planos de detalles típicos.

Deberán construirse contracunetas paralelas al eje del camino en la parte superior de las laderas de corte, construidas a mano y deberán recibir toda el agua que escurra de la ladera y encausarla fuera del tramo, la sección que se utilizará será trapezoidal.

### 2.1.7.3. Ubicación de drenajes

- Con las coordenadas de localización calculadas, plotear la línea en escala 1:50000 en papel milimetrado, para luego trasladarla a papel calco.
- En la hoja 1:50000 donde se encuentra la línea dibujada, ubicar el papel calco y rotular cada kilómetro, localizando las pasadas de agua. Cuando las cuencas son pequeñas es recomendable utilizar mapas de escala menor.
- En la hoja 1:50000 delimitar las cuencas y planimetrar sus áreas, trasladándolas luego a papel calco, convirtiendo estas áreas de kilómetros cuadrados a hectáreas.

• Si el proyecto es de ampliación o rehabilitación, se hará un listado de tuberías, bóvedas y puentes existentes para rediseñar si fuera necesario.

### 2.1.7.4. Localización de drenajes

Consiste en realizar un recorrido del tramo en estudio, determinando la siguiente información:

- Tipo y sentido de la corriente.
- Pendiente medida con un clinómetro.
- Condiciones de lecho como ancho, profundidad, rocoso, arenoso, piedras sueltas, y su tamaño.
- Condiciones de aguas altas.
- Vegetación de la cuenca.
- Esviaje.
- Parámetros cuantificables como perímetro, área y forma del lecho.
- Probables canalizaciones de entrada y salida.
- Determinación de tramos de subdrenaje.
- Puntos de erosión.

Por ser un terreno montañoso con pendientes en algunos casos mayores del 15%, se ubicaron drenajes a por lo menos cada 100 m, para que el caudal no sea muy grande.

# 2.1.7.5. Cálculo de áreas de descarga por el método racional

En el método racional se asume que el caudal máximo para un punto dado, se alcanza cuando el área tributaria está contribuyendo con escorrentía superficial durante un período de precipitación máxima.

Para lograr esto, la tormenta máxima (caudal de diseño) debe prolongarse durante un período igual o mayor que el que necesita la gota de agua que se precipitó en el punto más lejano, para llegar hasta el punto considerado (tiempo de concentración).

El método racional está representado por la fórmula:

$$
Q = \frac{C \cdot I \cdot A}{360}
$$

### Donde:

Q = CAUDAL DE DISEÑO EN METROS CÚBICOS POR SEGUNDO A = ÁREA DRENADA DE LA CUENCA EN HECTÁREAS I = INTENSIDAD DE LLUVIA EN MILÍMETROS POR HORA C = COEFICIENTE DE ESCORRENTÍA

Para la intensidad de lluvia, se consulta en el Instituto de Sismología, Vulcanología, Meteorología e Hidrología (INSIVUMEH) para la región en estudio, la cual está dada por las fórmulas:

$$
I = \frac{a}{(t+b)}
$$
  

$$
t = \left(0.886 * L^3 / H\right)^{0.385} * 60
$$

Donde:

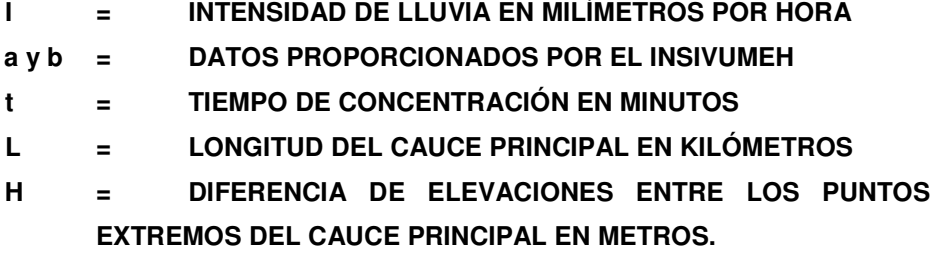

El caudal se determina por la fórmula de Manning

$$
V = \frac{1}{n} * R^{\frac{2}{3}} * S^{\frac{1}{2}}
$$
  
\n
$$
Q = V * A
$$
  
\n
$$
Q = \frac{1}{n} * R^{\frac{2}{3}} * S^{\frac{1}{2}} * A
$$
  
\n
$$
A = \frac{\pi * \phi^2}{4}
$$
 (tubería circular)  
\n
$$
R = \frac{\phi^2}{4}
$$
 (tubería circular)

Donde:

- V = VELOCIDAD EN METROS POR SEGUNDO
- R = RADIO HIDRÁULICO
- $S = PENDIENTE$
- Q = CAUDAL EN METROS CÚBICOS POR SEGUNDO
- A = ÁREA DE TUBERÍA CIRCULAR EN METROS CUADRADOS
- Ø = DIÁMETRO EN METROS
- n = COEFICIENTE DE RUGOSIDAD

$$
n = 0.013 \text{ PARA } \varnothing > 24"
$$

n = 0.015 PARA Ø < 24"

PARA TUBERÍA DE CONCRETO

La pendiente se podrá determinar en el punto estudiado con las curvas de nivel cercanas y la distancia entre éstas:

$$
S = \frac{Diferencia entre curvas de nivel}{Dis tan cia entre curvas}
$$

A continuación se presenta un ejemplo del cálculo de drenaje para la carretera, el cual está ubicado en la estación 0 + 860.

### Datos:

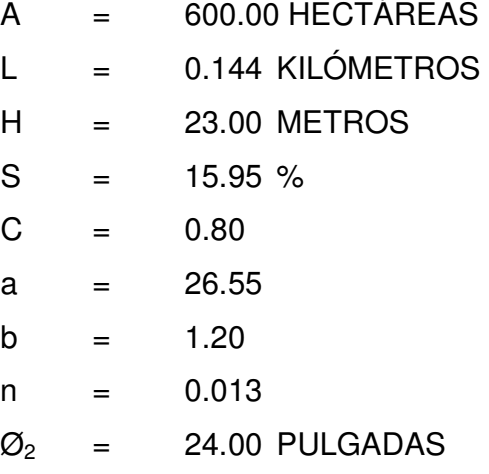

Tiempo de concentración

$$
t = \left(0.886 * L^3 / H\right)^{0.385} * 60 = 1.82 \quad \text{Minutos.}
$$

Intensidad de lluvia

$$
I = \frac{a}{(t+b)} = 1.7832 \quad mm/hora
$$

Caudal

$$
Q = \frac{C \cdot I \cdot A}{360} = 11.68 \frac{m^3}{seg}
$$

Diámetro de descarga

$$
\phi_1 = \left(\frac{Q * n * 4^{5/3}}{S^{1/2} * \pi}\right)^{3/8} = 0.5690
$$

Área de descarga

$$
A_{\rm l} = \frac{\pi * \phi_{\rm l}^2}{4} = 0.2542 \ m^2
$$

Área propuesta

$$
A_2 = \frac{\pi \sqrt[4]{\phi_2 \sqrt[4]{2.54}}}{4} = 0.2918 \ m^2
$$

Número de tubos

No. = 
$$
A_1/A_2 = 0.87 \approx 1
$$
 unidad

Por lo tanto se colocará una alcantarilla circular de concreto de 24 pulgadas de diámetro, con caja receptora, cabezales y muros en entrada y salida, de concreto ciclópeo. En los planos del apéndice se encuentra detallado la localización de los drenajes y los detalles de los mismos.

### 2.1.8. Carpeta de rodadura

Para este tipo de carretera de penetración, se utilizará una carpeta de rodadura de material balasto, ya que el uso que se le dará a ésta carretera es para fines agrícolas y que por lo tanto con un buen mantenimiento se encontrará en aceptables condiciones. El material se obtendrá del lugar donde se construya la carretera, ya que en la topografía se localizaron bancos de balasto en las estaciones 1+028, 2+568, 3+068 y 4+354, donde las características del material son apropiadas y hay suficiente para el tramo carretero.

#### 2.1.8.1. Capa de balasto

El terreno en el que se construirán los proyectos presentan suelo arenoso y limoso, en los que será necesario proteger la terracería mediante la aplicación de una capa de balasto, la cual será obtenida de bancos de préstamo ubicados a menos de 2 Kilómetros aproximadamente en el tramo a construirse, dicha capa debe tener 15 centímetros de espesor debidamente compactado.

El balasto es un material homogéneo que debe reunir condiciones de granulometría y calidad, como tener uniformidad y estar exento de cualquier material perjudicial o extraño (material orgánico o arcilla).

Las piedras no excederán las dos terceras partes (2/3) del espesor de la capa de rodadura y en ningún caso serán mayores de 10 centímetros.

El peso unitario suelto debe ser mayor a 1450 kg/m3 (90lb/pie3), determinado por el método AASHTO T 19, el material retenido en el tamiz No. 4 debe de estar comprendido entre 60 y 40% en peso y el material que pasa el tamiz No. 200 no debe exceder de 15% en peso, determinado por el método AASHTO T 11.

El límite líquido debe ser menor a 35% determinado por el método AASHTO T 89 y un índice de plasticidad entre 5 y 11% determinado por el método AASHTO T 90.

El porcentaje de abrasión debe ser menor de 60%, determinado por el método AASHTO T 96.

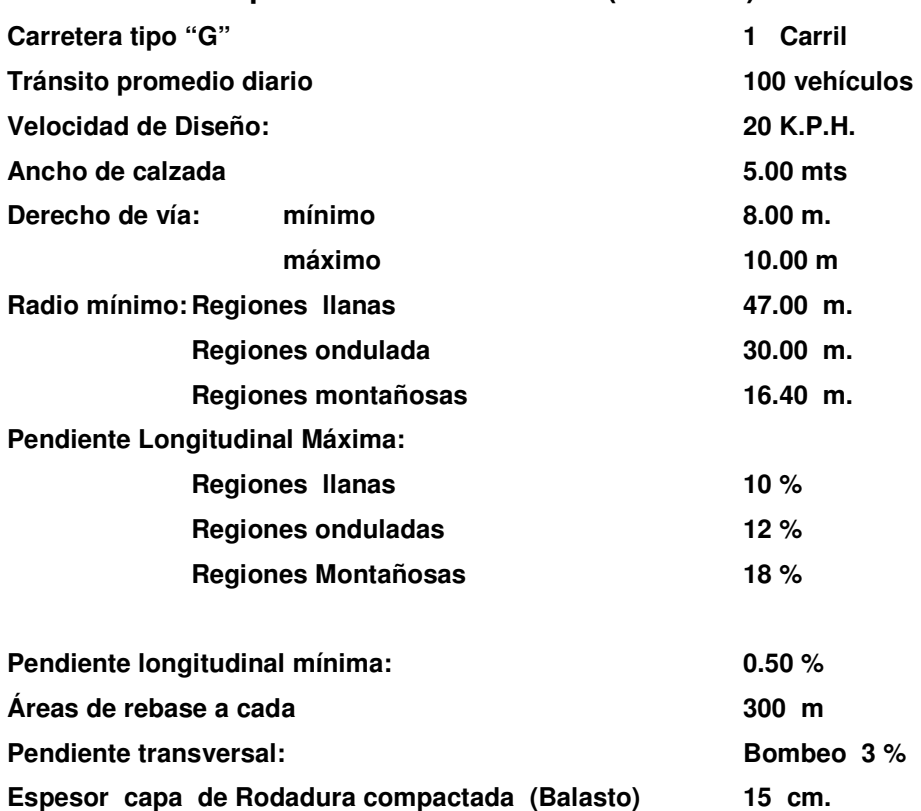

#### Especificaciones técnicas (resumen)

### 2.1.9. Mantenimiento del camino

Con el propósito de proporcionarle una vida duradera a las carreteras, es necesario que el comité encargado de cada proyecto, coordine al principio y final de cada invierno, con la Municipalidad, para financiar, organizar, y ejecutar los trabajos que a continuación se detallan:

- a. En tramos donde taludes o cerros, drenen directamente hacia la carretera, será necesario construir contracunetas, si ya existieran será necesario realizar una inspección para verificar que estas no se encuentren azolvadas, con basura, erosionadas, etc., y en el momento de supervisarlas coordinar el trabajo de limpieza, reparación o reconstrucción.
- b. En drenajes que lo necesiten por exceso de erosión o que sea en un tramo en relleno, proteger el cauce con concreto lanzado y si es necesario construir disipadores de energía.
- c. Construir planchas de empedrado revestidas de concreto (vados), en lugares donde el agua de lluvia ha tomado nuevos cauces y pase sobre la carretera (quebradas, ríos pequeños).
- d. Revestir con mezcla de cemento las paredes dañadas de las cajas o cabezales que reciben la escorrentía. Para las tuberías de concreto, se recomienda la limpieza de las mismas y revisar las uniones para determinar si es necesario reparar.
- e. Reparación de baches:
	- Ubicar el bache y excavar en forma rectangular.
	- Transportar el mismo tipo de balasto, si es posible, para rellenar el bache.
	- Limpiar el bache o zanja de cualquier material perjudicial como basuras o algún material como ramas, piedras, etc.
	- Humedecer levemente el bache o zanja.
	- Rellenar y compactar con mazo, en capas de 15 centímetros, hasta llegar a la superficie de la capa de balasto existente.
- f. En lugares donde las cunetas no estén funcionando adecuadamente, será necesario revestirlas.

### Procedimiento:

- El comité se reunirá con las autoridades municipales, instituciones, etc., que crea conveniente, para planificar el mantenimiento del camino.
- El comité nombrará una comisión para informar a la población de cómo y cuándo se realizará el mantenimiento, a través de reuniones, carteles, etc.
- Se nombrará una comisión para dirigir las acciones del plan de mantenimiento.

• El comité conjuntamente con la población beneficiada ejecutará las acciones del mantenimiento.

### 2.1.10. Impacto ambiental

### a) Impacto ambiental positivo

i) No hay ningún impacto positivo, excepto que se tendrá acceso, en caso de incendios en áreas forestales.

### b) Impacto ambiental negativo

- i) Agresiones directas hacia la fauna silvestre
- ii) Contaminación atmosférica
- iii) Deterioro de suelos de uso agrícola
- iv) Eliminación de la cobertura vegetal natural
- v) Erosión de cortes y laderas
- vi) Deforestación

### c) Medidas de mitigación

- i) Control de erosión
	- Canales de desviación
	- Presas de detención de erosión
	- Siembra de césped
- ii) Derribar el menor número de árboles.
- iii) Construir obras para regular el drenaje del agua pluvial
- iv) Proteger y restaurar el paisaje
- v) Reforestar.

# 2.1.11. Datos finales del proyecto

# En la siguiente tabla se muestra el calculo de Movimiento de tierras.

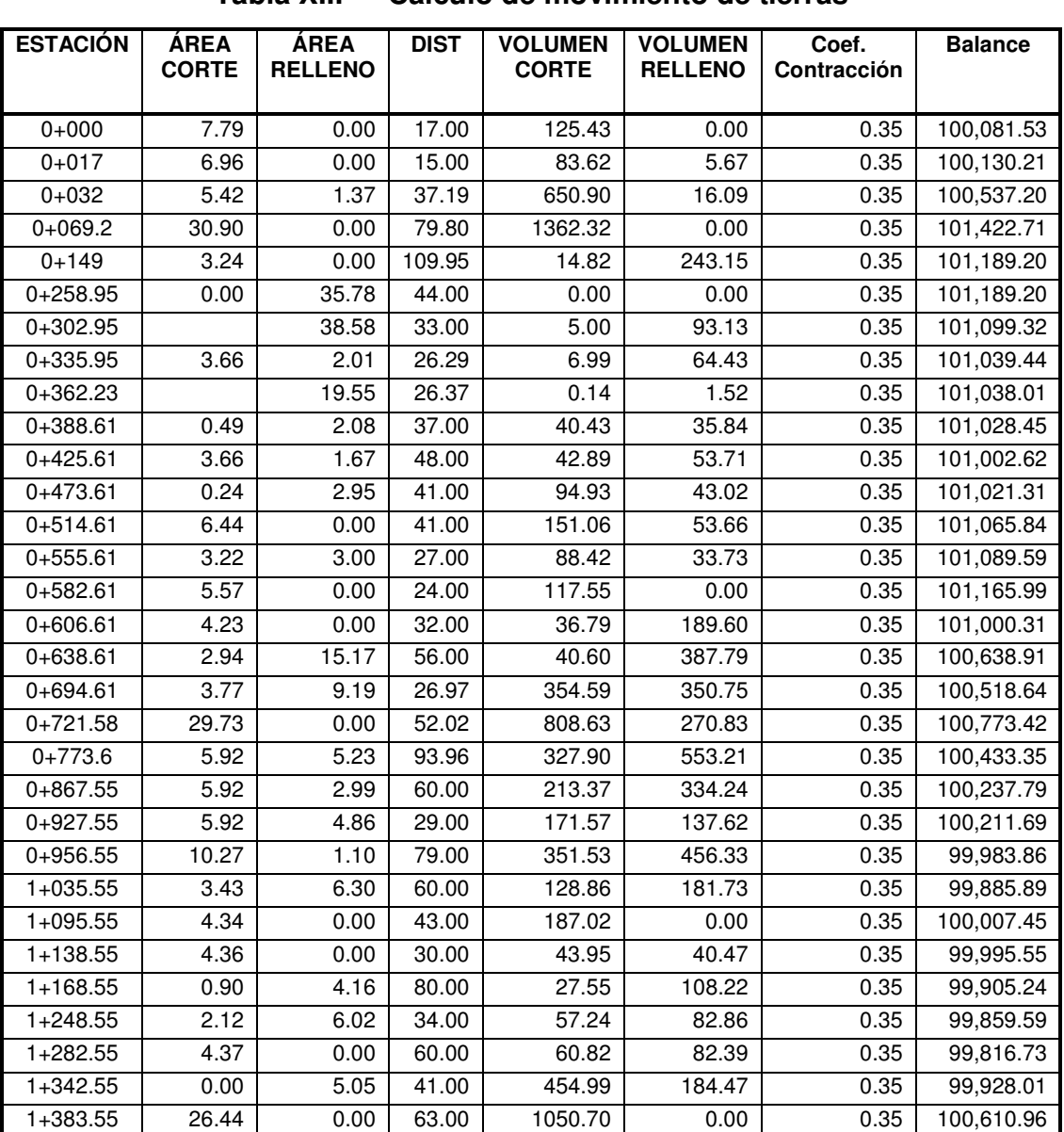

Tabla XII. Calculo de movimiento de tierras

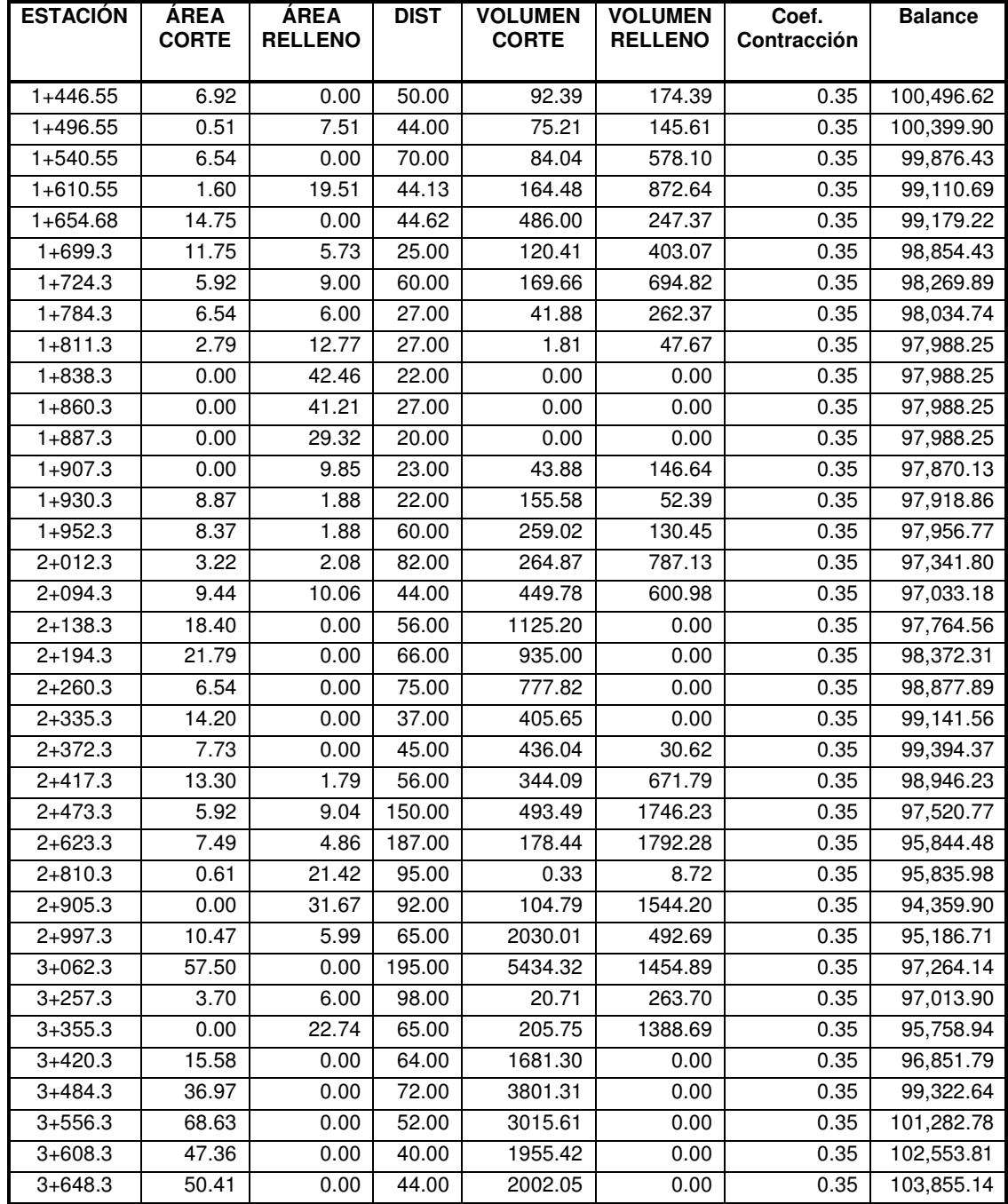

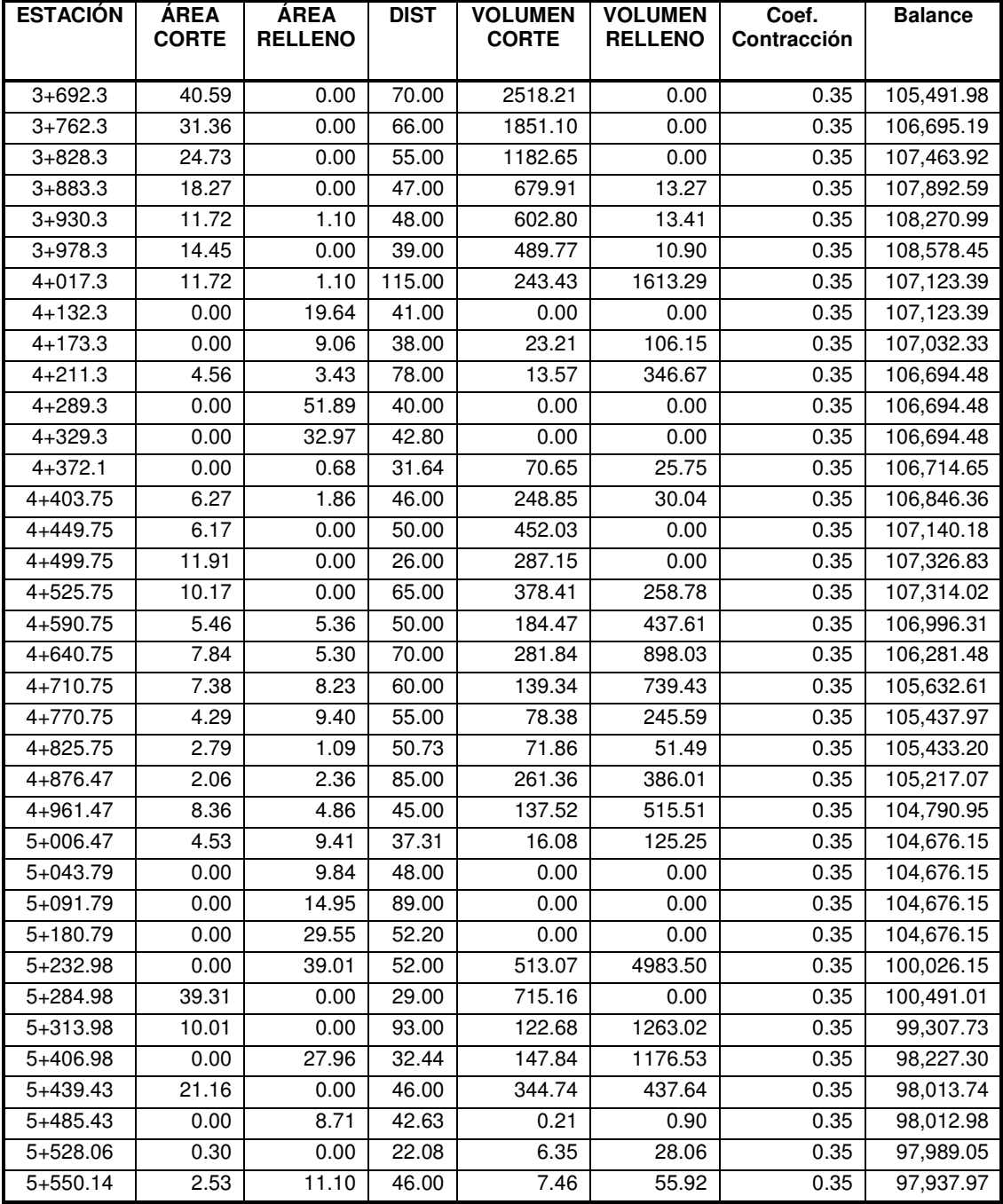

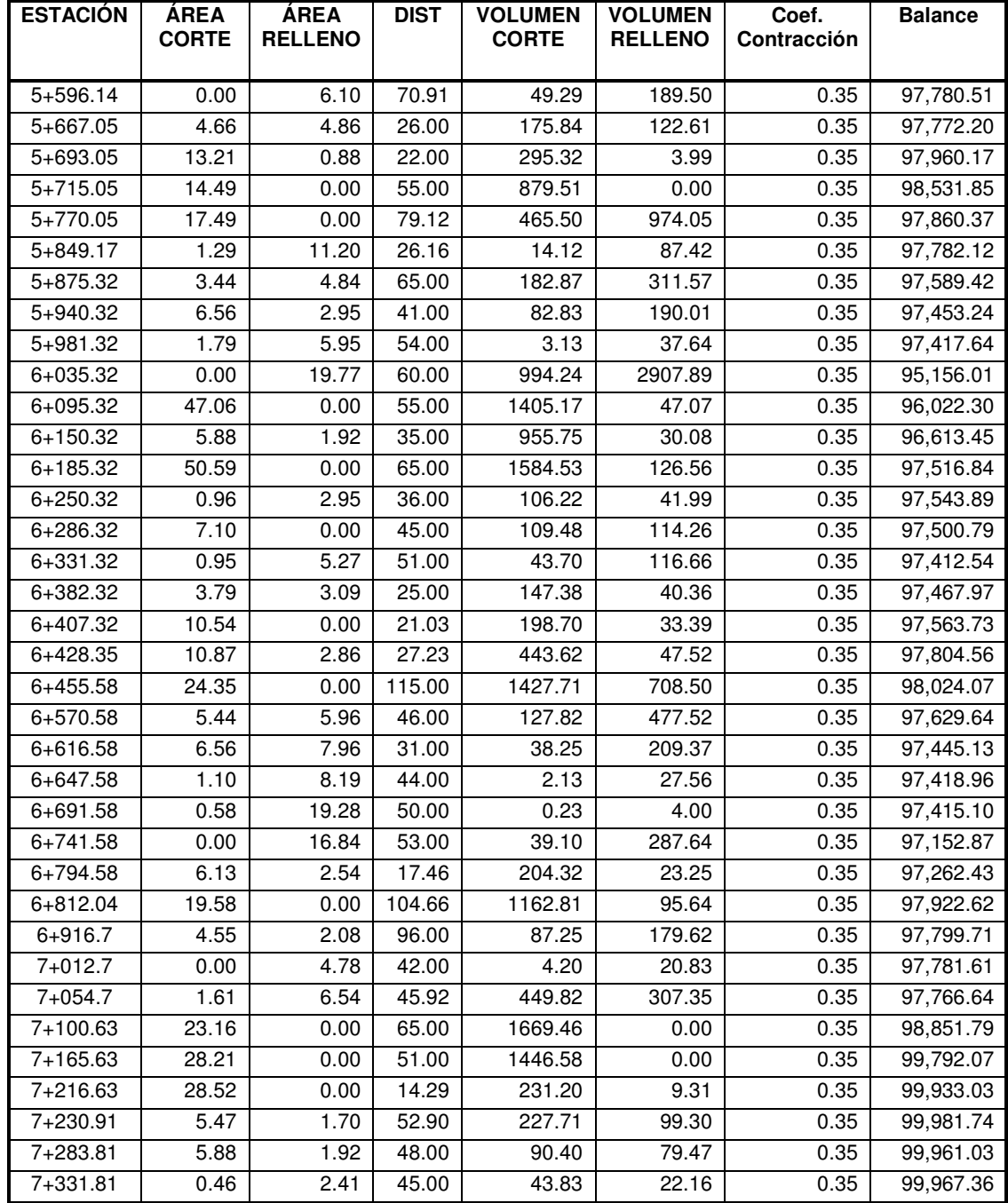

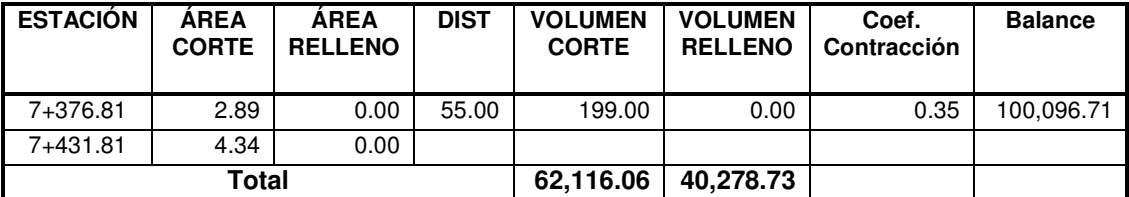

# 2.1.11.1. Localización de empedrados y cunetas revestidas

### Tabla XIII. Localización de empedrados

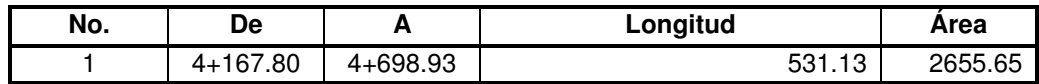

### 2.1.11.2. Localización de drenajes transversales

### Tabla XIV Localización de drenajes transversales

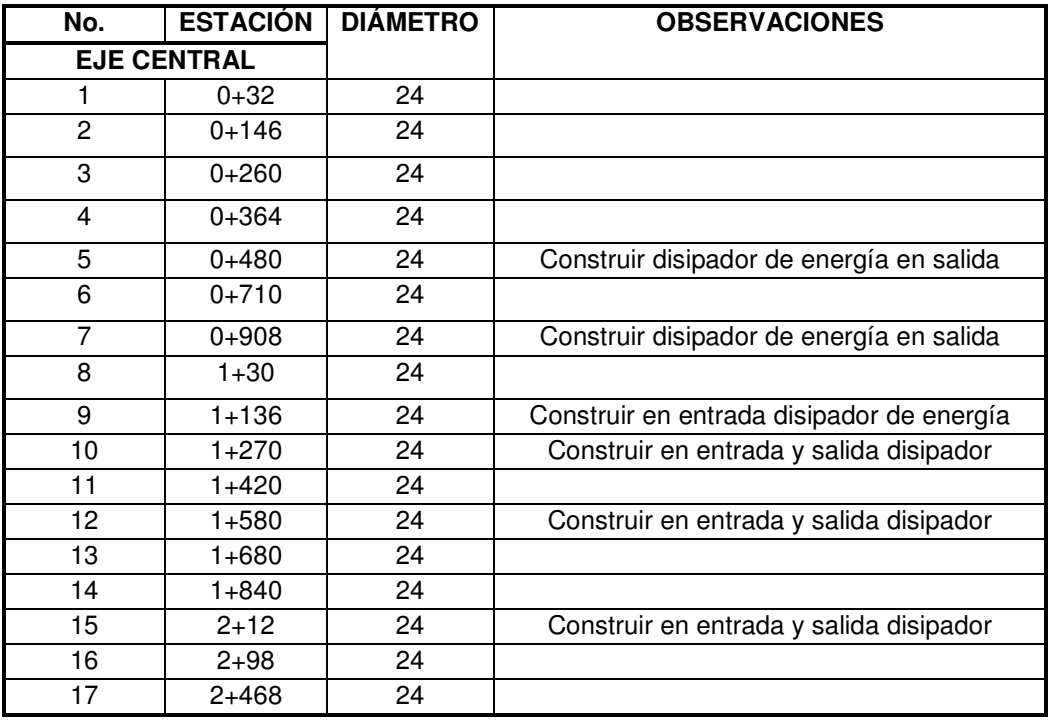

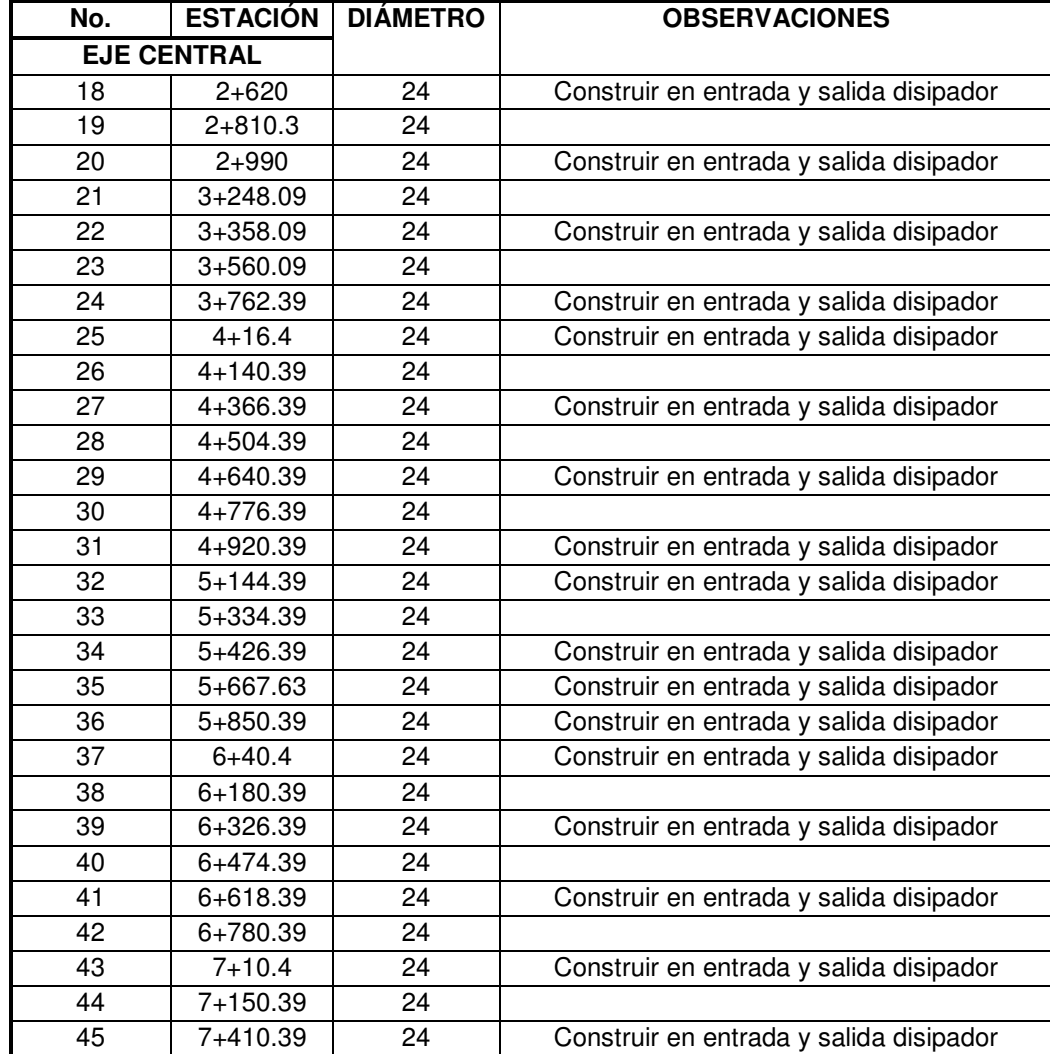

### 2.1.12. Presupuesto general

El presupuesto se calcula tomando en cuenta la cantidad de materiales, el precio de los mismos, la mano de obra calificada, la mano de obra no calificada, alquiler de maquinaria por hora o día según sea el caso, combustible y fletes para el transporte de maquinaria, para lo cual se especificó un renglón aparte.

Algunos de los precios de los materiales se obtuvieron en la cabecera municipal, otros en la cabecera departamental y el resto en la capital. Para el salario de la mano de obra no calificada se aplicó el salario mínimo. Para la mano de obra calificada se asignaron los salarios establecidos en el lugar. La maquinaria se cotizó en la cabecera departamental y en la capital, teniendo costos indirectos del 35%.

| <b>RESUMEN</b> |                              |             |                |   |                                  |              |               |  |  |
|----------------|------------------------------|-------------|----------------|---|----------------------------------|--------------|---------------|--|--|
| No.            | <b>DESCRIPCIÓN</b>           | <b>CANT</b> | <b>UNIDAD</b>  |   | <b>PRECIO</b><br><b>UNITARIO</b> | <b>TOTAL</b> |               |  |  |
| 1              | LIMPIA CHAPEO Y DESTRONQUE   | 7,431.55    | ml             | Q | 3.54                             | Q            | 26,344.32     |  |  |
| $\mathbf{2}$   | EXCAVACIÓN NO CLASIFICADA    | 62,116.06   | m <sub>3</sub> | Q | 12.86                            | Q            | 798,635.03    |  |  |
| 4              | <b>CUNETAS NATURALES</b>     | 14,500.00   | ml             | Q | 8.20                             | Q            | 118,900.00    |  |  |
| 5              | <b>CUNETAS REVESTIDAS</b>    | 363.10      | ml             | Q | 64.97                            | Q            | 23,589.91     |  |  |
| 6              | <b>TRANSVERSALES</b>         | 45.00       | uni            | Q | 6,608.36                         | Q            | 297,376.41    |  |  |
| $\overline{7}$ | CONFORMACIÓN DE SUBRASANTE   | 7,431.55    | ml             | Q | 8.20                             | Q            | 60,938.71     |  |  |
| 8              | COLOCACIÓN DE BALASTO        | 7,431.55    | ml             | Q | 52.68                            | Q            | 391,469.64    |  |  |
| 9              | <b>EMPEDRADO</b>             | 531.13      | ml             | Q | 437.53                           | Q            | 232,384.73    |  |  |
| 10             | <b>TRANSPORTE MAQUINARIA</b> | 200.00      | Km             | Q | 175.00                           | Q            | 35,000.00     |  |  |
| <b>TOTAL</b>   |                              |             |                |   |                                  |              | Q1,984,638.73 |  |  |

Tabla XV. Resumen presupuesto

# 2.2. Diseño de sistema de abastecimiento de agua potable de la aldea Yichquebaj, San Sebastián Coatán

Descripción del proyecto. En la aldea Yichquebaj existe un sistema de llenacantaros, el cual se encuentra abandonado, en mal estado, lo que hace que el mismo sea inutilizable, siendo por lo consiguiente, necesario un nuevo sistema de abastecimiento a dicha aldea. Como consecuencia, el proyecto consiste en el diseño de un sistema de abastecimiento de agua potable. Con las siguientes características: se debe llevar por medio de un sistema de bombeo el agua de un nacimiento, hacia el tanque de distribución y la distribución será por ramales abiertos.

### 2.2.1. Diseño del sistema se abastecimiento

El diseño se basará en los datos recolectados en el levantamiento topográfico, el aforo de fuente, población, etc. Y así obtener un sistema que satisfaga las necesidades de los usuarios.

### 2.2.1.1. Levantamiento topográfico

La topografía para un proyecto de agua potable define el diseño del sistema, ya que tiene por objeto medir las extensiones de terreno, determinar la posición y elevación de puntos situados sobre y bajo la superficie del terreno.

Las notas realizadas en la libreta de campo deben ser lo mas claras posibles, especificando los problemas que se puedan suscitar en el trayecto de la tubería.

Es necesario realizar inspecciones preliminares para formarse un criterio sobre los elementos que serán determinantes en el diseño hidráulico del sistema.

El levantamiento Topográfico consistió en una poligonal abierta, Aplicando el método de conservación del azimut para la planimetría, en tanto que la altimetría se hizo por nivelación simple. El equipo utilizado fue un Teodolito Wild T1 y un nivel de precisión Wild, estadal y cinta métrica.

### 2.2.1.2. Fuente de agua

La fuente de agua a utilizar proviene de un nacimiento el cual se ubica a una distancia de 1564.70 metros y una diferencia de nivel de 409.58 m, respecto al tanque de distribución.

### 2.2.1.3. Aforo de la fuente

En el aforo se determina el caudal de una fuente. Para este caso se utilizó el método volumétrico, el cual consiste en definir el tiempo en que se llena un recipiente con un volumen conocido. Se realizaron las mediciones obteniendo los siguientes resultados.

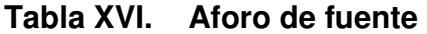

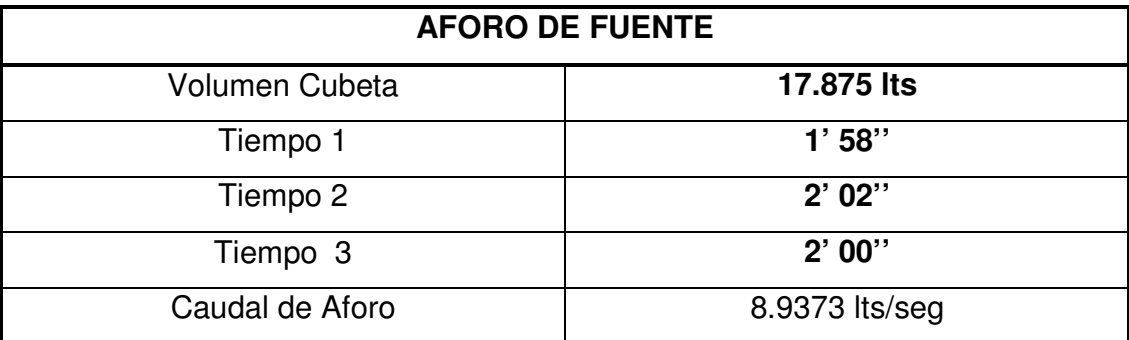

### 2.2.1.4. Calidad del agua

La calidad del agua varía en razón del lugar, la estación del año, uso de la tierra, el clima y de las diferentes clases de roca del suelo que el agua remueve. La calidad del agua se exige de acuerdo al uso que se le asignará, en este caso, para consumo humano, por lo que debe ser sanitariamente segura. Para ello, deben cumplir con las normas de calidad físico químicas y bacteriológicas, lo cual se demuestra en el análisis de laboratorio, como lo establece el articulo 88 del Código de Salud. En efecto, para determinar la calidad sanitaria del agua es necesario efectuar un análisis físico químico y un examen bacteriológico bajo las normas COGUANOR NGO 29001, mientras que el muestreo para los mismos debe realizarse bajo las especificaciones COGUANOR NGO 29002 h18 y h19, respectivamente.

### 2.2.1.4.1. Examen bacteriológico del agua

El objetivo principal de este examen es para indicar el grado de contaminación bacteriana, principalmente con materia fecal, para lo cual se busca la presencia del grupo coliforme, que comprende, los bacilos Escherrichia Coli y el Aerobaster Aerógenes.

Según los resultados del examen bacteriológico, el agua ES POTABLE y es apta para el consumo humano según norma COGUANOR NGO 29001 (ver tablas en el apéndice). Para mayor garantía de la calidad del agua, se recomienda siempre que tenga un sistema de desinfección.

### 2.2.1.5. Período de diseño

Consiste en el tiempo durante el cual el sistema dará un servicio satisfactorio a la población. Para determinarlo se consideran dos aspectos principales, que son: la durabilidad de las instalaciones y su capacidad para prestar buen servicio según las condiciones previstas. El período de diseño para este proyecto, debido a que es un sistema por bombeo, se considera de 20 años y un año de ejecución, dando así, un periodo total de 21 años.

### 2.2.1.5.1. Crecimiento de población

Aunque existen varios métodos para obtener una proyección del crecimiento poblacional, se recomienda utilizar el método geométrico.

### 2.2.1.5.1.1. Método Geométrico

Este método consiste en calcular el cambio promedio de la tasa de población para el área de estudio o por cada década en el pasado y así proyectar su tasa promedio o porcentaje de cambio hacia el futuro.

La fórmula empleada para este método es la siguiente.

$$
P_f = P_a * (1+i)^n
$$

De donde:

 $P_f$  = Población futura en un determinado tiempo.

 $P_{a}$  = Población del último censo, 1,995 habitantes.

 $i =$  tasa de crecimiento, 2.5 %.

 $n =$  período de diseño. 21 años.

La población futura para 21 años es:

$$
P_f = 1995 * (1 + 0.025)^{21}
$$

$$
P_f = 3,351 \text{ hab.}
$$

### 2.2.1.6. Dotación de agua

Es la cantidad de agua asignada en un día a una persona. Para fines de diseño del sistema se utilizó una dotación de 90 lt/hab/día debido a que es una comunidad localizada en el área rural y es un clima frio.

### 2.2.1.7. Caudales de diseño

Los caudales de diseño se determinarán para calcular los diámetros que se utilizaran la línea de conducción y la red de distribución.

### 2.2.1.7.1. Caudal medio diario

Es la cantidad de agua que consume una población en un día. Se obtiene del promedio de consumos diarios durante un año, pero cuando no se cuenta con registros de consumo diario, se puede calcular en función de la población futura y de la dotación asignada en un día.

Para su cálculo se utiliza la siguiente fórmula:

$$
QMD = \frac{(P_f * Dotación)}{86,400}
$$

$$
QMD = \frac{(3351hab * 90lt/hab/dia)}{86,400}
$$

 $QMD = 3.4906$  lt/seg

### 2.2.1.7.2. Caudal de conducción

Es conocido como Caudal Máximo Diario, y es el consumo máximo de agua que puede haber en 24 horas, observado durante un año y regularmente sucede cuando hay actividades en la cuales participa la mayor parte de la población, este no incluye gastos causados por incendios.

Cuando no se cuenta con información de consumo diario, este se puede calcular aplicando un porcentaje, denominado factor de día máximo (fdm). Este factor en área rural está comprendido dentro de los valores siguientes: 1.2 para poblaciones futuras mayor de mil habitantes, y 1.5 para poblaciones futuras menores de mil habitantes.

Tomando en cuenta el clima, el nivel socioeconómico y la cantidad de habitantes, se determinó que el factor de día máximo es de 1.2

 $QDM = Q_c = QMD * fdm$  $QDM = Q_C = (3.4906 \; lt/\, seg)(1.2)$  $\mathcal{Q}DM = \mathcal{Q}_C =$  4.1888 lt / seg

### 2.2.1.7.3. Caudal de bombeo

El caudal de bombeo se determina a partir del caudal de día máximo y el tiempo que se bombeará durante el día, se recomienda que se bombee entre un intervalo de 8 y 12 horas, para este caso se bombearán 12 horas porque la población es grande.

$$
Q_B = \frac{24 * Q_C}{Horas de bombeo}
$$

$$
Q_B = \frac{24 * 4.1888lt/sec
$$

$$
Q_B = 8.3775lt/sec
$$

Este valor es menor al caudal que la fuente provee, por lo tanto podrá utilizarse para el diseño de la tubería de la línea de conducción.

### 2.2.1.7.4. Caudal de distribución

Conocido también como Caudal Máximo Horario, es el consumo máximo en una hora del día, el cual se obtiene de la observación del consumo durante un período equivalente a un año. Si no se tienen registros, se puede obtener multiplicando el caudal medio diario por el factor de hora máximo.

El factor de hora máxima (Fhm) está comprendido en el área rural entre 2 a 3. Tomando en cuenta el clima, el nivel socioeconómico y la cantidad de habitantes, se determinó que el factor de hora máxima es de 2.

 $OHM = Q<sub>n</sub> = OMD * Fhm$  $QHM = Q_D = 3.4906$  lt / seg \* 3  $QHM = Q_D = 10.472$  lt / seg

### 2.2.1.7.5. Caudal domiciliar

Es conocido también como caudal de gasto, es el consumo que se tiene por vivienda al día, se obtiene dividiendo el Caudal de distribución dentro del número de viviendas actuales. Éste valor servirá para calcular el diámetro de la tubería en cada ramal según el número de viviendas que hayan dentro del ramal.

$$
Q_{domiciliar} = \frac{Q_D}{No. Viviendas}
$$

$$
Q_{domiciliar} = \frac{10.472 \text{ lt} / \text{seg}}{285}
$$

$$
Q_{domiciliar} = 0.0367 \text{ lt} / \text{seg}
$$

### 2.2.1.8. Obra de captación

Es la obra civil que recolecta el agua proveniente de uno o varios nacimientos de brotes definidos o difusos. El tipo de captación que se utilizó en éste proyecto, tiene los siguientes componentes (ver planos en apéndice).

- Filtro de piedra y sello sanitario para captación del brote definido en ladera vertical, con muros de concreto ciclópeo.
- Caja de captación  $(1 \text{m}^3)$
- Caja de válvula de salida
- Dispositivo de desagüe y rebalse.

### 2.2.1.9. Línea de conducción

Línea de conducción, es la tubería que en su mayoría es de PVC o de HG, que sale desde la captación o de una caja reunidora de caudales hacia el tanque de distribución, en esta se consideran las siguientes obras: caja de válvula de limpieza, caja de válvula de aire, pasos de zanjón, anclajes de tubería HG.

De acuerdo con la ubicación y naturaleza de la fuente de abastecimiento, así como la topografía de la región, las líneas de conducción pueden considerarse de dos tipos

- a) Línea de conducción por gravedad.
- b) Línea de conducción por bombeo.

La línea de conducción a diseñar en éste proyecto, es un sistema por bombeo, para este caso el diseño debe estar sustentado sobre criterios técnicos y económicos. Una línea de conducción debe aprovechar al máximo la energía disponible para conducir el caudal deseado, por lo cual en la mayoría de los casos, se utilizará el diámetro mínimo que satisfaga las necesidades del sistema.

Para el diseño de la línea de conducción se utilizaron las siguientes fórmulas:

Fórmula No. 1

$$
D_{EC} = 0.9 * \left(\frac{Q_B}{1000}\right)^{0.45} * \frac{100}{2.54}
$$

Donde:

 $D_{EC}$  = Diámetro económico

 $\mathcal{Q}_{\scriptscriptstyle B}$  = Caudal de bombeo

Se obtuvo el siguiente resultado

$$
D_{EC} = 0.9 * \left(\frac{8.3775 \, \text{lt} / \, \text{seg}}{1000}\right)^{0.45} * \frac{100}{2.54}
$$
\n
$$
D_{EC} = 4.1192 \, \text{V} \approx 4 \, \text{V}
$$

Formula No. 2

$$
D_{EC} = 1.3 * \left(\frac{Horas\ de\ Bombeo}{24}\right)^{0.25} * \left(\frac{Q_B}{1000}\right)^{0.5} * \frac{100}{2.54}
$$

Donde:

 $D_{EC}$  = Diámetro económico

 $\mathcal{Q}_{\scriptscriptstyle B}$  = Caudal de bombeo

Se obtuvo el siguiente resultado

$$
D_{EC} = 1.3 * \left(\frac{12}{24}\right)^{0.25} * \left(\frac{8.3775}{1000}\right)^{0.5} * \frac{100}{2.54}
$$
  

$$
D_{EC} = 3.9392" \approx 4"
$$

Como el resultado en ambas fórmulas es similar se chequeará la velocidad y la pérdida por fricción en la tubería de 4 pulgadas y en el diámetro inmediatamente superior e inferior, teniendo en cuenta que la velocidad debe estar en un rango de 0.55 m/s a 2.40 m/s para mantenerse en límites económicos, debido a que si la velocidad es muy alta se necesitará una bomba con mayor potencia para elevar el agua por las pérdidas que se producen por la velocidad, y si la velocidad es muy baja aumentará el costo por los diámetros grandes de la tubería. Para determinar la velocidad y la pérdida de carga en la tubería se utilizarán las fórmulas siguientes:

$$
V = \frac{1.974 \cdot Q_B}{D_{EC}^2}
$$
  
 
$$
Hf = \frac{1743.811141 \cdot L \cdot Q_B^{1.85}}{D_{EC}^{4.87} \cdot C^{1.85}}
$$

Donde:

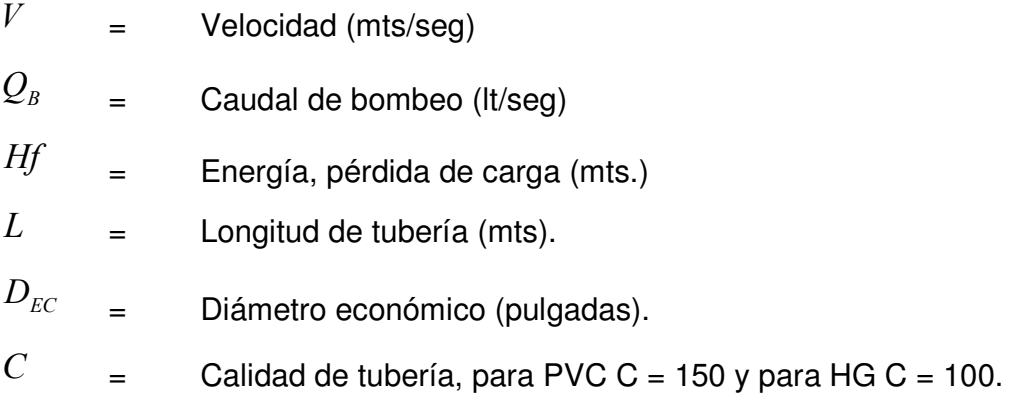

Se calculó la velocidad y la pérdida para los siguientes diámetros.

| <b>Diámetro</b> | <b>Velocidad</b> | <b>Perdida HF</b> |
|-----------------|------------------|-------------------|
| י?'             | 1.8375 $m/s$     | 131.86 m.         |
| 4"              | 1.0336 $m/s$     | 32.48 m.          |
| 5"              | $0.6615$ m/s     | 10.96 m.          |

Tabla XVII Diseño de diámetro económico

Como los diámetros cumplen las condiciones técnicas que se requieren, se opta por el criterio económico para determinar que se utilizará tubería con diámetro de 4 pulgadas, pues cumple con las condiciones técnicas y la pérdida que se produce no es tan grande como se muestra en la tabla anterior.

A continuación se procede a determinar la carga dinámica total en el tramo de conducción, se tomarán en cuenta diferentes aspectos que intervienen dentro del sistema de conducción como, pérdida por fricción, pérdidas menores, pérdida por velocidad, altura del tanque de captación y diferencia de alturas entre el tanque de distribución y la captación.

Para la determinación de las pérdidas en la tubería en la longitud del tramo se utilizará la fórmula de Hazen-Williams, utilizando los coeficientes de fricción para cada tipo de tubería, HG en donde la presión sea mayor y, PVC en el resto como se indica en los planos.

La fórmula que se utilizó para determinar la pérdida por la velocidad es la siguiente:

$$
Hf_{vel} = \frac{V^2}{2g}
$$

Donde:

 $Hf_{vel}$  = Pérdida por velocidad  $V =$  Velocidad (mts/seg).  $g =$  Gravedad (mts/seg<sup>2</sup>)

La fórmula que se utilizó para determinar las pérdidas menores es la siguiente:

$$
Hf_{vel} = \frac{8.2 \cdot V^2}{2g}
$$

 La Carga Dinámica Total (CDT) es como se muestra en la siguiente tabla:

|                 | <b>LONGITUD</b><br>(m) | <b>CAUDAL</b><br>L/SEG | <b>COEF</b><br>С | DIÁMETRO (")          | <b>VELOCIDAD</b><br>(M/S) |  | HF(M)  |  |  |
|-----------------|------------------------|------------------------|------------------|-----------------------|---------------------------|--|--------|--|--|
| HF VEL          |                        |                        |                  |                       | 1.033574063               |  | 0.05   |  |  |
| <b>HF MENOR</b> |                        |                        |                  |                       | 1.033574063               |  | 0.45   |  |  |
| <b>H TANQUE</b> |                        |                        |                  |                       |                           |  | 1.00   |  |  |
| H TRAMO         |                        |                        |                  |                       |                           |  | 409.58 |  |  |
| H TRAMO         | 225.70                 | 8.3775                 | 150              | <b>PVC 4" 125 PSI</b> |                           |  | 2.21   |  |  |
| H TRAMO         | 50.60                  | 8.3775                 | 150              | <b>PVC 4" 160 PSI</b> |                           |  | 0.50   |  |  |
| H TRAMO         | 201.00                 | 8.3775                 | 150              | PVC 4" 250 PSI        |                           |  | 1.97   |  |  |
| H TRAMO         | 1087.40                | 8.3775                 | 100              | HG 4"                 |                           |  | 22.57  |  |  |
| C.D.T.          |                        |                        |                  |                       |                           |  |        |  |  |

Tabla XVIII Determinación de Carga Dinámica Total

Ahora se procede a determinar el tipo de bomba que pueda transportar la cantidad de agua que se necesita y que pueda cumplir con la Carga Dinámica Total. Para ello se debe encontrar la potencia de la bomba necesaria y luego cotizarla en el mercado. se utilizará la fórmula siguiente:

$$
Pot. = \frac{CDT \cdot Q_B}{76 \cdot e}
$$

Donde:

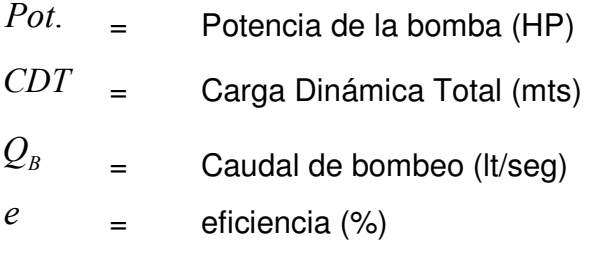

$$
Pot. = \frac{411.16 * 8.3775}{76 * 0.70}
$$

$$
Pot. = 64.747 HP
$$

Luego de determinar las especificaciones de la bomba, se buscó en el mercado y se comprobó que no hay una bomba con exactamente esas especificaciones, así que se recurrió a tomar una que cumpliera con llevar el caudal requerido y a la altura necesaria, la empresa, recomendó lo siguiente:

Una bomba sumergible marca GRUNDFOS de 15 HP, modelo 150S750- 36, capacidad de 130 gpm para elevar el caudal hasta 1500 pies de CTD, Motor sumergible de 75 HP.

### 2.2.1.9.1. Golpe de ariete

Se denomina golpe de ariete al choque violento que se produce sobre las paredes de un conducto forzado, cuando el movimiento del líquido es modificado bruscamente; la fuerza viva con que el agua es movida se convierte en una sobrepresión, produciendo una presión mayor que la carga inicial.

Normalmente, el fenómeno viene acompañado de un sonido que recuerda los martillazos, hecho que justifica su nombre. Además del ruido desagradable, el golpe puede romper las tuberías, dañar los aparatos y perjudicar la calidad de productos fabricados por máquinas operados por medio de sistemas hidráulicos.

Como se mencionó anteriormente el golpe de ariete es el aumento de la presión (h) en el momento en que se interrumpe bruscamente el flujo que en éste caso es el agua.

Celeridad C es la velocidad de propagación de onda de sobrepresión. La celeridad en el sistema internacional está dada por:

$$
C = \frac{9900}{\sqrt{48.3 + k\left(\frac{D}{e}\right)}}
$$

Donde:

- $C =$  Celeridad de la onda de presión, en m/s.
- k = Relación de módulos de elasticidad entre el líquido y el material del conducto. (para HG,  $k = 0.5$ )
- D = Diámetro del conducto en m.
- e = espesor del conducto, en m.
Encontrando la celeridad en el sistema:

$$
C = \frac{9900}{\sqrt{48.3 + (0.5)(0.108_{0.016})}}
$$
  

$$
C = 1377.19 \frac{m}{s}
$$

Se denomina período de la tubería T o amplitud de fase, al tiempo necesario para que la onda de sobrepresión vaya y vuelva de la válvula al depósito y se representa por:

$$
T = 2 \cdot \frac{L}{C}
$$

Donde:

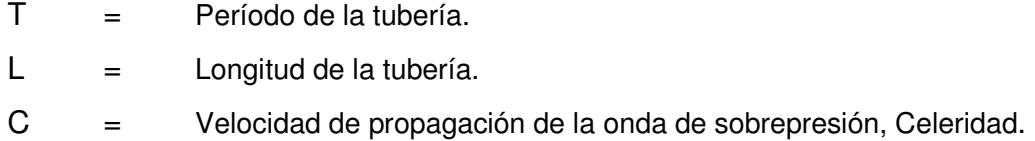

Encontrando el Período de la tubería en el tramo de la estación E-1 a la estación E-46 , L = 1564.70 m.

 $T = 2.27$  s.  $1377.19$  $T = 2*1564.70$ 

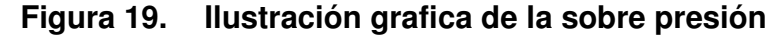

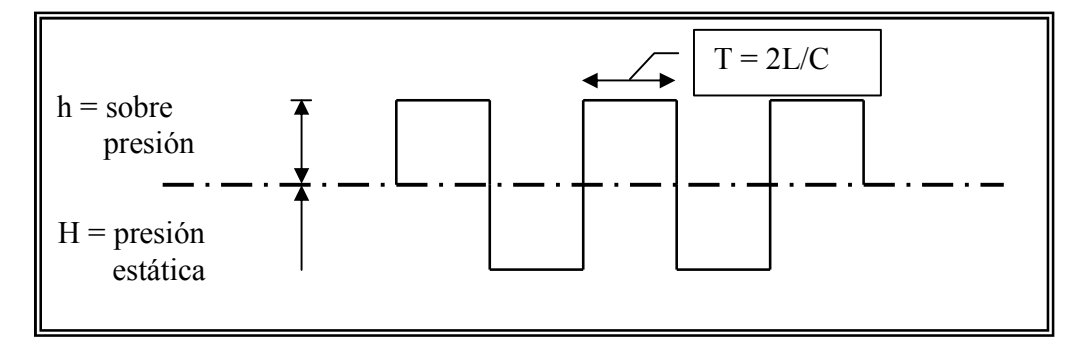

Cuando la onda llega, al regresar, ella cambia el sentido, haciendo de nuevo el mismo recorrido de ida y vuelta en el mismo tiempo T, pero con signo contrario, bajo la forma de onda de depresión (figura No. 19).

El tiempo de cierre de la válvula es un factor importante, si el cierre es muy rápido, la válvula quedará completamente cerrada antes de actuar la onda de depresión. Por otro lado, si la válvula es cerrada lentamente, habrá tiempo para que la onda de depresión actúe, antes de la obturación completa. De ahí la clasificación de las maniobras de cierre.

 $\tau =$  tiempo de maniobra

Si  $\tau < 2$   $^*L_{\!\!\! /C}^{\!\!\! /C}$  Maniobra rápida Si  $\tau > 2 * L/C$  Maniobra lenta

La sobrepresión máxima ocurre cuando la maniobra es rápida, esto es  $cuando$   $\tau < 2L/C$ 

La sobrepresión máxima, en el extremo de la línea, puede ser calculada por la expresión en el sistema internacional:

$$
h = \frac{C \cdot V}{g}
$$

Donde:

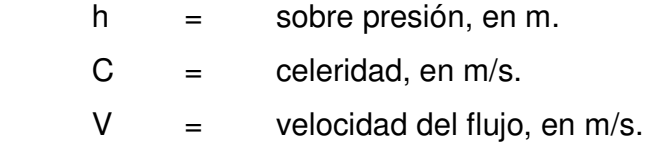

Encontrando la sobrepresión h máxima cuando T < 2L/C

$$
h = \frac{1377.19 * 1.0336}{9.81}
$$
  
h = 145.10 m.

El caso más importante de golpe de ariete en una línea de descarga de bombas accionadas por motores eléctricos, se verifica luego de una interrupción de energía eléctrica.

En este caso, debido a la inercia de las partes rotativas de los conjuntos elevadores, inmediatamente después de la falta de corriente, la velocidad de las bombas comienza a disminuir, reduciendo rápidamente el caudal. La columna líquida continúa subiendo por la tubería de descarga, hasta el momento en que la inercia es vencida por la acción de la gravedad. Durante este período se verifica una descompresión en el interior de la tubería.

Enseguida, ocurre la inversión en el sentido del flujo y la columna líquida vuelve a las bombas.

No existiendo válvulas de retención, la bomba comenzaría, entonces, a funcionar como turbina, girando en sentido contrario.

Con excepción de los casos en que la altura de elevación es pequeña, con descarga libre, en las líneas de bombeo son instaladas válvulas de retención o válvulas check, con el objeto de evitar el retorno del líquido a través de las bombas.

La corriente líquida, al retornar la bomba, encontrando la válvula de retención cerrada, ocasiona el choque y la comprensión del fluido, lo cual da origen a una onda de sobrepresión (golpe de ariete).

Si la válvula check funciona normalmente, cerrándose en el momento preciso, el golpe de ariete no alcanzará el valor correspondiente a dos veces la altura manométrica.

Si, al contrario, la válvula check no cierra rápidamente, la columna líquida retornará, pasando a través de la bomba y con el tiempo, pasará a adquirir velocidades más altas, elevando considerablemente el golpe de ariete, en el momento en que la válvula funcione. (pudiendo alcanzar 300% de la carga estática, dependiendo del tiempo de cierre).

Con el objeto de limitar el golpe de ariete en las instalaciones de bombeo, pueden ser tomadas las siguientes medidas de protección:

- a) Instalaciones de válvulas de retención o válvulas check, para cierre, de buena calidad.
- b) Empleo de tubos capaces de resistir la presión máxima prevista (generalmente dos veces la presión estática)
- c) Adopción de aparatos que limiten el golpe, tales como válvulas de alivio, etc.
- d) Empleo de cámaras de aire comprimido.
- e) Utilización de dispositivos especiales, tales como la instalación de volante en los conjuntos elevadores.
- f) Construcción de cámaras de compensación o pozos de oscilación.

Para este proyecto se utilizarán válvulas de *check* y válvulas de alivio en la salida de la bomba.

#### 2.2.1.10. Tanque de distribución

Este tanque es un depósito que sirve para cubrir la demanda de agua en las horas de mayor consumo. Este tipo de obra juega un papel básico para el diseño del sistema de distribución de agua, tanto desde el punto de vista económico como para funcionamiento hidráulico del sistema. Un tanque de distribución tiene los siguientes componentes:

- Depósito principal.
- Caja de válvula de entrada y salida.
- Tapaderas para entrada.
- Dispositivo de desagüe y rebalse.
- Respiradores.
- Clorador.

#### 2.2.1.10.1. Determinación del volumen del tanque

Para el cálculo del volumen del tanque se toma en cuenta el criterio de que si la población es mayor de mil habitantes, se acepta del 40% al 50% del consumo medio diario de la población, sin considerar reserva por eventualidades. Para el presente caso se tomará el 40% del consumo medio diario.

$$
Vol = \frac{30\% * QMD * 86,400}{1000}
$$

$$
Vol = \frac{0.30 * 3.4906lt/sec g * 86,400seg}{1000}
$$

$$
Vol = 120.64 m3
$$

Para efectos de diseño el volumen del tanque será de 125 m3 y se construirá de concreto ciclópeo, semienterrado. Las dimensiones serán:

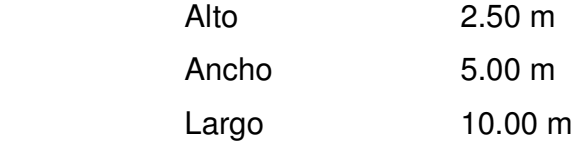

#### 2.2.1.10.2. Diseño de losa

La losa será de concreto reforzado con las siguientes dimensiones como se muestra en la figura No. 18, donde se observa que una viga separa la losa en dos losas iguales pero más pequeñas.

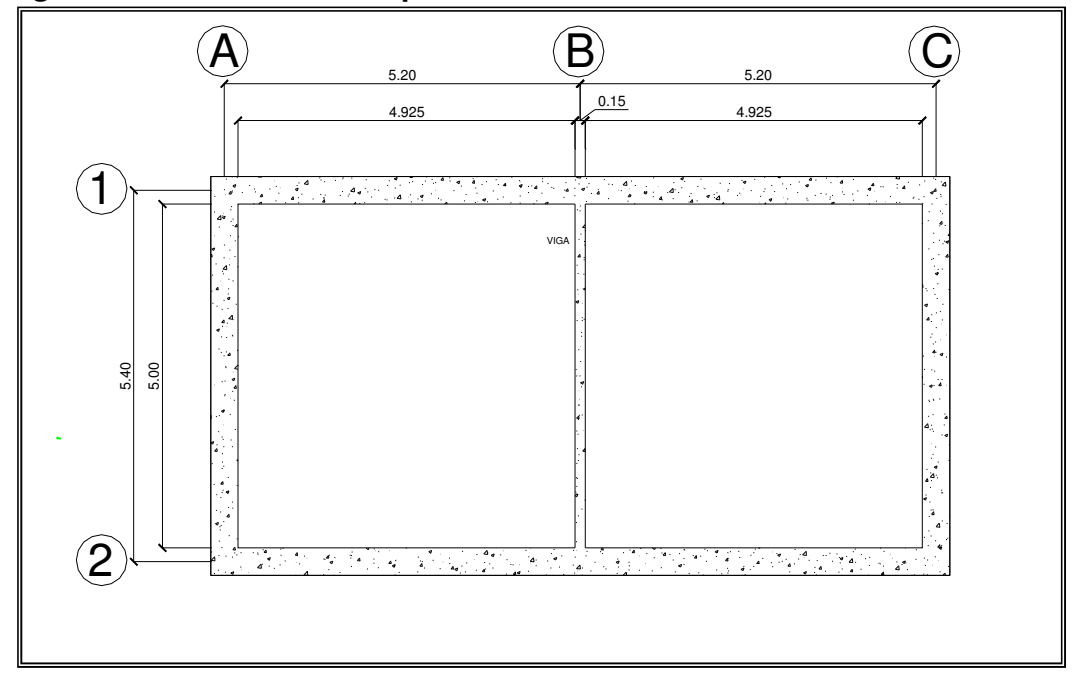

Figura 20. Planta de Tanque de distribución

Haciendo uso del método 3 del Código ACI (American Concrete Institute);

Se calcula el coeficiente de momentos (m) a usar en el código ACI, que no es más que la relación del lado menor entre el lado mayor.

$$
m = a/2
$$
  

$$
m = 4.925/5.00
$$
  

$$
m = 0.985
$$

Como  $0.5<$  0.985 entonces se diseña en dos sentidos

Espesor de losa (t)

$$
t = \frac{Perimetro}{180}
$$
  

$$
t = \frac{2 * (5.00 + 4.925)}{180}
$$
  

$$
t = 0.11 \, m
$$

Calculando las cargas que actuarán sobre la losa que se está diseñando, se encuentran los momentos que actúan.

### Cálculo de cargas:

Carga muerta (CM) = Peso propio de losa + sobrepeso

 $CM = (2,400 \text{ kg}/m^3 * 0.11 \text{ m} * 1.00 \text{ m}) + (60 \text{ kg}/m)$  $CM = 324.67 kg/m$ 

Carga viva (CV) = la componen las fuerzas externas que actúan en la estructura.

 $CV = 100 \ kg/m$ 

Cargas Últimas (CU)

Cargas ultimas = Carga Muerta Ultima (CMU) + Carga Viva Ultima (CVU)

$$
CU = CMU + CVU
$$
  
\n
$$
CU = (1.4 * CM) + (1.7 * CV)
$$
  
\n
$$
CU = (1.4 * 324.67 kg/m) + (1.7 * 100 kg/m)
$$
  
\n
$$
CU = (454.53 kg/m) + (170.00 kg/m)
$$
  
\n
$$
CU = 624.53 kg/m
$$

Cálculo de momentos (caso seis)

$$
M_{A+} = A^{2}(C_{ADL} * CMU + C_{ALL} * CVU) \qquad M_{A-} = A^{2}(C_{A-} * CU)
$$
  
\n
$$
M_{A+} = 4.925^{2}(0.033 * 454.53 + 0.035 * 170) \qquad M_{A-} = 4.925^{2}(0.071 * 624.53)
$$
  
\n
$$
M_{A+} = 508.15 kg - m \qquad M_{A-} = 1075.54 kg - m
$$

$$
M_{B+} = B^2 (C_{BDL} * CMU + C_{BLL} * CVU) \qquad M_{B-} = B^2 (C_{B-} * CU)
$$
  
\n
$$
M_{B+} = 5.00^2 (0.027 * 454.53 + 0.035 * 170) \qquad M_{B-} = 4.925^2 (0.00 * 624.53)
$$
  
\n
$$
M_{B+} = 442.81 kg - m \qquad M_{B-} = 0.00
$$

Con estos resultados se dibujará el diagrama de momentos, teniendo en cuenta que en los lugares donde no hay continuidad de losa los momentos negativos son cero y se tomará un tercio del momento positivo. Queda como se muestra en la siguiente figura.

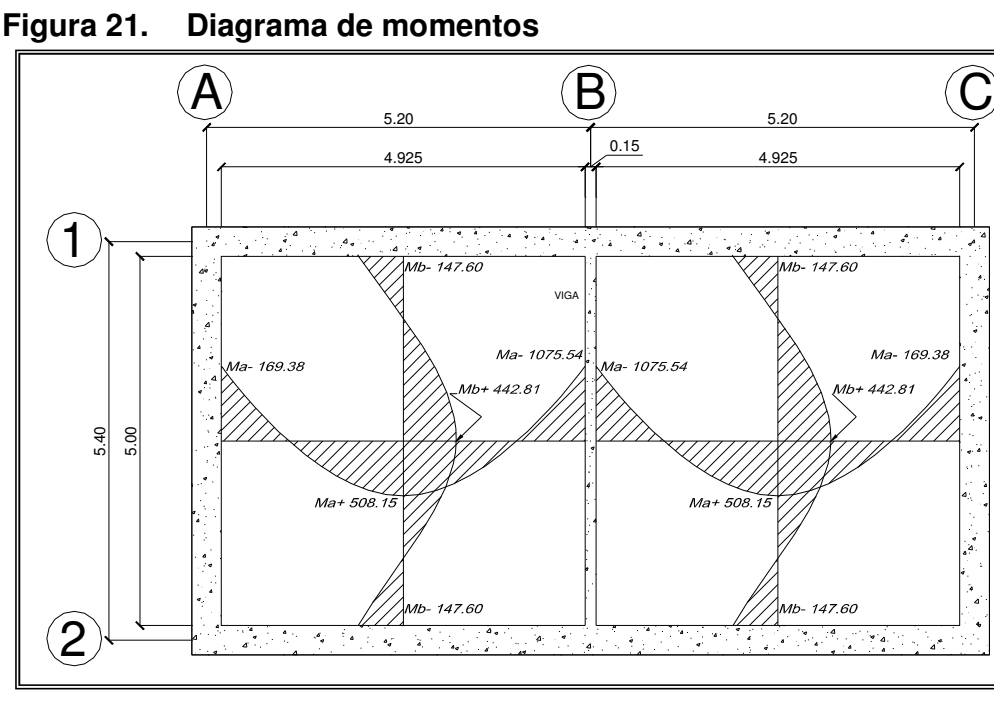

Cálculo del área de acero mínimo (Asmin):

$$
As_{\min} = \frac{0.4 * 14.1 * b * d}{f_y}
$$
  
\n
$$
As_{\min} = \frac{0.4 * 14.1 * 100 * 8.5}{2810}
$$
  
\n
$$
As_{\min} = 1.71 \text{ cm}^2
$$

La separación de las varillas de acero S, se calculan de la siguiente manera, teniendo en cuenta que la separación máxima Smax será de 3 veces el espesor de la losa (3t).

$$
1.71 cm2 \longrightarrow 100 cm
$$
  
0.71 cm<sup>2</sup> \longrightarrow S \qquad  $\Rightarrow$  S = 41.5 cm

Como el espaciamiento es mayor que 3t se utiliza entonces:

 $S_{\text{max}} = 3t = 3*(11) = 33$  cm

El área de acero mínimo para esta separación será:

$$
\begin{array}{c}\nAs_{\min} \longrightarrow 100 \text{ cm} \\
0.71 \text{ cm}^2 \longrightarrow 33 \text{ cm}\n\end{array}\n\right\}\n\Rightarrow As_{\min} = 2.15 \text{ cm}
$$

Ahora Se calcula el momento resistente por el acero mínimo (Mu):

$$
Mu = \phi \bigg( As * f_y \bigg( d - \frac{As * f_y}{1.7 * f'_{c} * b} \bigg) \bigg)
$$
  
\n
$$
Mu = 0.9 \bigg( 2.15 * 2,810 \bigg( 8.5 - \frac{2.5 * 2,810}{1.7 * 210 * 100} \bigg) \bigg)
$$
  
\n
$$
Mu = 453.67 kg - m
$$

Ahora se calcula el área de acero As para los momentos que sobrepasen a Mu = 453.67 kg-m, como se muestra en la siguiente tabla:

Tabla XIX Cálculo de acero

| Para         | As         | <b>Armado</b>                            |
|--------------|------------|------------------------------------------|
| 1075.54 kg-m | 5.24 $cm2$ | No. $3@13.5cm$                           |
| 508.15 kg-m  | 2.41       | No. $3 \text{ } \textcircled{2}$ 29.5 cm |

El detalle del armado de la losa se ilustra en los planos que se encuentran en el apéndice.

#### 2.2.1.10.3. Diseño de muros

Para el diseño de los muros del tanque se utilizarán los siguientes datos:

Tabla XX Tabla de datos del muro

| <b>DATOS</b>                             |                       |        |        |  |  |
|------------------------------------------|-----------------------|--------|--------|--|--|
| Peso especifico del agua                 | $\gamma$ agua         | 1.00   | T/m3   |  |  |
| Peso especifico del suelo                | $\gamma_{\textsf{s}}$ | 1.40   | T/m3   |  |  |
| Peso especifico del concreto             | $\gamma_{\rm c}$      | 2.40   | T/m3   |  |  |
| Peso especifico del concreto<br>ciclópeo | $\gamma_{\rm cc}$     | 2.70   | T/m3   |  |  |
| Ángulo de fricción interna               | Ф                     | 30.00  | Grados |  |  |
| Factor de seguridad                      | μ                     | 0.40   |        |  |  |
| Valor soporte del suelo                  | Vs                    | 21.00  | T/m2   |  |  |
| Resistencia del concreto                 | f'c                   | 281.00 | Kg/cm2 |  |  |
| Altura del muro                          | н                     | 3.26   | m.     |  |  |
| Desplante del muro                       | h                     | 1.20   | m.     |  |  |
| Base del muro                            | $b^1$                 | 1.3    | м      |  |  |

<sup>&</sup>lt;sup>1</sup> Se toma 1.30 m considerando que la estructura es grande y no 0.6H

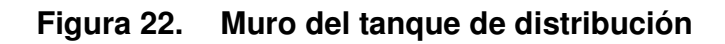

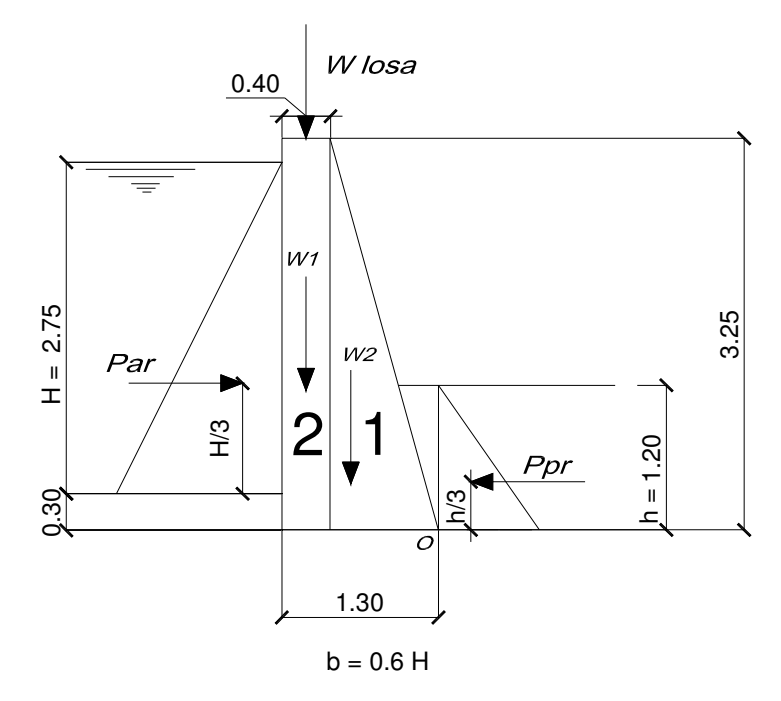

Los coeficientes de empuje activo (Ka2) y empuje pasivo (Kp) serán :

$$
Ka = 1
$$
\n
$$
Kp = \frac{1 + \text{sen}\phi}{1 - \text{sen}\phi}
$$
\n
$$
Kp = \frac{1 + \text{sen}\phi}{1 - \text{sen}\,30^{\circ}}
$$
\n
$$
Kp = 3
$$

A continuación se muestra un diagrama de cuerpo libre del muro, donde se muestran las presiones sobre el mismo.

<sup>&</sup>lt;sup>2</sup> En este caso  $Ka = 1$ , porque se trata de agua y no tiene ángulo de fricción interno

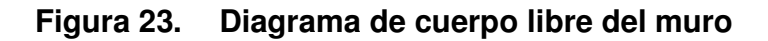

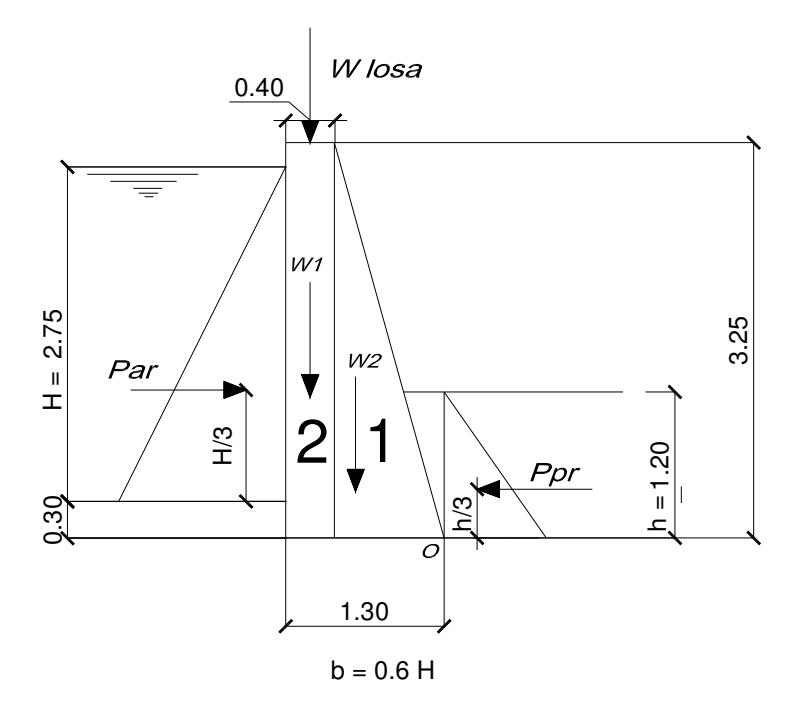

Cálculo de presiones horizontales activas  $\overrightarrow{P_{a\gamma}}$ ) y pasivas  $\overrightarrow{P_{p\gamma}}$  ) a una profundidad h del muro:

$$
\overrightarrow{P_{p\gamma}} = Kp^* \gamma_s * h \qquad \overrightarrow{P_{a\gamma}} = Ka^* \gamma_{\text{ggua}} * H
$$
\n
$$
\overrightarrow{P_{p\gamma}} = 3*1.40 \frac{T}{m^3} * 1.20 \, m \qquad \overrightarrow{P_{a\gamma}} = 1.00*1.00 \frac{T}{m^3} * 2.75 \, m
$$
\n
$$
\overrightarrow{P_{p\gamma}} = 5.04 \frac{T}{m^2} \qquad \overrightarrow{P_{a\gamma}} = 2.75 \frac{T}{m^2}
$$

Cálculo de las cargas totales de los diagramas de presión (figura No. 21), se calculan como el área del diagrama de presiones actuantes en su centroide.

$$
P_{p\gamma} = \frac{1}{2} * \left( \overrightarrow{P_{p\gamma}} \right) * h \qquad P_{a\gamma} = \frac{1}{2}
$$
  
\n
$$
P_{p\gamma} = \frac{1}{2} * 5.04 \frac{T}{m^2} * 1.20 \ m \qquad P_{a\gamma} = \frac{1}{2}
$$
  
\n
$$
P_{p\gamma} = 3.02 \frac{T}{m} \qquad P_{a\gamma} = 3
$$

$$
P_{a\gamma} = \frac{1}{2} * \left(\overrightarrow{P_{a\gamma}}\right) * h
$$
  
\n
$$
P_{a\gamma} = \frac{1}{2} * 0.92 \frac{T}{m^2} * 2.75 m
$$
  
\n
$$
P_{a\gamma} = 3.78 \frac{T}{m}
$$

Los momentos al pie del muro serán:

$$
M_{p\gamma} = P_{p\gamma} * h_{\gamma}
$$
  
\n
$$
M_{\gamma\gamma} = 3.02 \frac{T}{m} * 1.20
$$
  
\n
$$
M_{\gamma\gamma} = 1.21 \frac{T - m}{m}
$$
  
\n
$$
M_{\gamma\gamma} = 1.26 \frac{T}{m} * 2.75
$$
  
\n
$$
M_{\gamma\gamma} = 1.26 \frac{T}{m} * 2.75
$$
  
\n
$$
M_{\gamma\gamma} = 4.40 \frac{T - m}{m}
$$

Dividiendo geométricamente la sección transversal del muro como se muestra en la figura 21, se calculará el peso por unidad lineal en el sentido longitudinal y el momento total que produce el peso respecto al punto "0".

Tabla XXI. Tabla de peso de la estructura

| <b>FIGURA</b> | $\overline{AREA}$ (m2) | (T/m3)     | W(T/m) | BRAZO (m)  | М<br>$(T-m/m)$ |
|---------------|------------------------|------------|--------|------------|----------------|
|               | 46. ا                  | -2.7       | 3.95   | 0.60       | 2.37           |
|               | 30. ا                  | -2.7       | 3.51   | 1.10       | 3.86           |
| losa          |                        | 2.4        | 1.25   | 1.10       | 1.38           |
|               |                        | w<br>Total | 8.71   | М<br>Total | 7.61           |

Chequeando estabilidad contra volteo teniendo en cuenta que debe haber un factor de seguridad de volteo mayor a 1.50.

$$
Fsv = \frac{\sum Mr}{\sum Mact} = \frac{M_{py} + M_w}{M_{ay}}
$$

$$
Fsv = \frac{[1.21 + 7.61]T - m/m}{4.40T - m/m}
$$

$$
Fsv = 2.01 > 1.50
$$

El factor de seguridad de volteo Fsv si chequea. Chequeando estabilidad contra deslizamiento.

$$
Fsd = \frac{\sum Fr}{\sum Fact} = \frac{P_{p\gamma} + \mu W}{P_{a\gamma}}
$$

$$
Fsd = \frac{[3.02 + 0.4 * 8.71]T/m}{3.78T/m}
$$

$$
Fsd = 1.72 > 1.50
$$

Si chequea por deslizamiento. Ahora se chequeará la presión máxima bajo la base del muro.

Donde la excentricidad 
$$
e = \frac{L}{2} - a
$$
, y

$$
a = \frac{\sum M_o \sqrt{4}}{W} = \frac{M_{py} + M_w - M_{ay}}{W}
$$

$$
a = \frac{[1.21 + 7.61 - 4.40]T - m}{8.71} \frac{m}{W}
$$

$$
a = 0.51 \, m
$$

Entonces :

$$
3a = 3 \cdot 0.51 = 1.52 \qquad > 1.3
$$

Como 3a es mayor que  $b = 1.3$ , no hay presiones negativas y la excentricidad será:

$$
e = L/2 - a
$$
  
\n
$$
e = 1.3/2 - 0.51
$$
  
\n
$$
e = 0.14 \, m
$$

Las presiones máxima y mínima en el suelo son:

$$
Q_{MAX} = \frac{W}{long * base} + \frac{W * e}{S_{(modulo de sección)}}
$$

$$
Q_{MAX} = \frac{8.71}{1.00 * 1.3} + \frac{8.71 * 0.14}{\frac{1}{6} (1.00 * 1.3^{2})}
$$

$$
Q_{MAX} = 11.11 \frac{T}{m^{2}} < V.S.
$$

$$
Q_{MIN} = \frac{W}{long * base} - \frac{W * e}{S_{(modulodesección)}}
$$

$$
Q_{MIN} = \frac{8.71}{1.00 * 1.3} - \frac{8.71 * 0.14}{\frac{1}{6}(1.00 * 1.3^{2})}
$$

$$
Q_{MIN} = 2.30 \frac{T}{m^{2}} > 0
$$

Como el resultado es menor que V.S. (Valor soporte del suelo) y mayor que 0, el muro resiste las cargas a que estará sujeto.

#### 2.2.1.11. Red de distribución

 La red de distribución es un sistema de tuberías unidas entre sí, que conducen el agua desde el tanque de distribución hasta el consumidor. Su función sanitaria es brindar un servicio en forma continua, en cantidad suficiente y desde luego con calidad aceptable, por lo que se debe tratar el agua antes de entrar a la misma.

 Para el diseño de la red de distribución se deben considerar los siguientes criterios:

- Garantizar el periodo de diseño para el buen funcionamiento, de acuerdo al máximo consumo diario.
- La distribución de caudales debe hacerse mediante criterios que estén acordes con el consumo real de la localidad.
- Se debe dotar de accesorios y de obras de arte necesarias para garantizar el correcto funcionamiento del sistema, de acuerdo a normas establecidas y para facilitar así su mantenimiento.
- Se debe tomar en cuenta la carga disponible o diferencia de presiones.
- Considerar el tipo de tubería para soportar las presiones hidrostáticas.
- Considerar diámetros mínimos para la economía del proyecto.
- Presiones máxima 60 m., y mínima 10 m.

 Se diseñará la red de distribución por ramales abiertos, que consiste en diseñar ramal por ramal, teniendo en cuenta que se tomarán datos de los ramales que afecten a los subramales. Para el diseño de la red de distribución se utilizó la fórmula de Hazen-Williams:

$$
Hf = \frac{1743.811141 \cdot L \cdot Q^{1.85}}{\phi^{4.87} \cdot C^{1.85}}
$$

Donde:

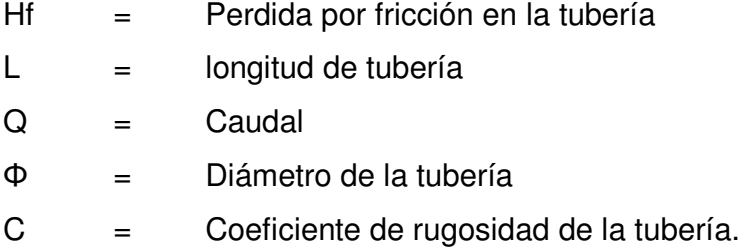

Se tendrá en cuenta que para calcular el diámetro de la tubería en este sistema de distribución, se resolverá la formula anterior para el diámetro, tomando la diferencia de cotas como la pérdida de carga que se desea en el tramo.

#### Diseño de ramal principal tramo E46 – E54

| Datos: |                         |          | 311.70 m        |
|--------|-------------------------|----------|-----------------|
|        | $Q_{\text{domiciliar}}$ | $=$      | $0.0367$ lt/seg |
|        | C.                      | $=$      | 150             |
|        | Cota inicial            | $\equiv$ | 509.579         |
|        | Cota final              | $=$      | 474.579         |
|        | No. De Viv. $(3)$ =     |          | 280 Viv.        |

<sup>3</sup> Se toma el total del número de casas porque es el inicio de la red de distribución en adelante se restará el numero de casas que estén en los tramos anteriores.

Resolviendo la ecuación de Hazen-Williams para  $\Phi$ , que es el diámetro, teniendo en cuenta que Hf es la diferencia entre cotas y que el caudal domiciliar debe multiplicarse por el número de viviendas que hay que repartir más adelante, se tiene:

$$
\phi = \left(\frac{1743.811141 * L * Q^{1.85}}{Hf * C^{1.85}}\right)^{\frac{1}{4.87}}
$$

$$
\phi = \left(\frac{1743.811141 * 311.70 * (0.0367 * 280)^{1.85}}{35 * 150^{1.85}}\right)^{\frac{1}{4.87}}
$$

$$
\phi = 2.7831 \text{ pulg.}
$$

Por razones de presión aguas abajo, se decide tomar un diámetro de 4 pulgadas, utilizando el diámetro interno de éste, se calcula la pérdida de carga:

$$
Hf = \frac{1743.811141 \cdot k \cdot Q^{1.85}}{\phi^{4.87} \cdot k \cdot C^{1.85}}
$$
  
\n
$$
Hf = \frac{1743.811141 \cdot k \cdot 311.70 \cdot k \cdot 10.2881^{1.85}}{4.1535^{4.87} \cdot k \cdot 150^{1.85}}
$$
  
\n
$$
Hf = 3.72 \text{ m}
$$

Presión en el tramo:

Cota piezométrica = 505.589 m Cota piezométrica =  $509.579 - 3.720$ Cota piezométrica = Cota inicial – Perdida de carga  $\text{Precision} = 31.280$  $Precision = 505.589 - 474.579$ Presion = Cota piezométrica – Cota final

Para el diseño de este sistema de distribución se utilizaron Cajas Rompe Presión, ya que la topografía del terreno es bastante accidentada y las presiones se elevan más de lo recomendado (60 metros). Los datos que se calcularon para todos los ramales se encuentran en las tablas del apéndice.

#### 2.2.1.12. Sistema de desinfección de agua

Para este sistema se propone usar un sistema de desinfección bacteriológica a través de un hipoclorador modelo PPG3015 tomando en cuenta que este equipo es el adecuado para desinfectar el agua en pequeñas comunidades, con sistemas por gravedad o bombeo.

Funciona mediante el arrastre del agua sobre las pastillas de hipoclorito de calcio, que permite que éstas se disuelvan paulatinamente.

La solución para aplicar en la entrada al tanque, es decir, el flujo de cloro (Fc) en gramos/hora se calcula con la fórmula siguiente:

 $Fc = Qe * Dc * 0.06$ 

Donde:

Qe = Caudal de agua en la entrada del tanque en litros/minuto

Dc = Demanda de cloro en mg/litro o PPM (Se estima demanda de cloro de 0.2 mg/litro,  $= 2$  PPM. Por ser un manantial o nacimiento que provee agua clara)

$$
Fc = (8.3775 \frac{lt}{seg} * 60 \frac{seg}{min}) * 2 * 0.06
$$
  

$$
Fc = 60.318 \frac{grams}{hora}
$$

En la gráfica del clorinador que se muestra a continuación se extrapola Fc y se determina el flujo de solución de cloro (Sc).

Regularmente este flujo es muy pequeño y debe obtenerse mediante la calibración de la válvula de compuerta que se coloca en el ingreso del clorinador; por lo tanto, se debe calcular el tiempo necesario para llenar un recipiente de un litro, mediante la siguiente formula:

$$
t = \frac{60}{\text{Sc}}
$$

Donde:

- t = tiempo de llenado de un litro en segundos;
- Sc = Flujo de solución de cloro en litros/minuto

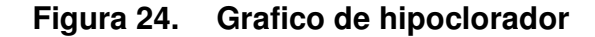

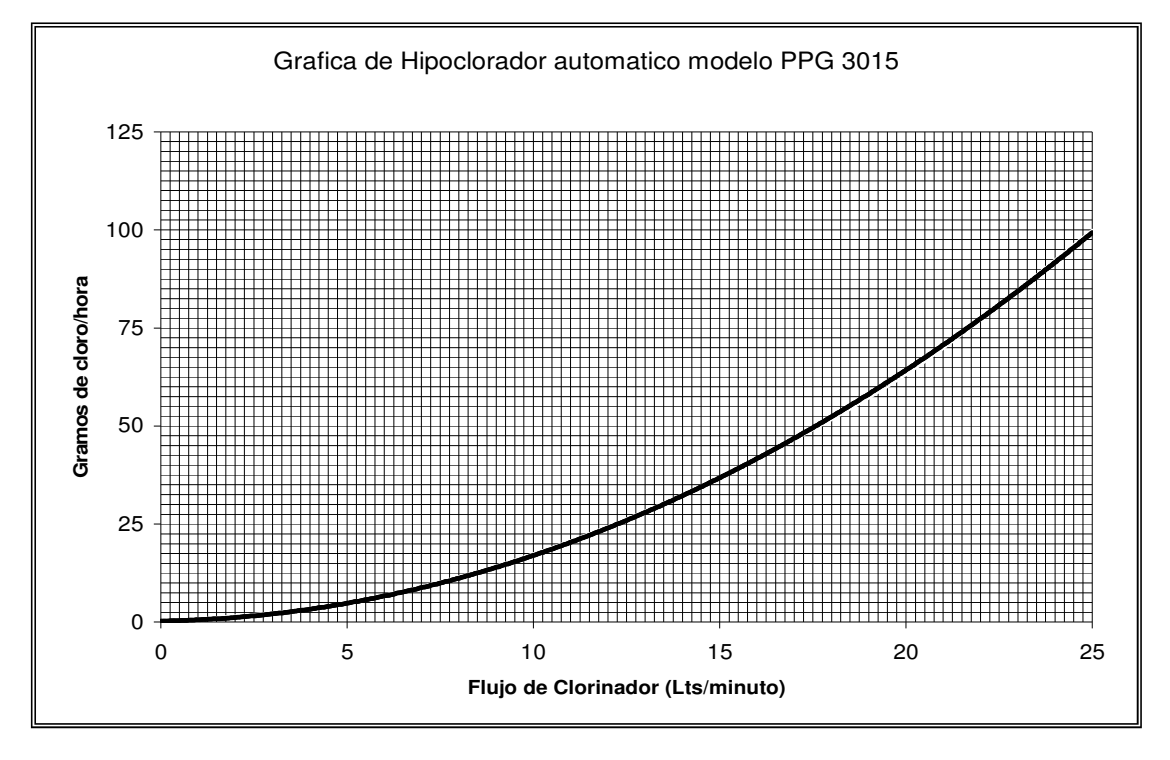

• El flujo de solución de Cloro (Sc) es 19.36 litros/minuto

Con base en el resultado anterior, se procede a la calibración del flujo de solución de cloro con la formula de (t).

$$
t = \frac{60}{19.36}
$$
  

$$
t = 3.10
$$
 segments

El resultado anterior indica la cantidad de tiempo necesario en que deberá llenarse completamente un recipiente de un litro.

El flujo de cloro del hipoclorito es de 60.318 gramos/hora, entonces la cantidad de tabletas (Ct) que consumirá en un mes será de:

 $Ct \approx 47.00$  tabletas/mes  $Ct = 46.46$  tabletas/mes gramos tableta  $Ct = 13939.2$  gramos/ $me$ s mes días día horas  $Ct = 60.318$  gramos/hora 47.00 46.46 **300** 13939.2 gramos  $\frac{1}{2}$  \* 1 60.318  $s$ <sup>t amos</sup>/<sub>horg</sub> \* 24 *horg* /<sub>dig</sub> \* 30 ≈ = = =

2.2.1.13. Presupuesto

Los criterios adoptados para la elaboración del presupuesto son los mismos que se aplicaron en el caso anterior.

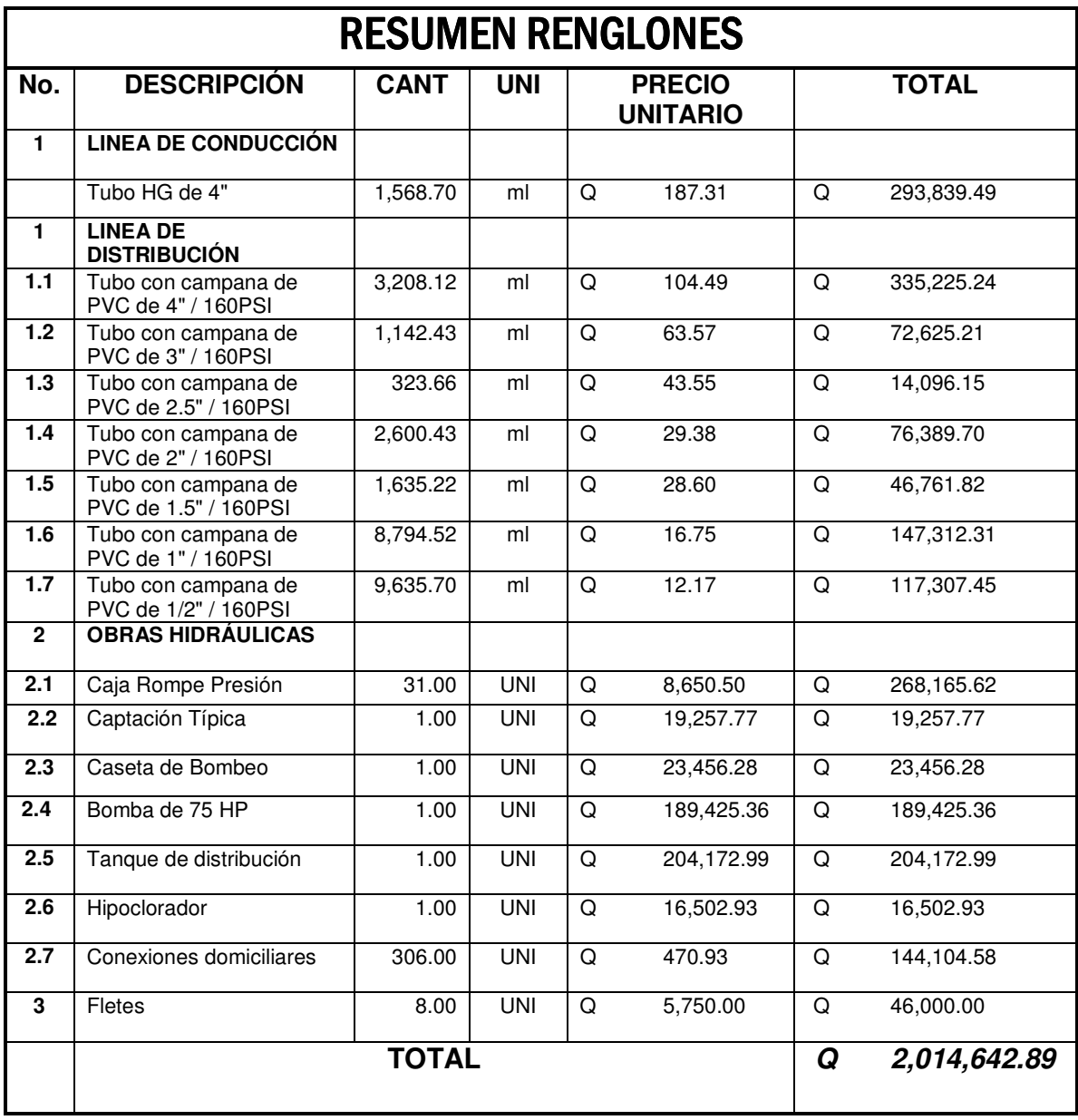

## Tabla XXII Resumen presupuesto general

## **CONCLUSIONES**

- 1. La construcción de la carretera objeto de este trabajo de graduación beneficiará en gran manera a los pobladores del caserío Unión Frontera y aldea la Laguna, por cuanto facilitará el traslado, tanto de productos agrícolas como de personas, sobre todo enfermas, y de diversos objetos.
- 2. El sistema de abastecimiento de agua potable para la aldea Yichquebaj se diseñó por bombeo a causa de las características topográficas del lugar. Y por ramales abiertos el sistema de la red de distribución.
- 3. La realización del Ejercicio Profesional Supervisado, como apoyo al Consejo de Desarrollo Urbano y Rural del departamento de Huehuetenango, permitió comprobar y conocer las diferentes necesidades que en el departamento existen, tanto en el área de servicios básicos e infraestructura, como en las de salud, educación y otras.

## RECOMENDACIONES

A los comités pro-mejoramiento de las comunidades que se beneficiarán con los proyectos aquí descritos.

- 1. Construir los proyectos e implementar una gestión financiera para poder lograrlo.
- 2. Para el mantenimiento de la carretera, dar limpieza a las alcantarillas y cunetas al inicio y finalización de cada invierno.
- 3. Contribuir al mantenimiento y manejo del sistema de agua potable para la aldea Yichquebaj, así como no permitir el consumo de agua sin clorar.
- 4. Conservar la fuente de agua en la aldea Yichquebaj, dando protección necesaria contra el ingreso de personas y/o animales; reforestando el área con árboles de hoja perenne y evitando desfogues o construcciones que produzcan aguas negras.

## BIBLIOGRAFÍA

- 1. Willimsem Alejandro Morales Castillo. Diseño De La Carretera Que Une A Las Aldeas Acal Y Casaca; Y La Carretera Hacia El Caserío La Mariposa, La Vega De San Miguel, San Ildefonso Ixtahuacán, Huehuetenango. Tesis Ing. Civil. Guatemala, Universidad de San . Carlos de Guatemala, Facultad de Ingeniería, 2003.
- 2. Arreaga España, Héctor Amilcar. Manual de normas para el diseño geométrico de carreteras. Tesis Ing. Civil. Guatemala, Universidad de San Carlos de Guatemala, Facultad de Ingeniería, 1996.
- 3. Barrios Ambrosy, Edwin Raúl. Cálculo y replanteo de curvas horizontales, verticales y espirales de transición para carreteras. Tesis Ing. Civil. Guatemala, Universidad de San Carlos de Guatemala, Facultad de Ingeniería, 1978.
- 4. Castro Valladares, Nery. Método para el cálculo de costos unitarios para caminos rurales. Tesis Ing. Civil. Guatemala, Universidad de San Carlos de Guatemala, Facultad de Ingeniería, 1979.
- 5. Crespo Villalaz, Carlos. Vías de comunicación, caminos, ferrocarriles, puentes y puertos. 4ª. Reimpresión. México: Ed. LIMUSA, S.A. DE C.V., 1986.
- 6. Dirección General de Caminos. Especificaciones generales para construcción de carreteras y puentes. Ministerio de Comunicaciones Infraestructura y Vivienda, Gobierno de Guatemala. Guatemala 2001.
- 7. Pérez Méndez, Augusto René. Metodología de actividades para el diseño geométrico de carreteras. Tesis Ing. Civil. Guatemala, Universidad de San Carlos de Guatemala, Facultad de Ingeniería, 1989.
- 8. Vides Tobar, Amando. Construcción de carreteras. Tomo II. Guatemala. Editorial Piedra Santa, 1981.
- 9. Ronald Fernando Macz Mó, Diseño de dos puentes vehiculares para las aldeas de Saquijá y Purhá y sistema de agua potable para la aldea de Grandillas, del municipio de san Juan Chamelco, departamento de Alta Verapaz. Tesis Ing. Civil. Guatemala, Universidad de San Carlos de Guatemala, Facultad de Ingeniería, 2004.
- 10. Edwin Moore. Manual de hidráulica. 4ª. Reimpresión. México: Ed. LIMUSA, S.A. DE C.V., 1986.

# APÉNDICE 1

Tablas

#### Tabla XXIII Diseño de red de distribución

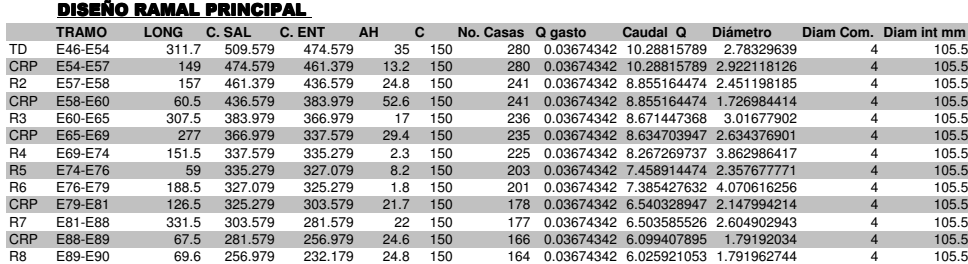

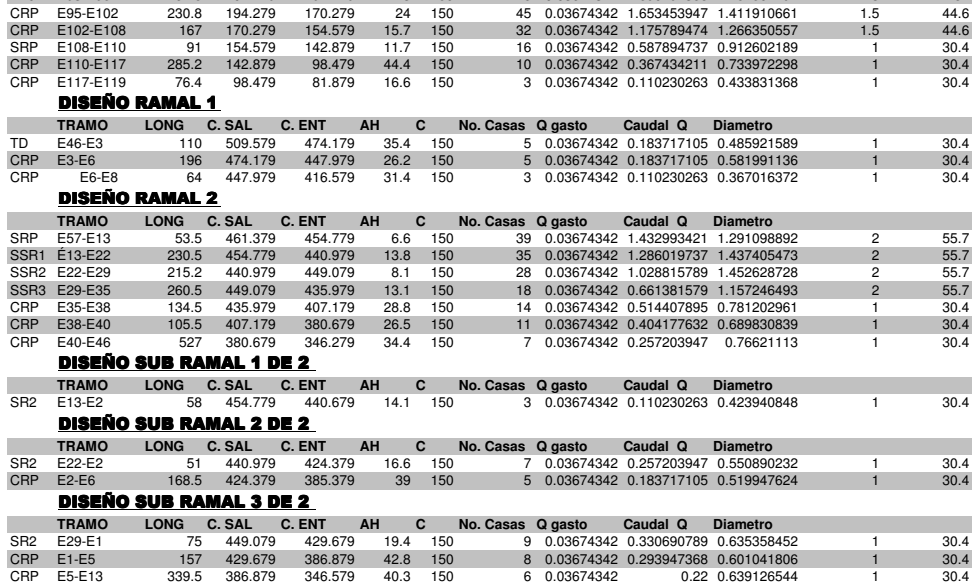

CRP E90-E91 41.4 232.179 220.179 12 150 132 0.03674342 4.850131579 1.721587161 3 82

R9 E91-E93 121 220.179 207.279 12.9 150 115 0.03674342 4.225493421 2.006216714 3 82R10 E93-E95 67.5 207.279 194.279 13 150 46 0.03674342 1.690197368 1.254502197 3 82

 $\ddot{\phantom{a}}$ 

 $44.6$ 

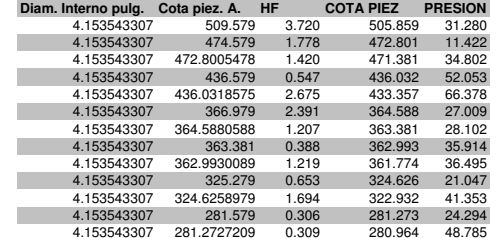

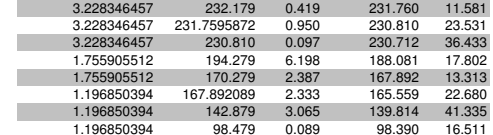

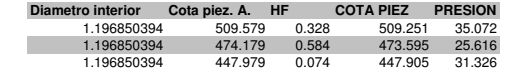

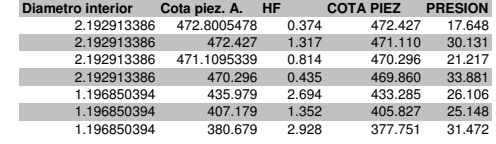

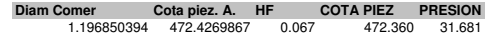

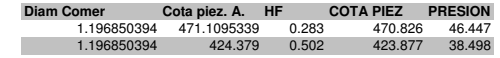

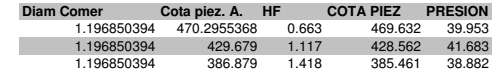
## Continuación

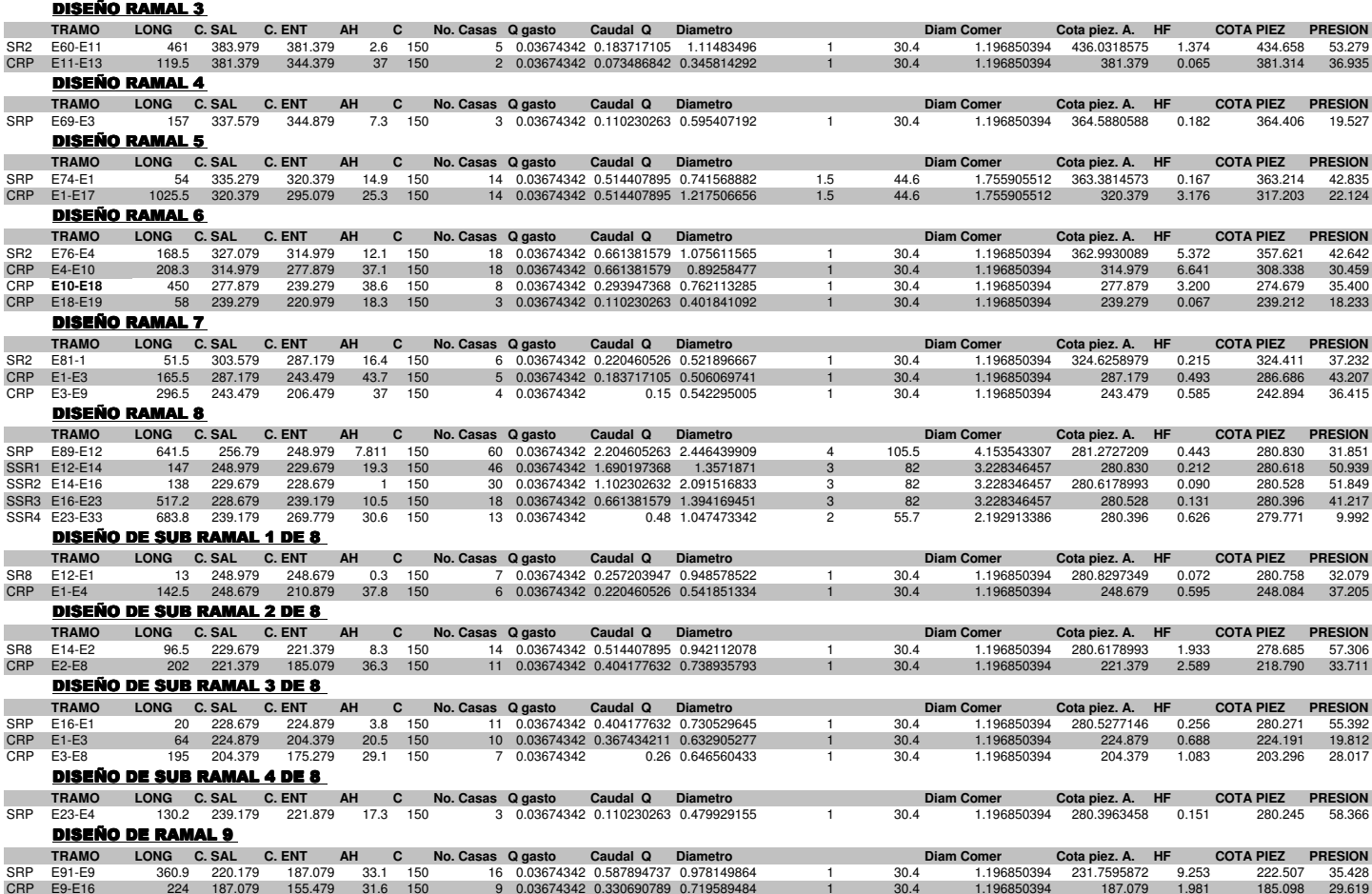

Continuación

DISEÑO DE RAMAL 10

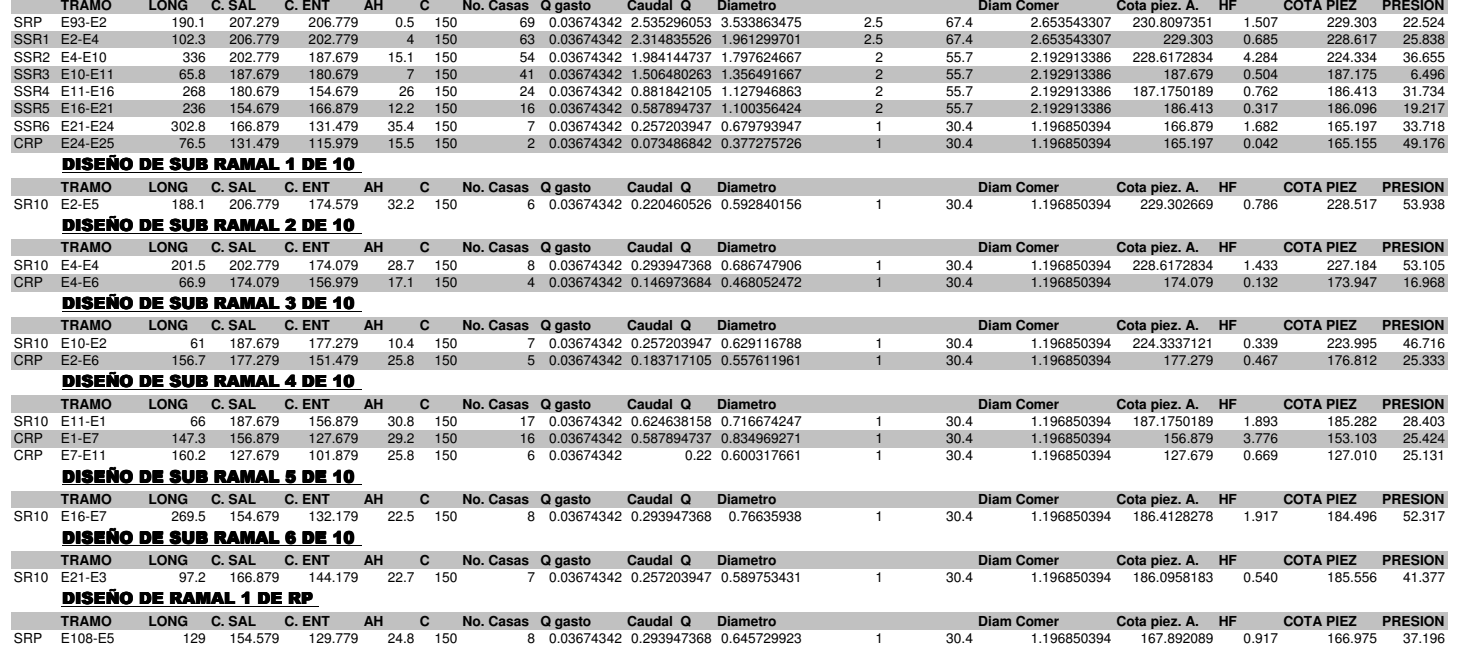

## APÉNDICE 2

Planos de carretera La Laguna – Unión Frontera

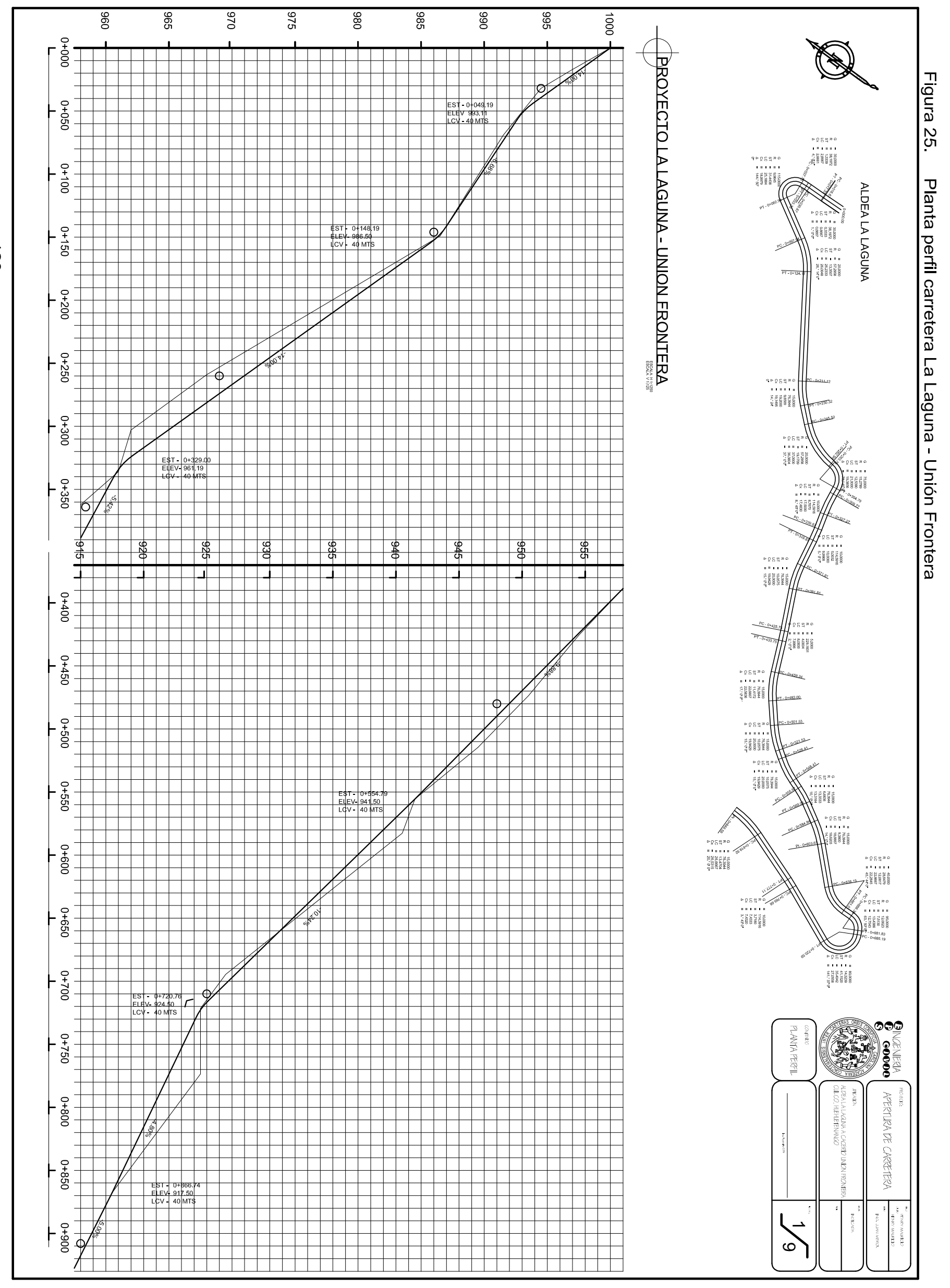

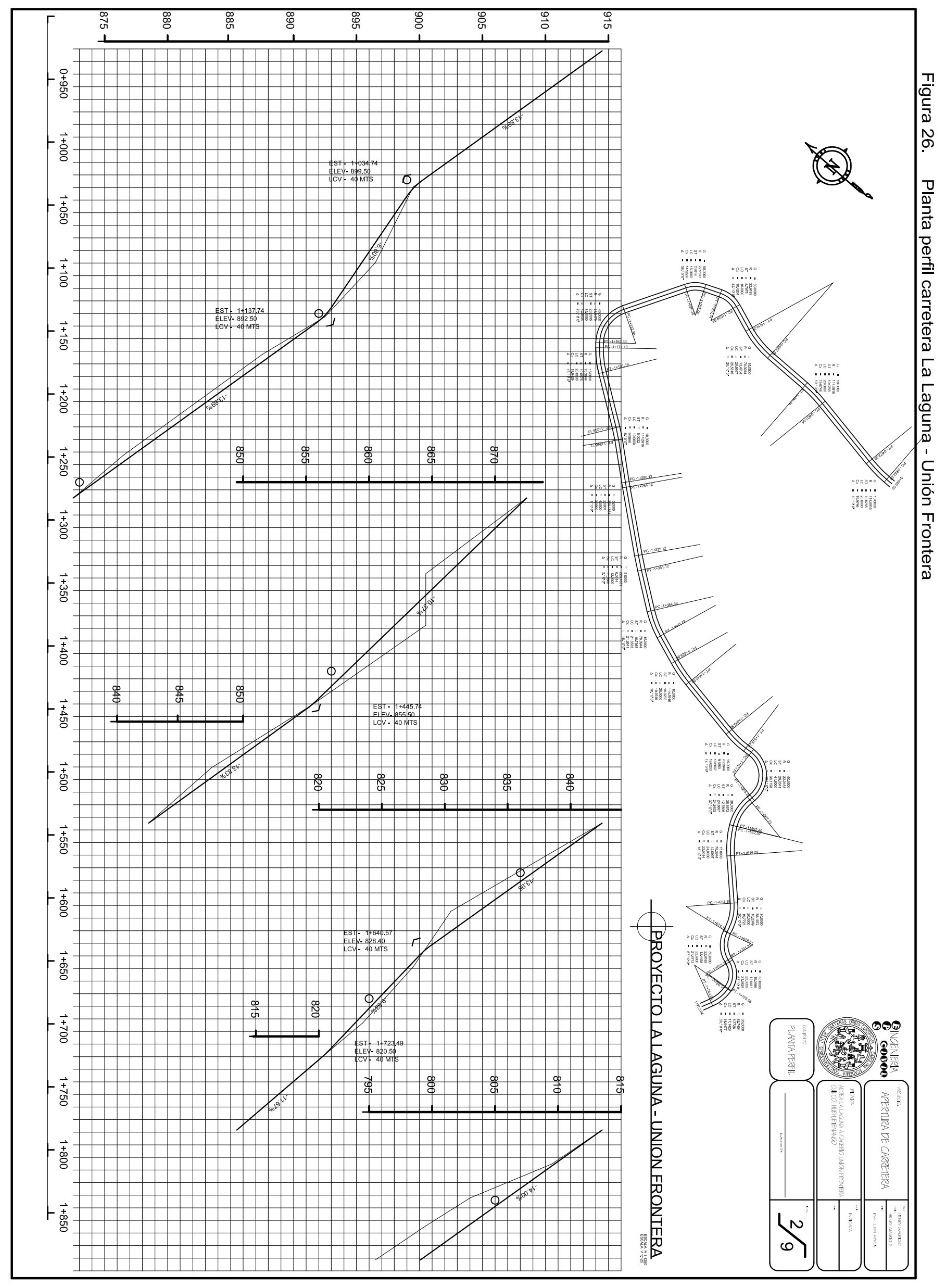

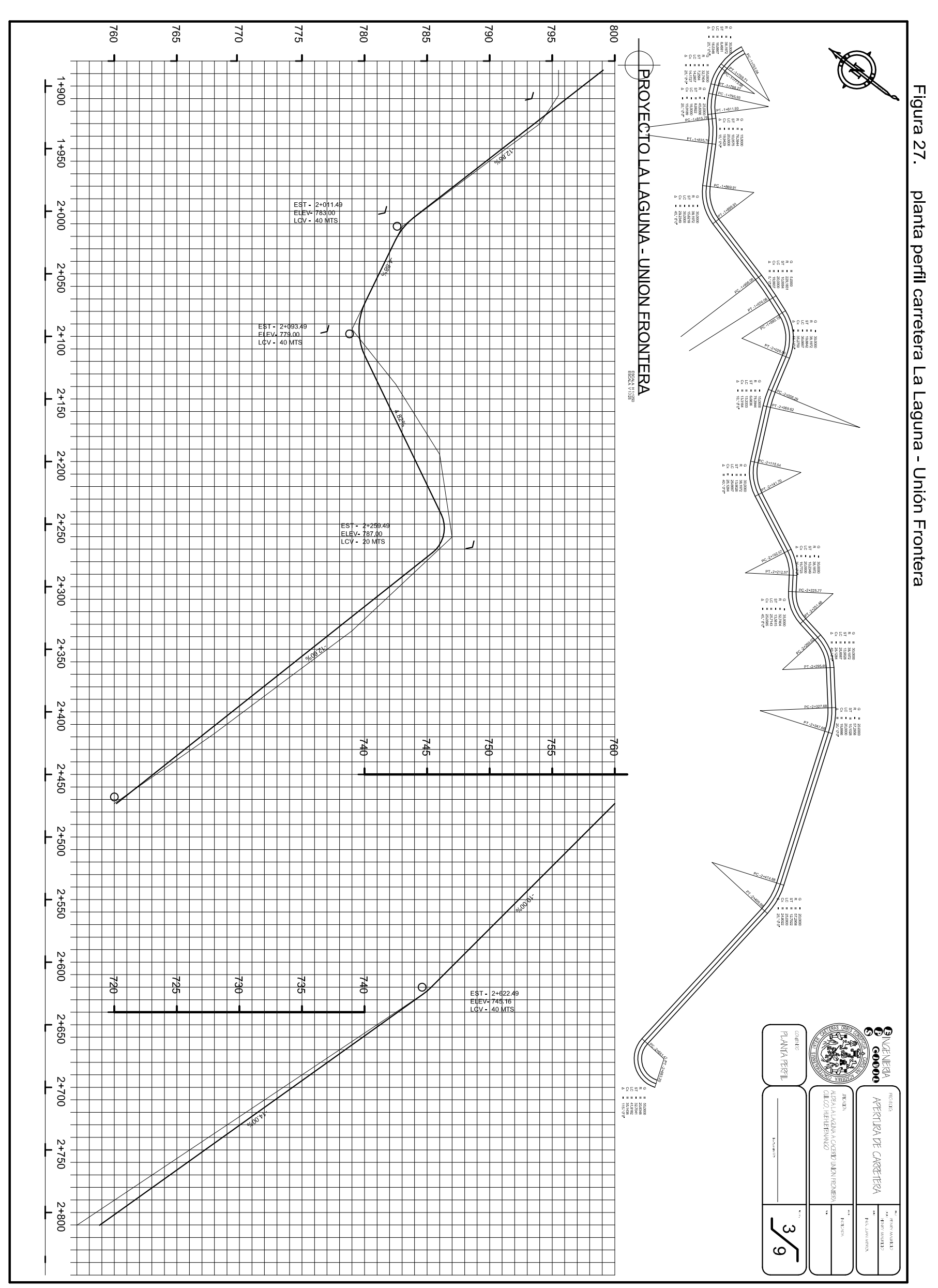

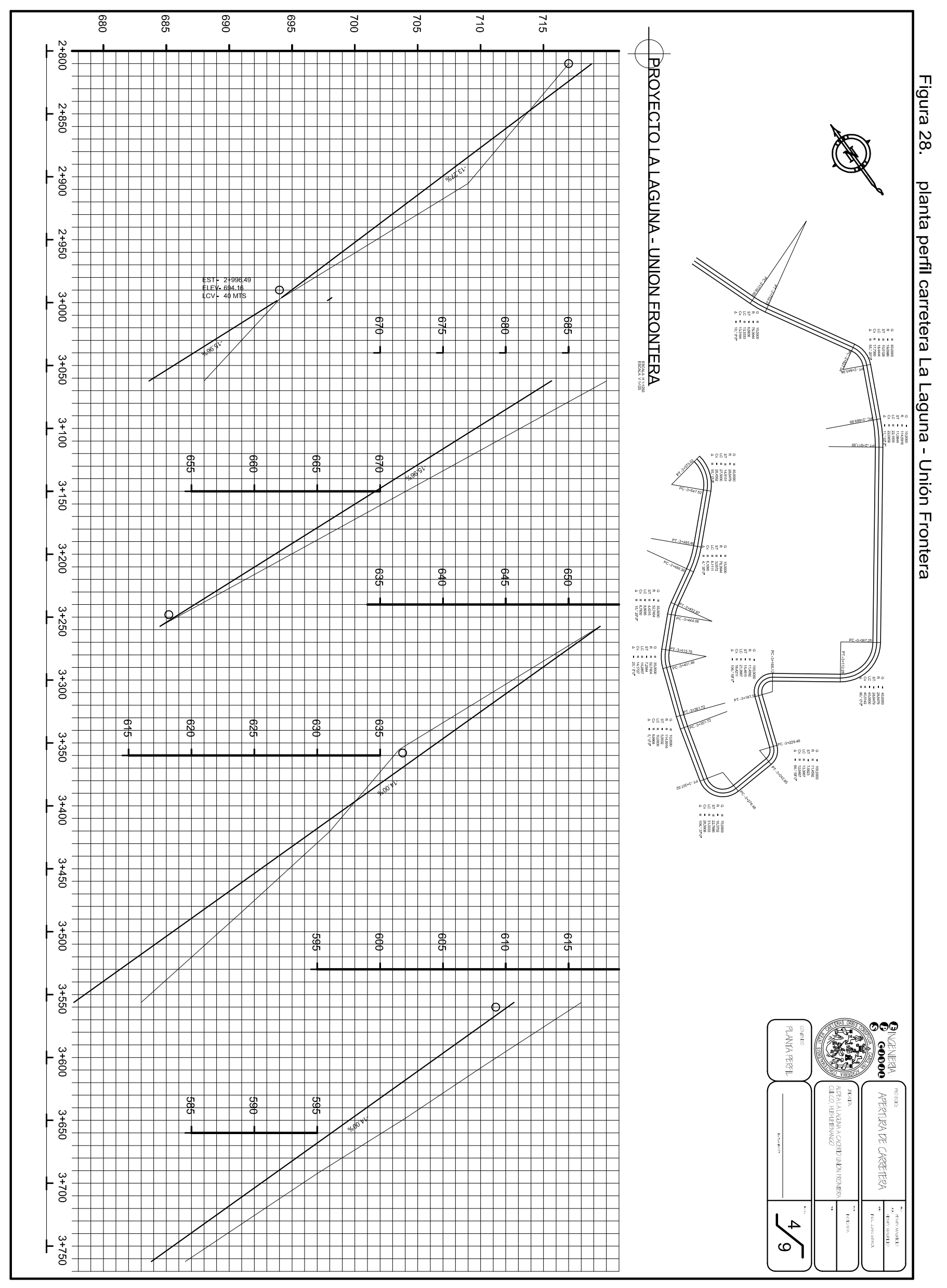

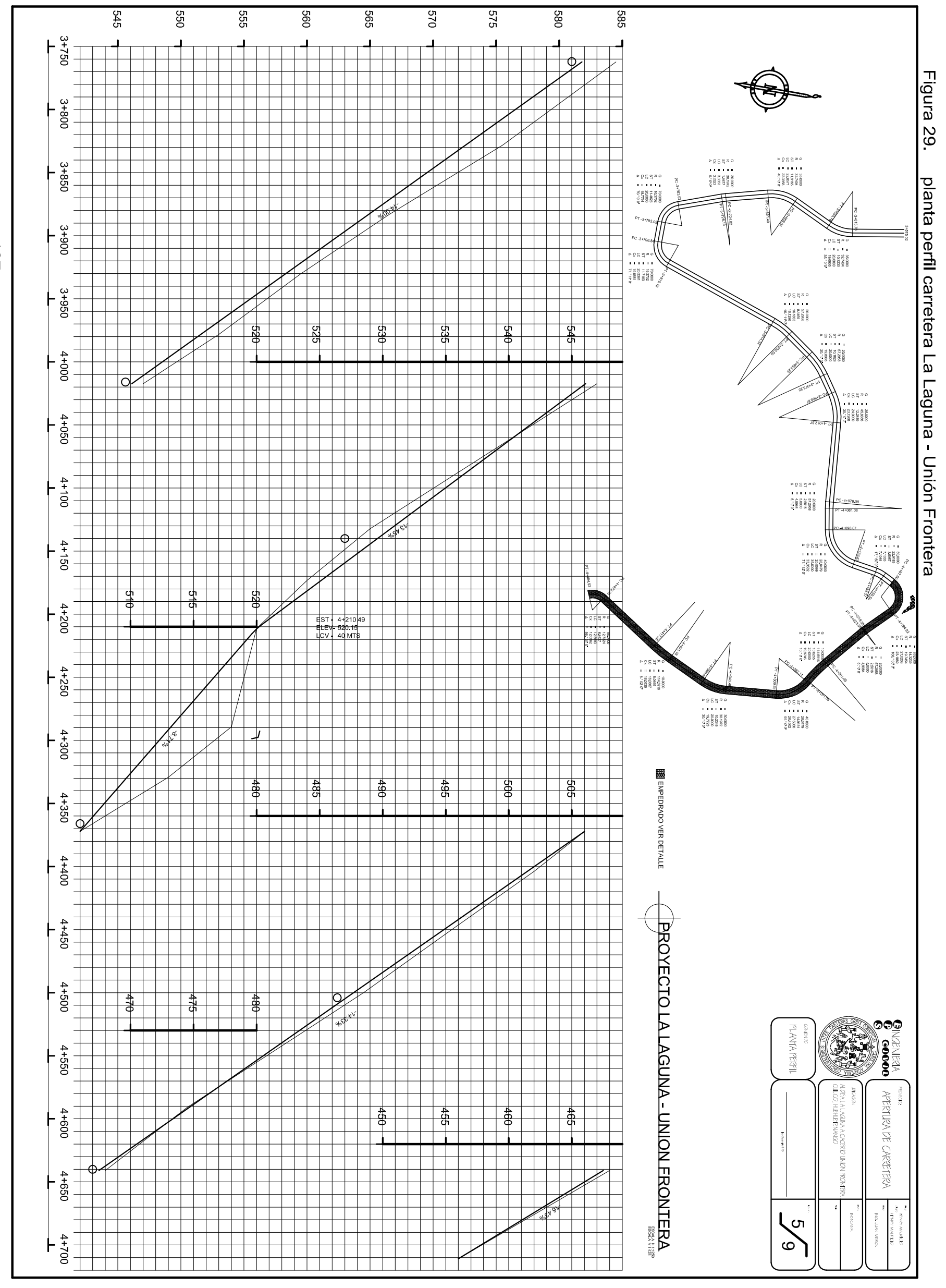

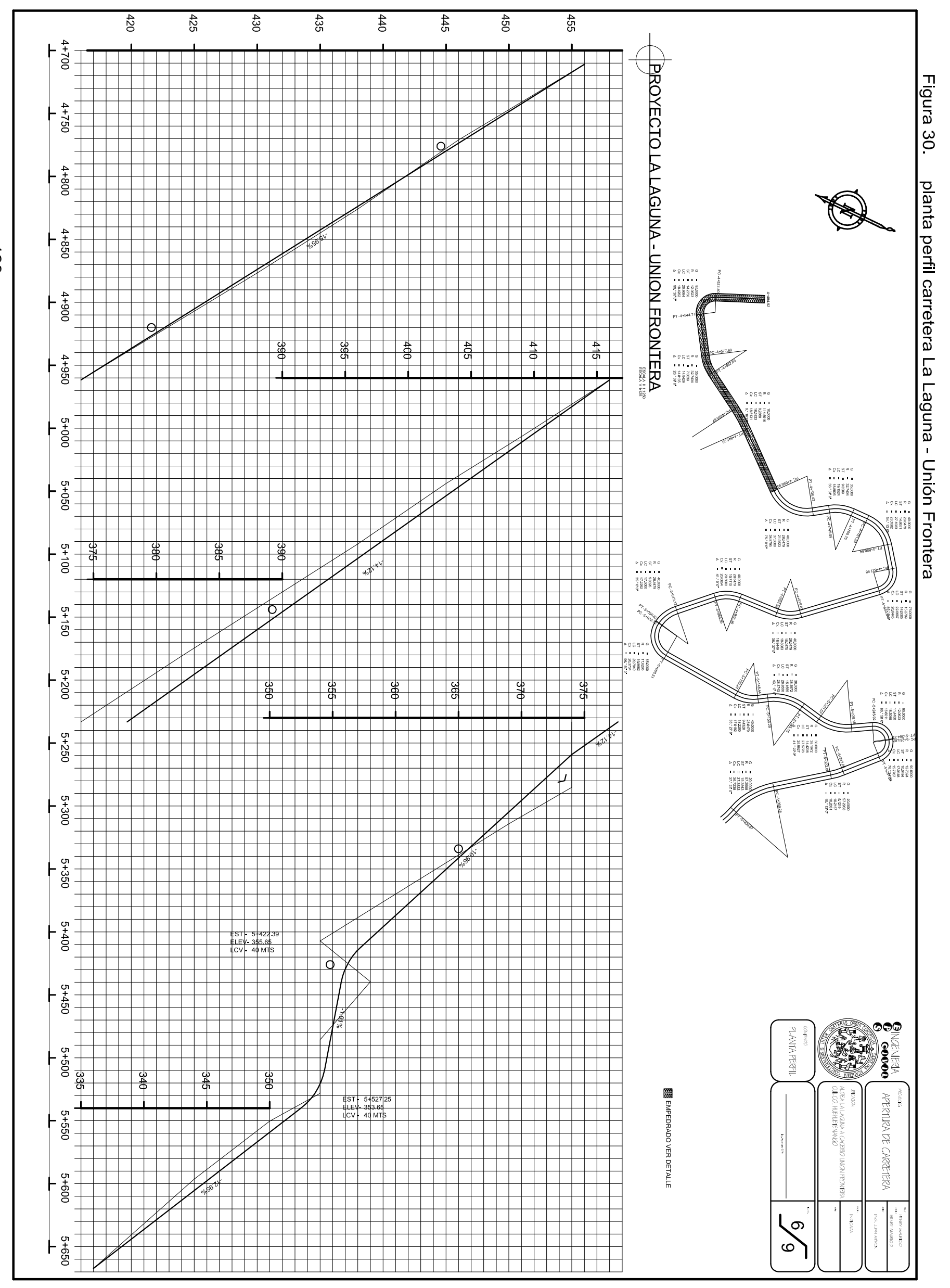

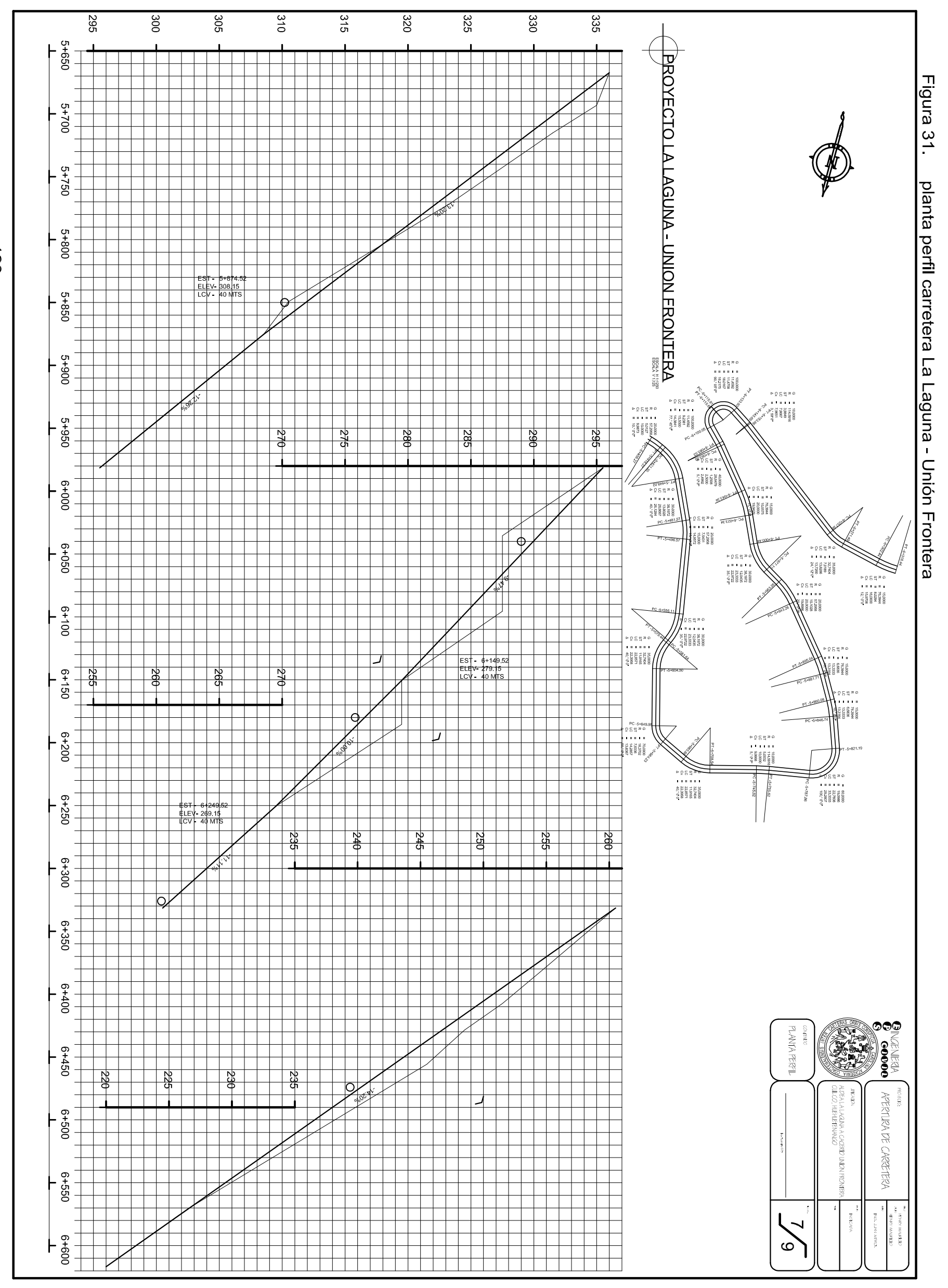

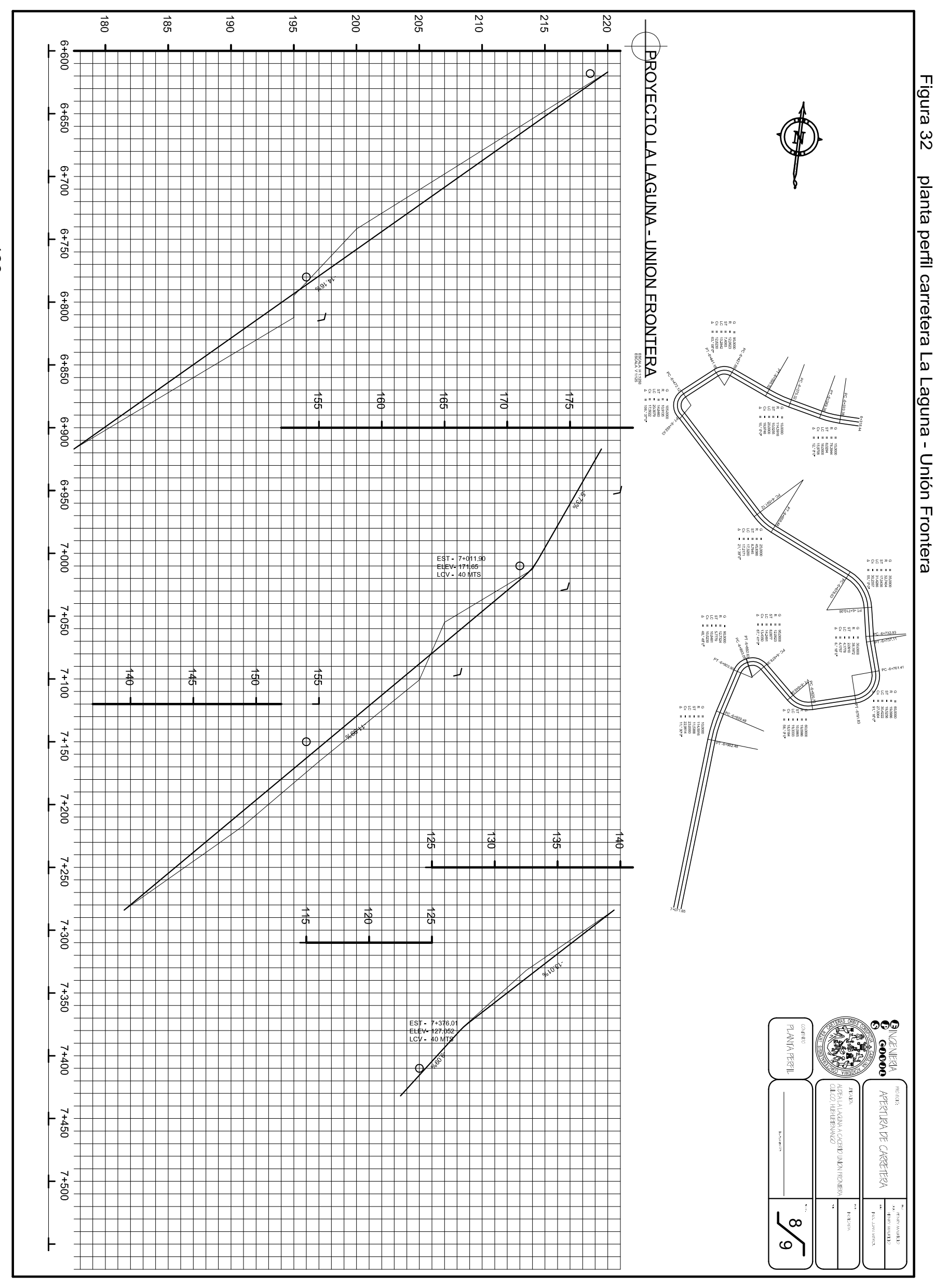

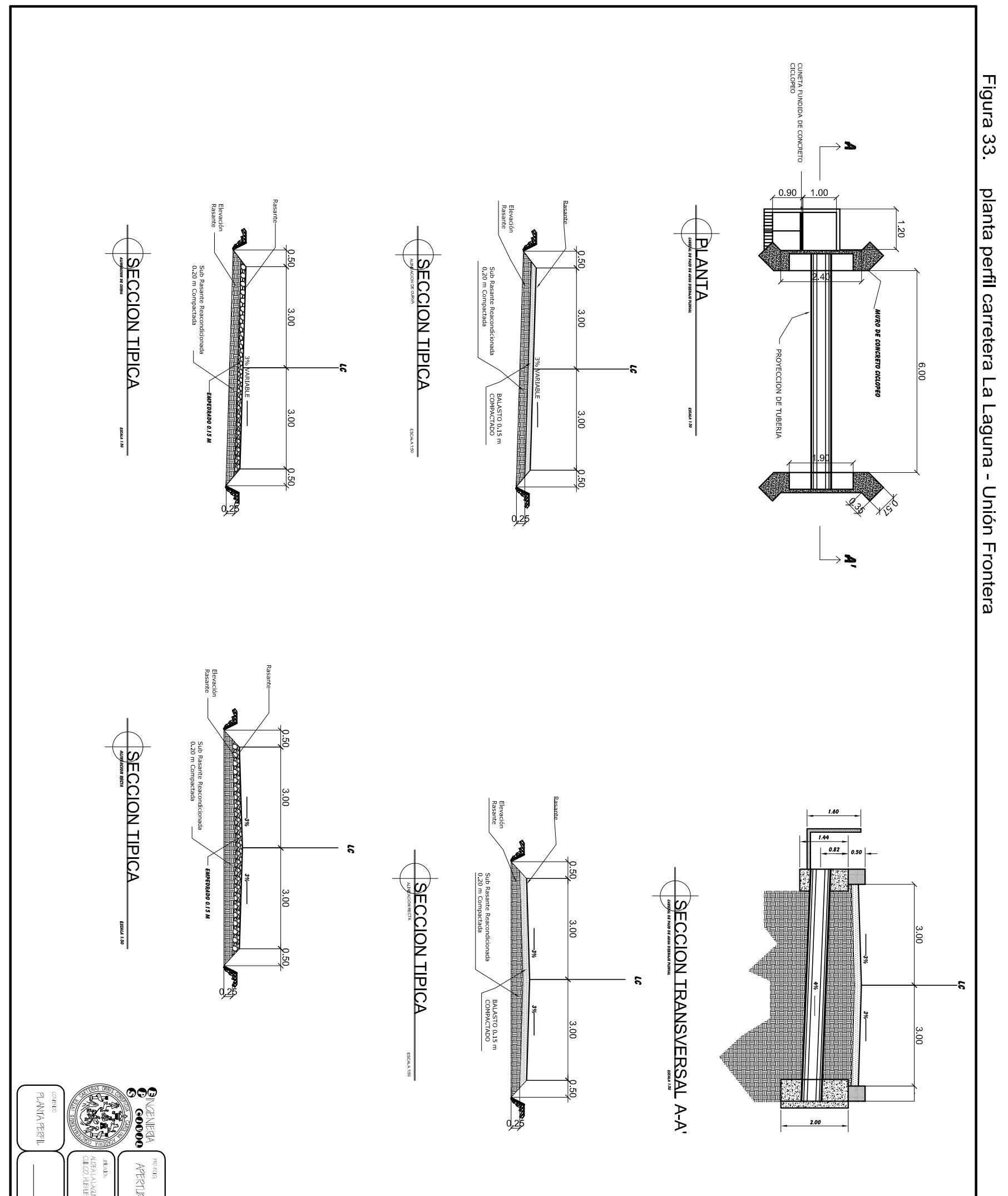

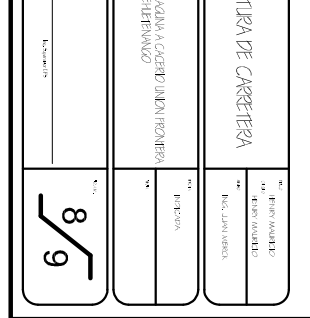

## APÉNDICE 3

Planos de sistema de agua potable aldea Yichquebaj

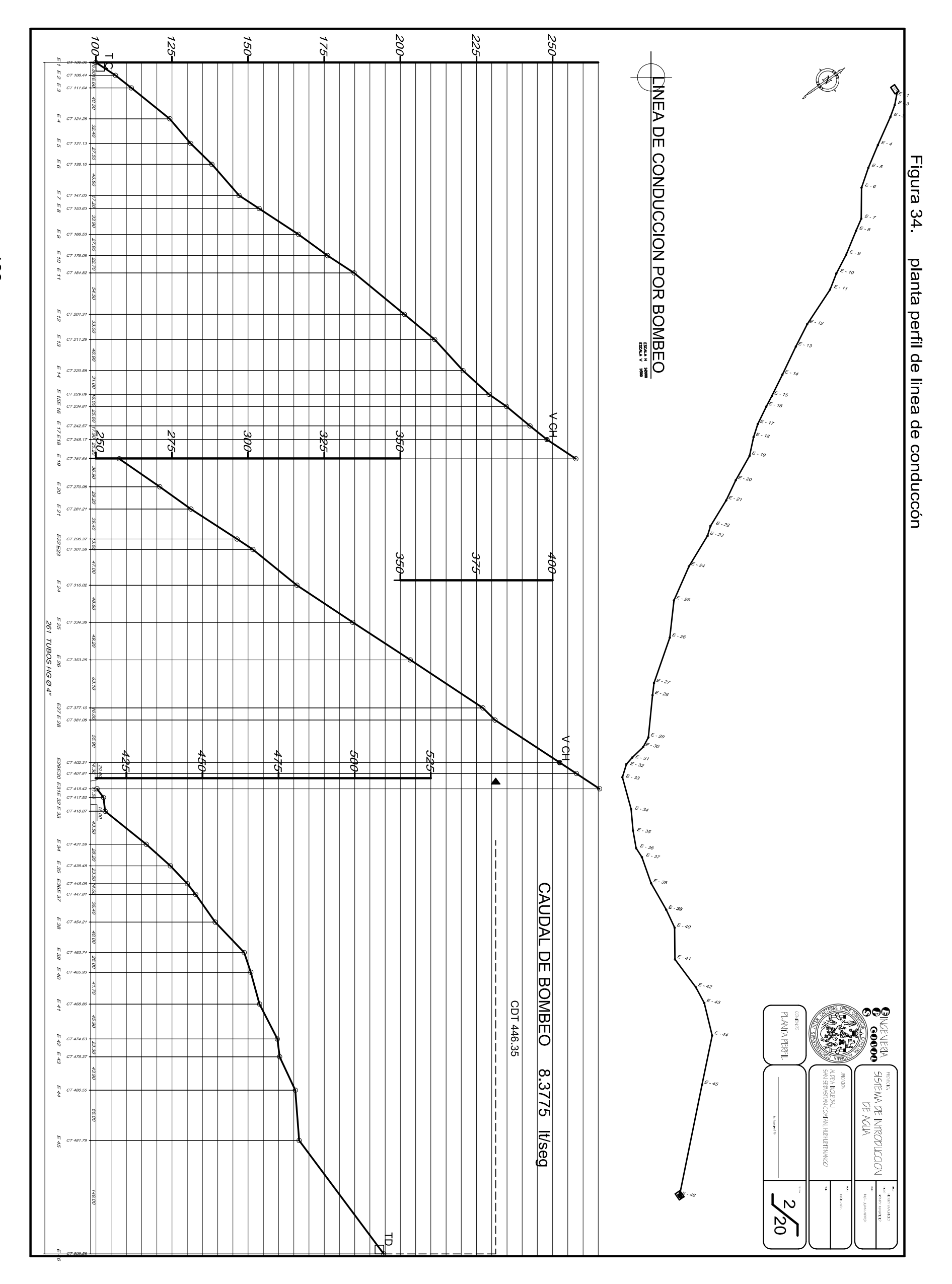

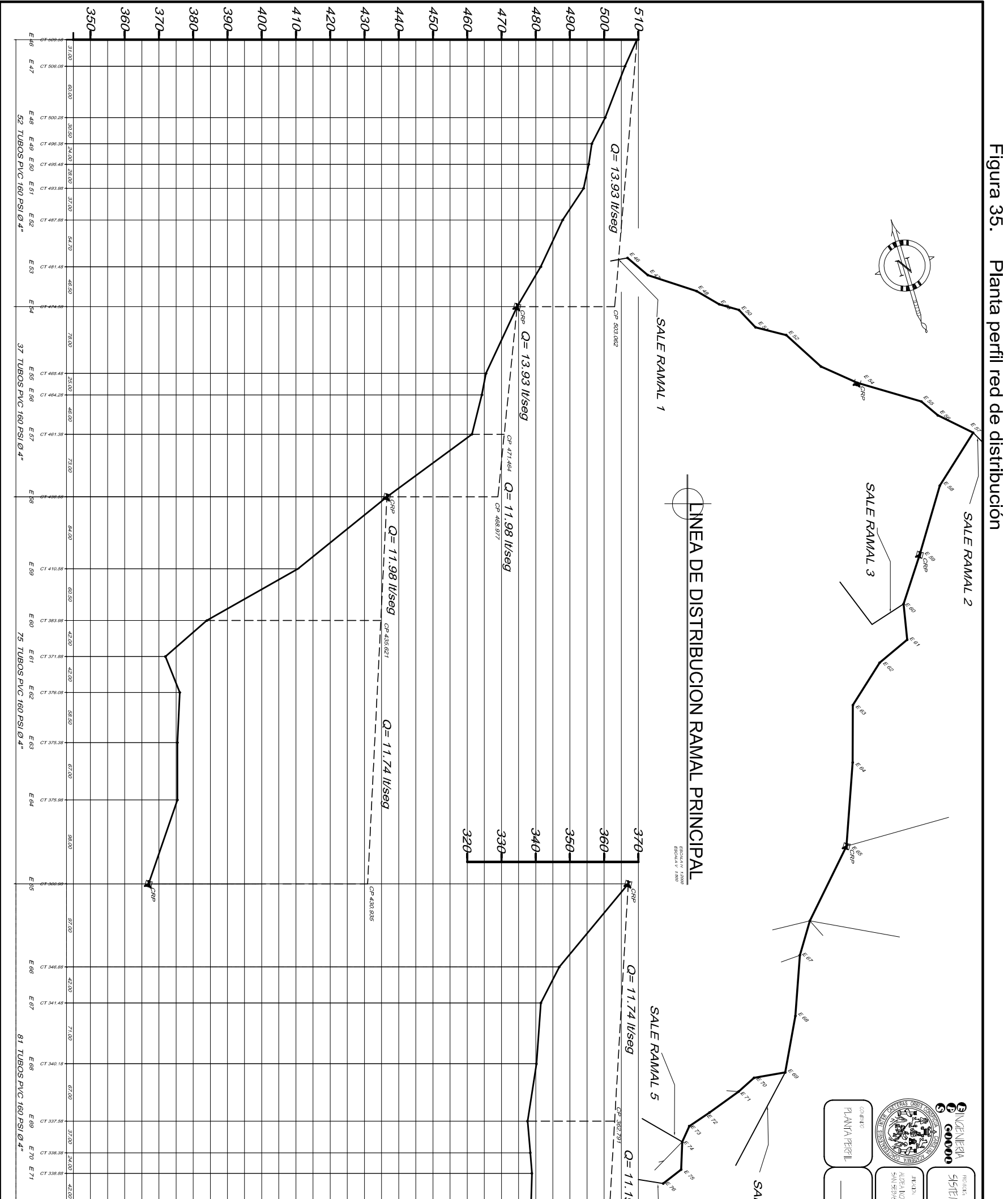

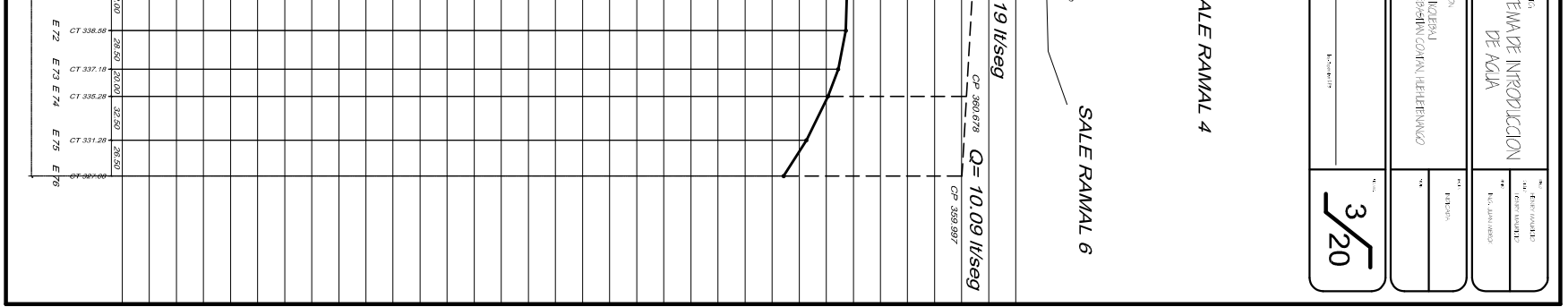

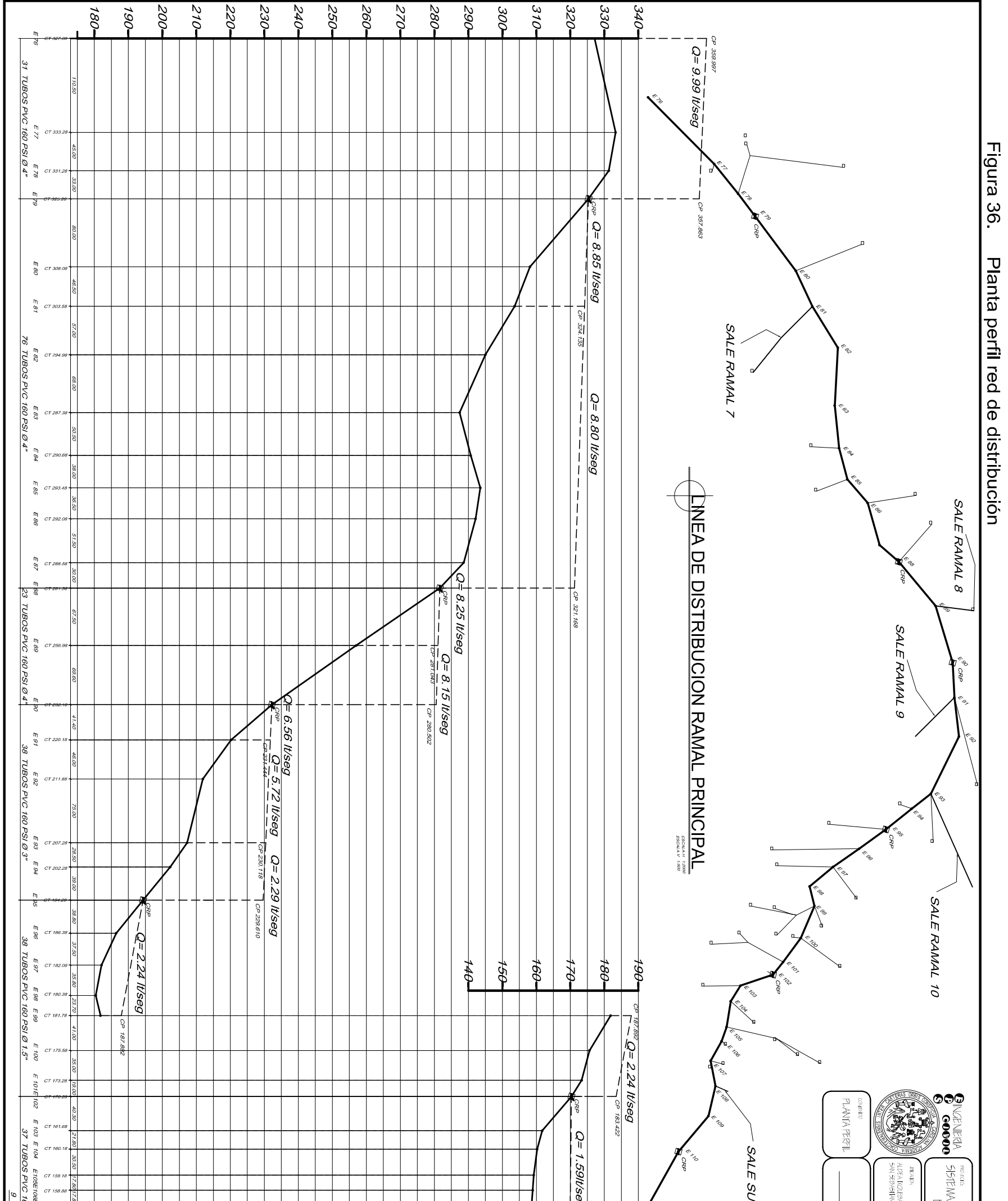

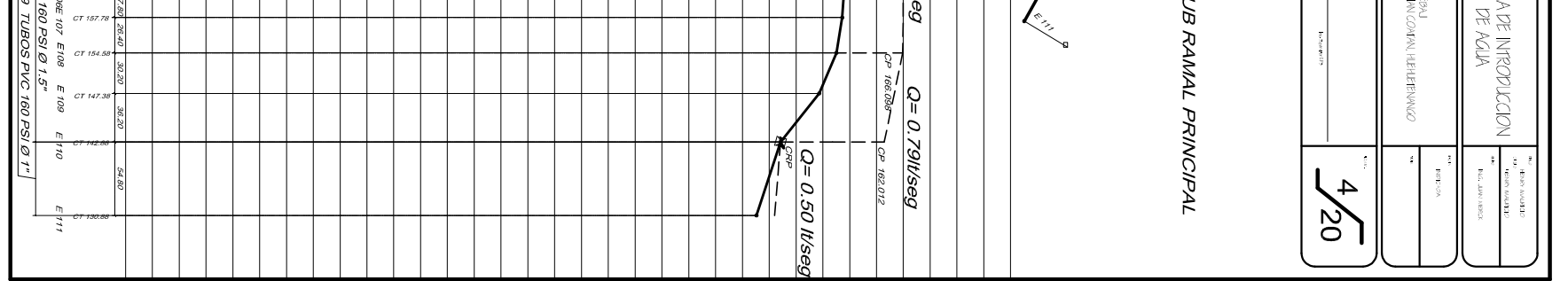

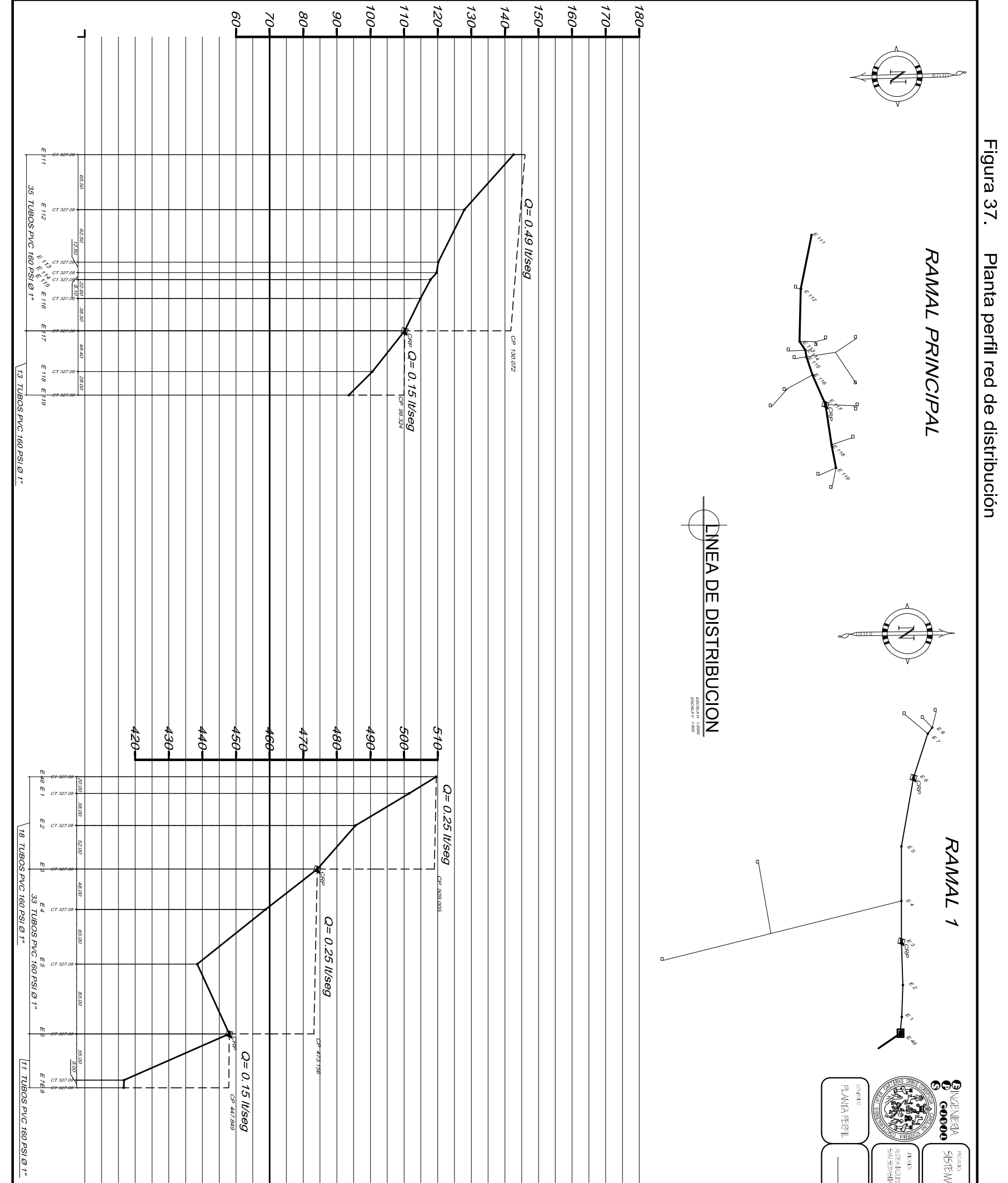

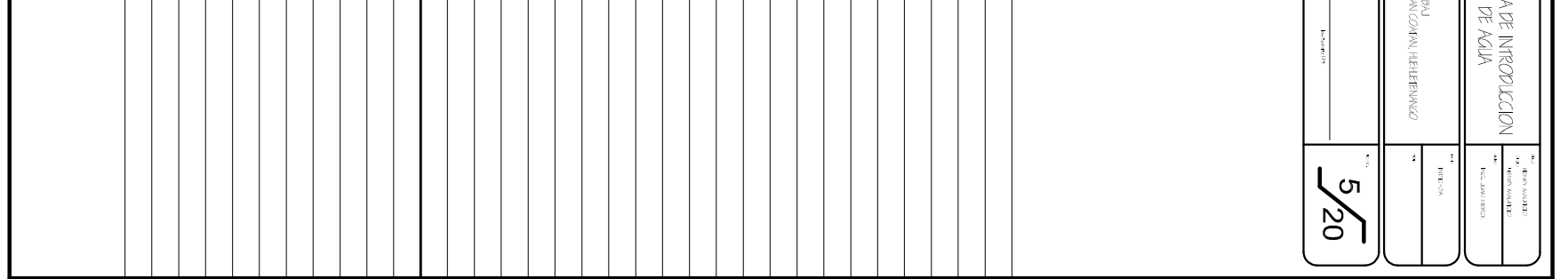

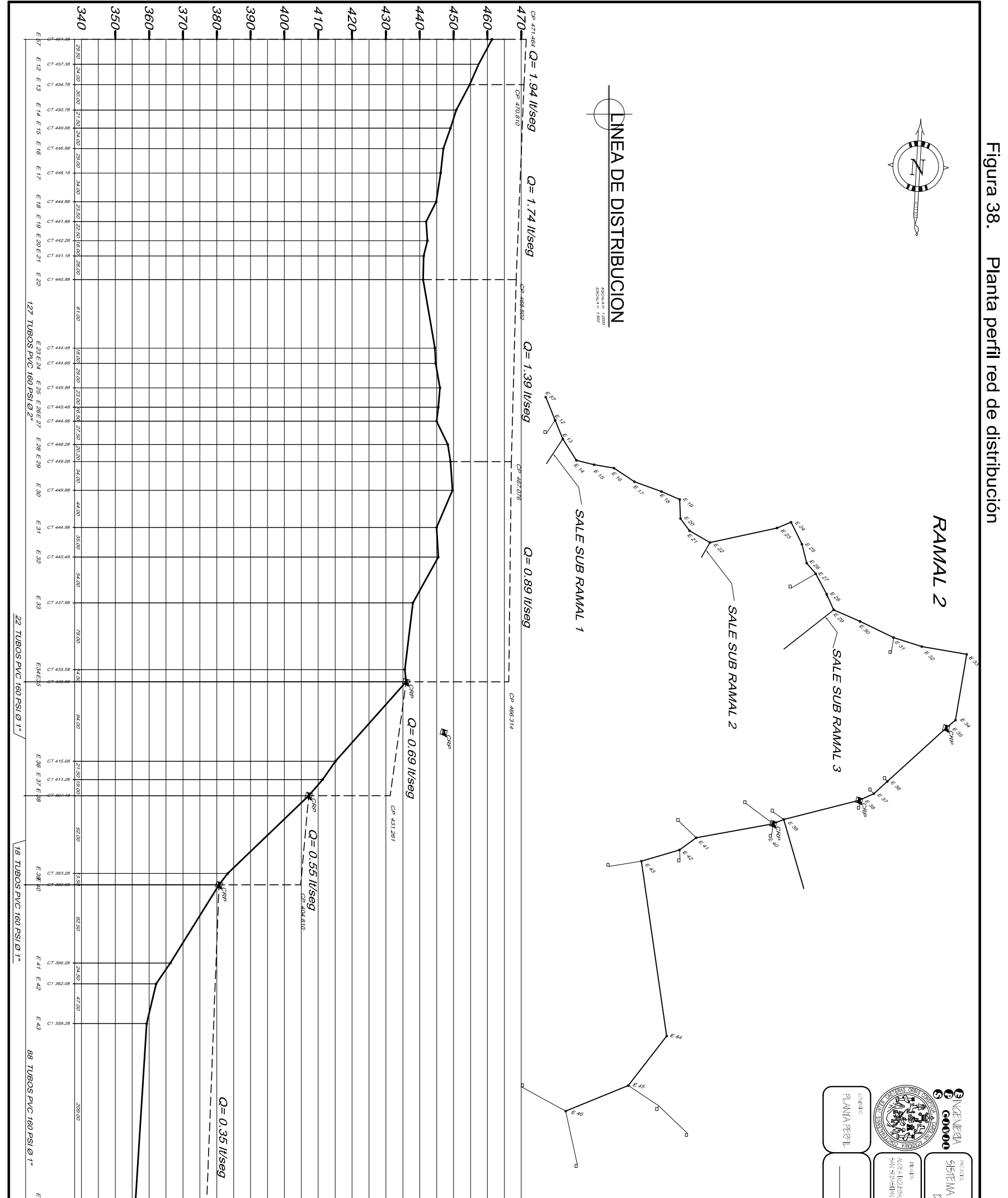

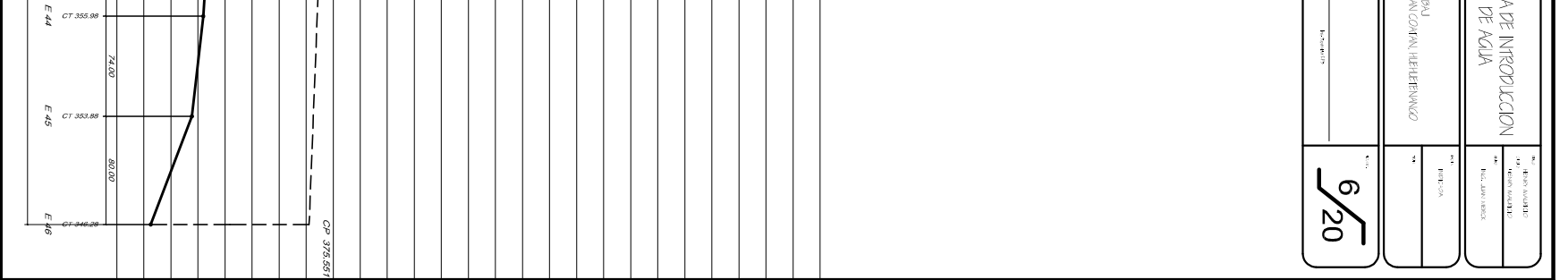

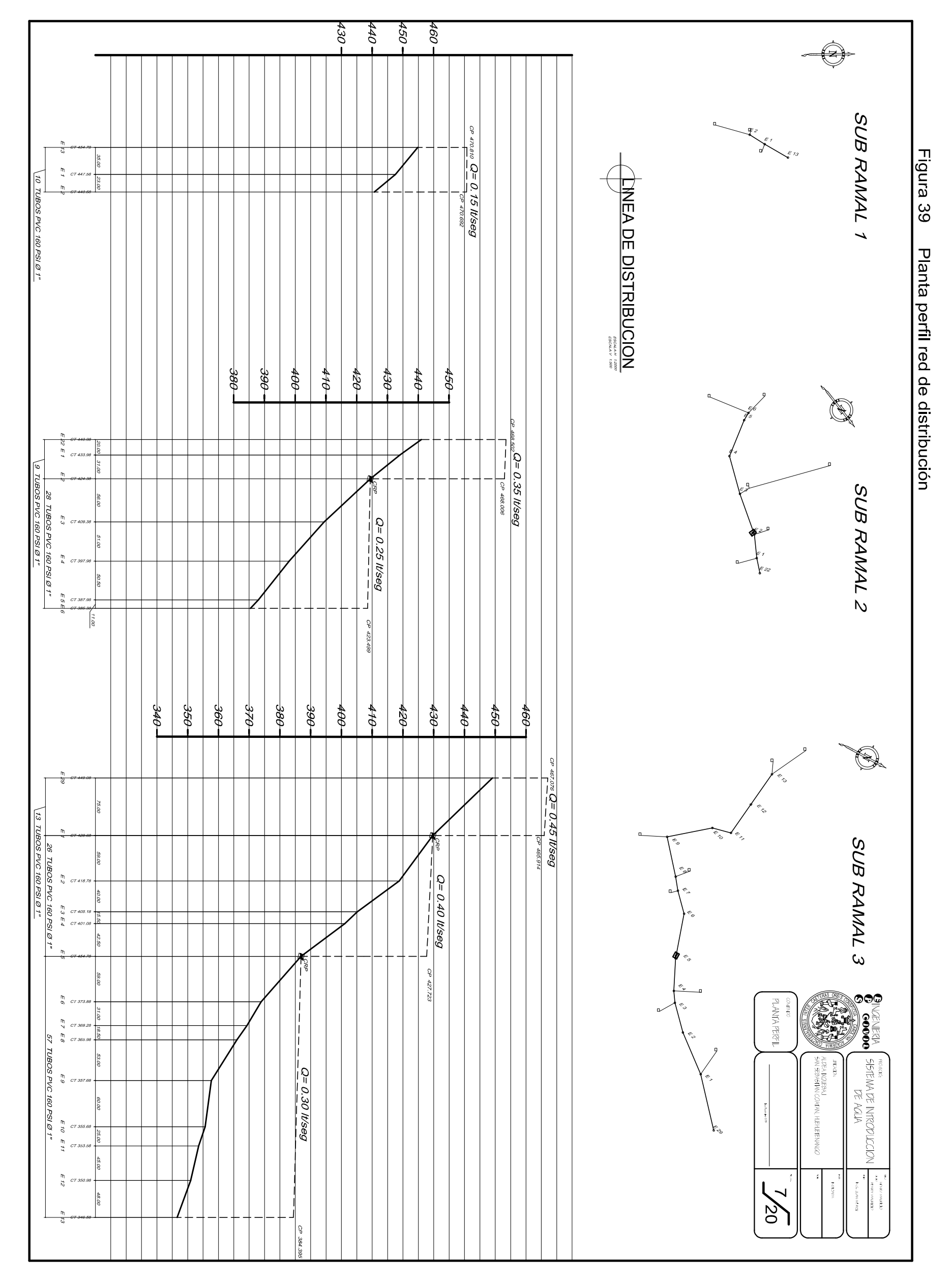

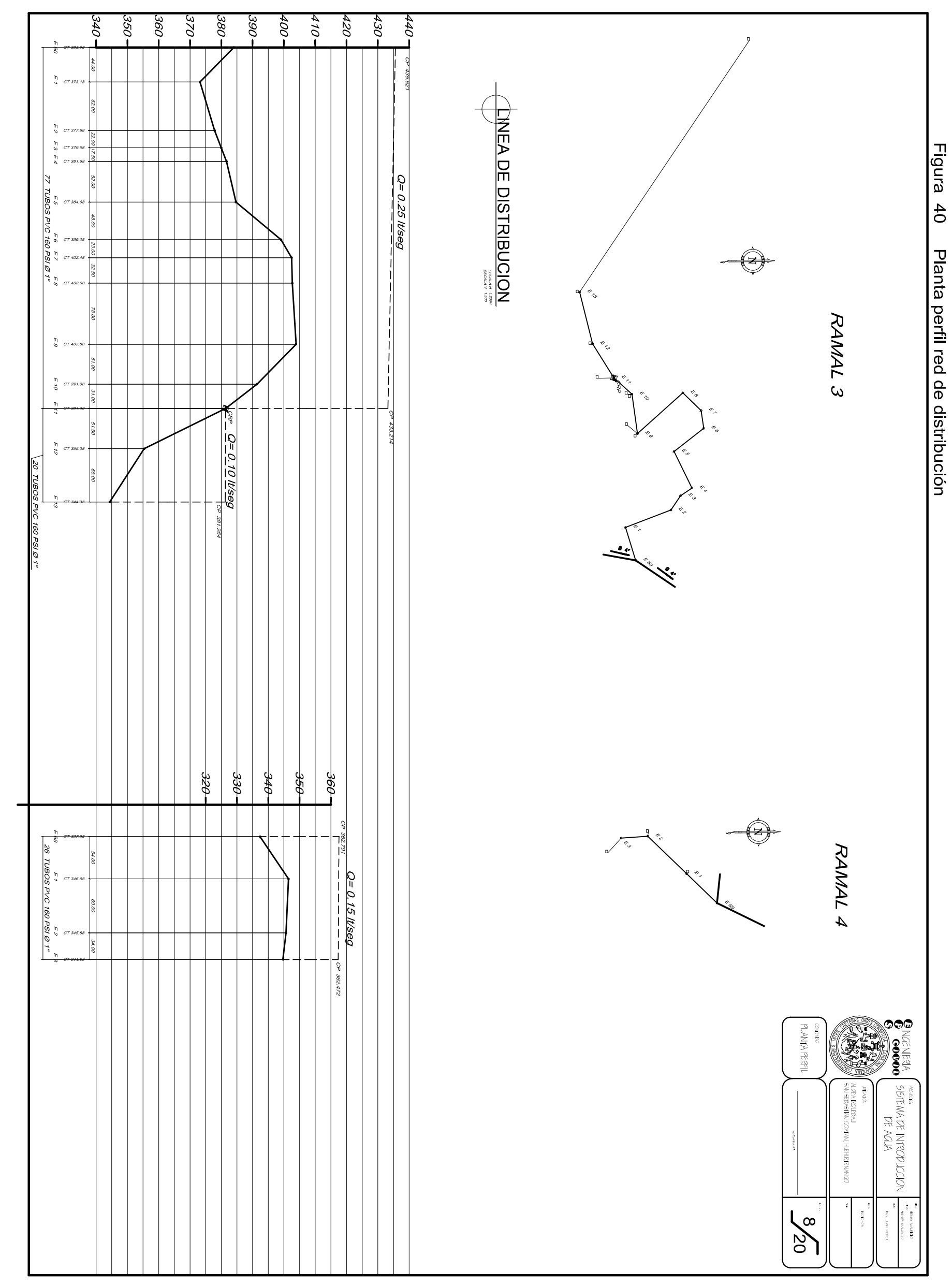

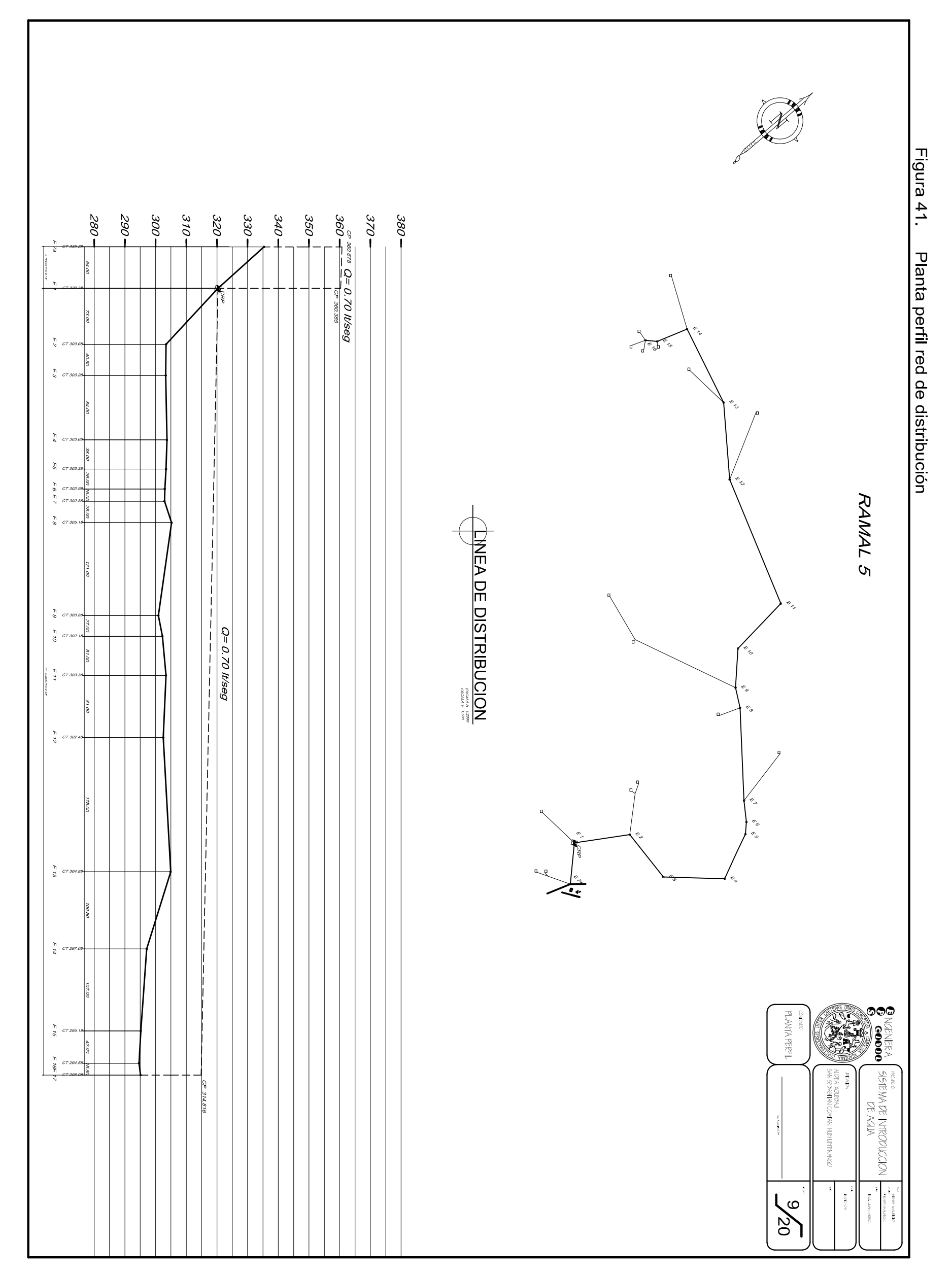

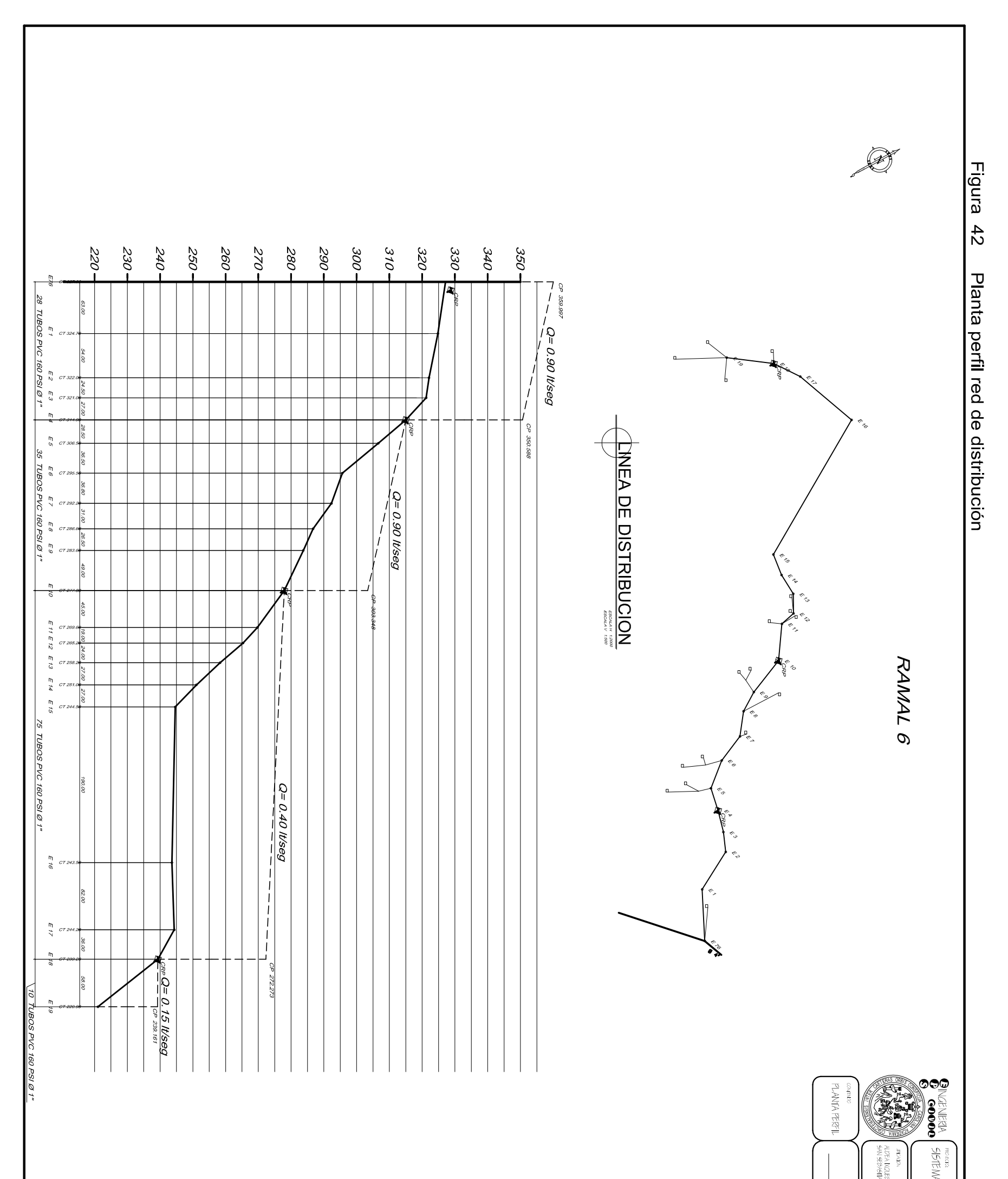

 $\frac{1}{4}$ 

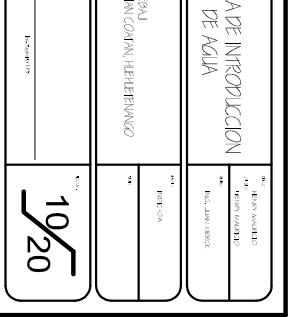

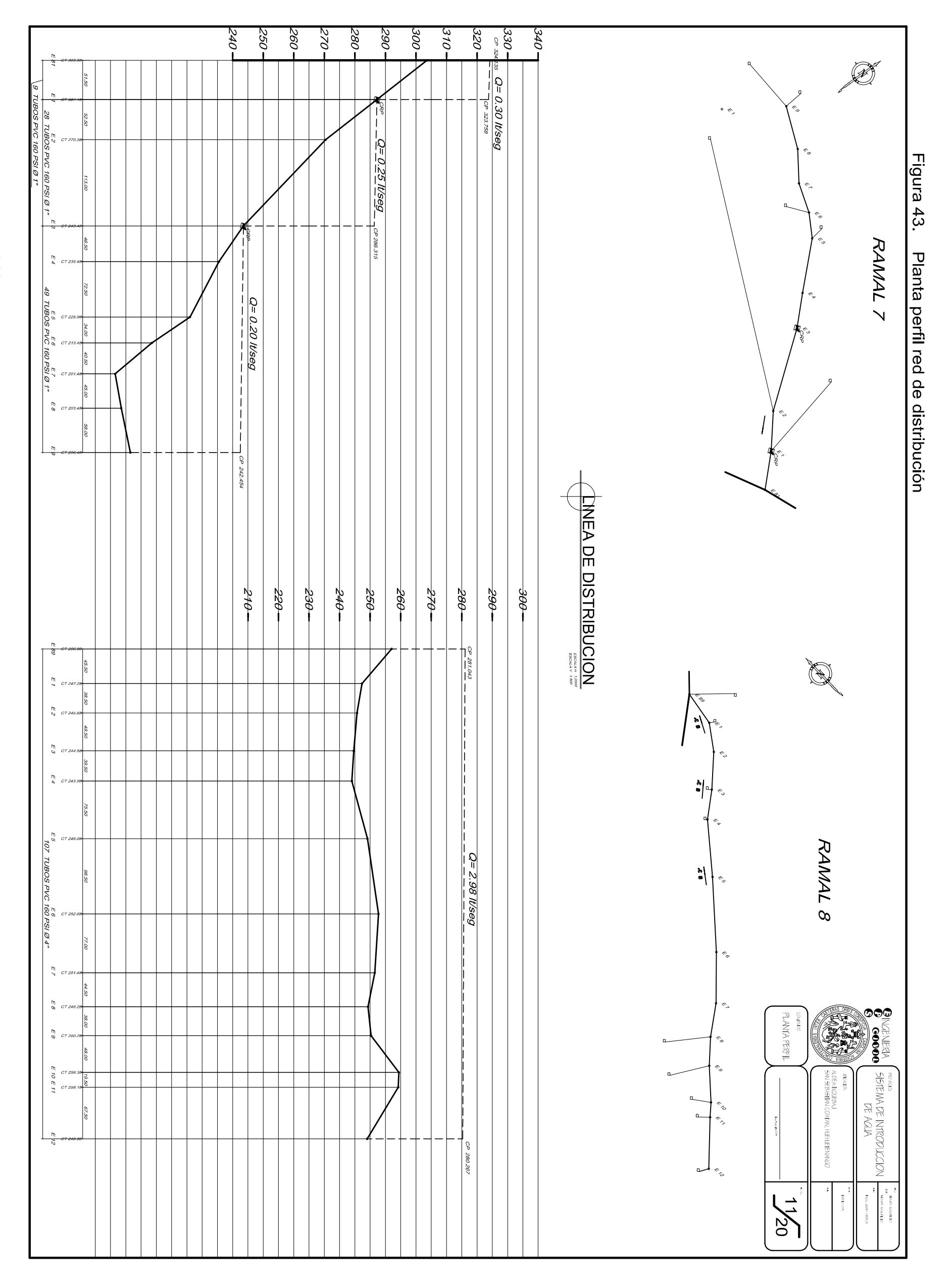

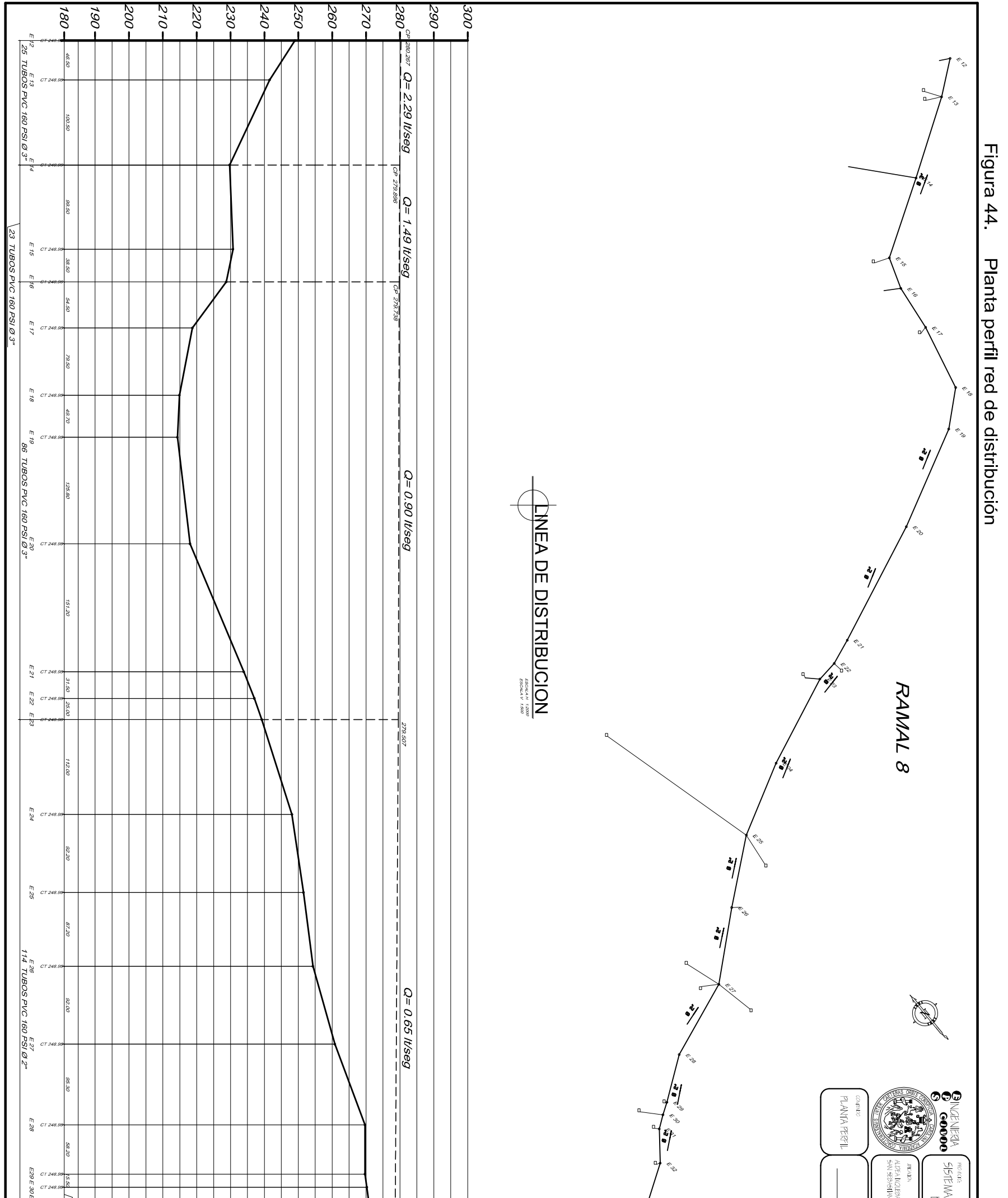

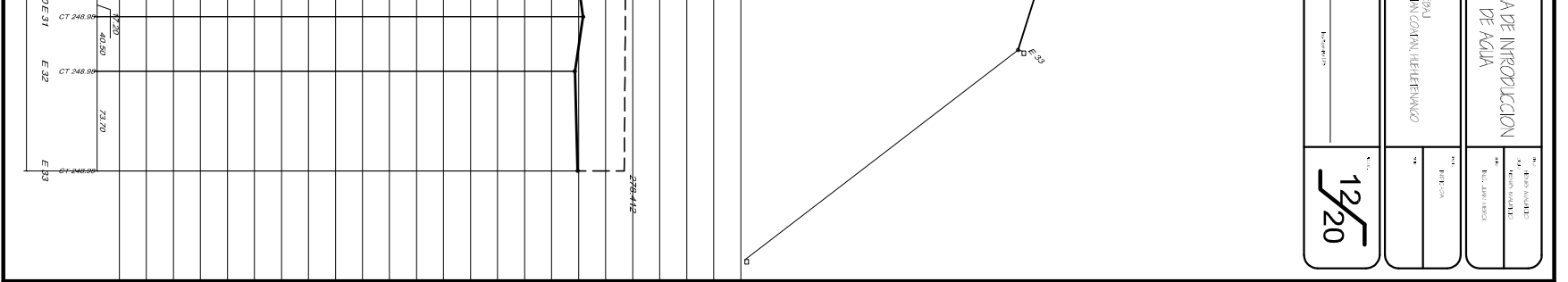

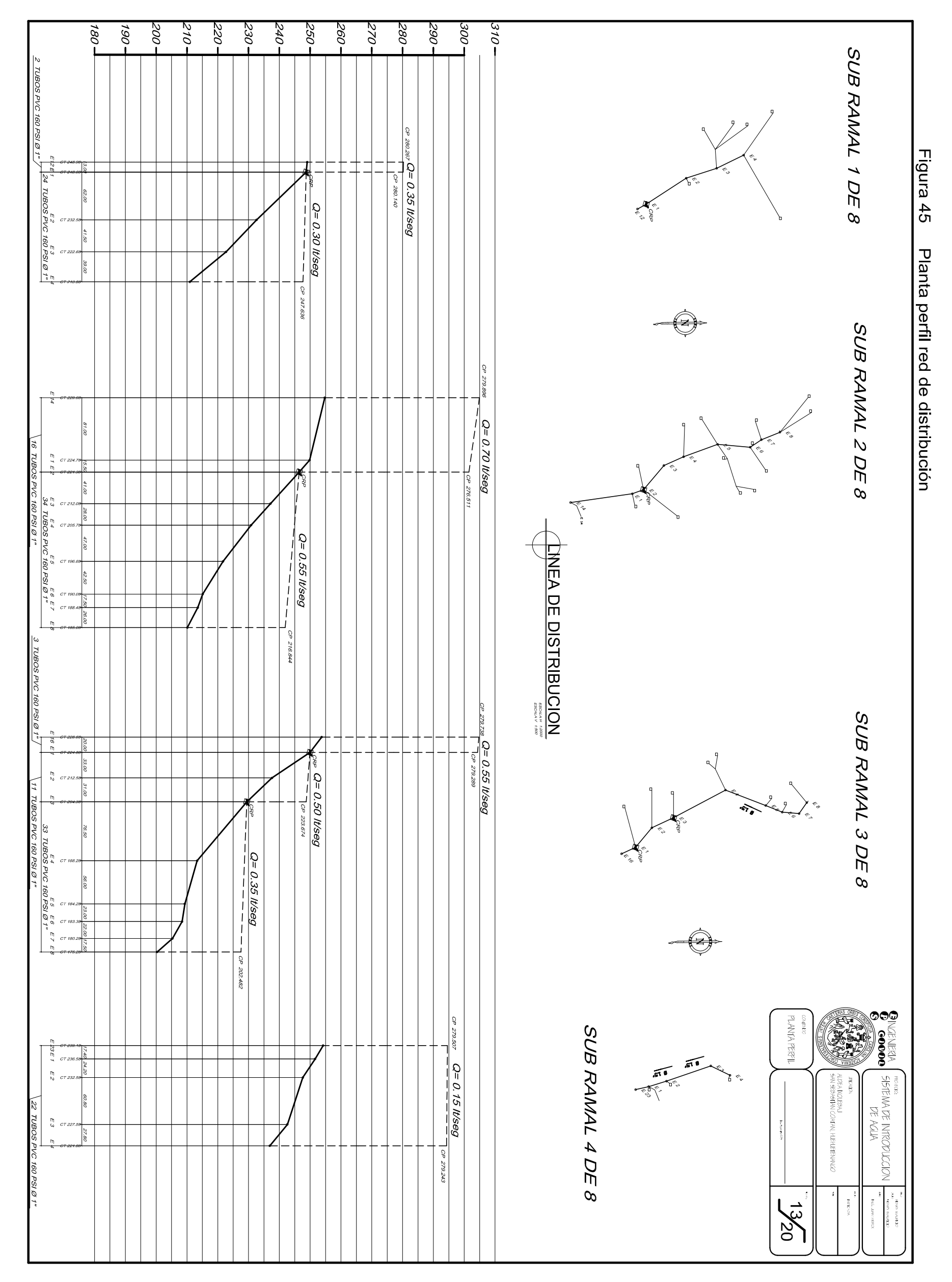

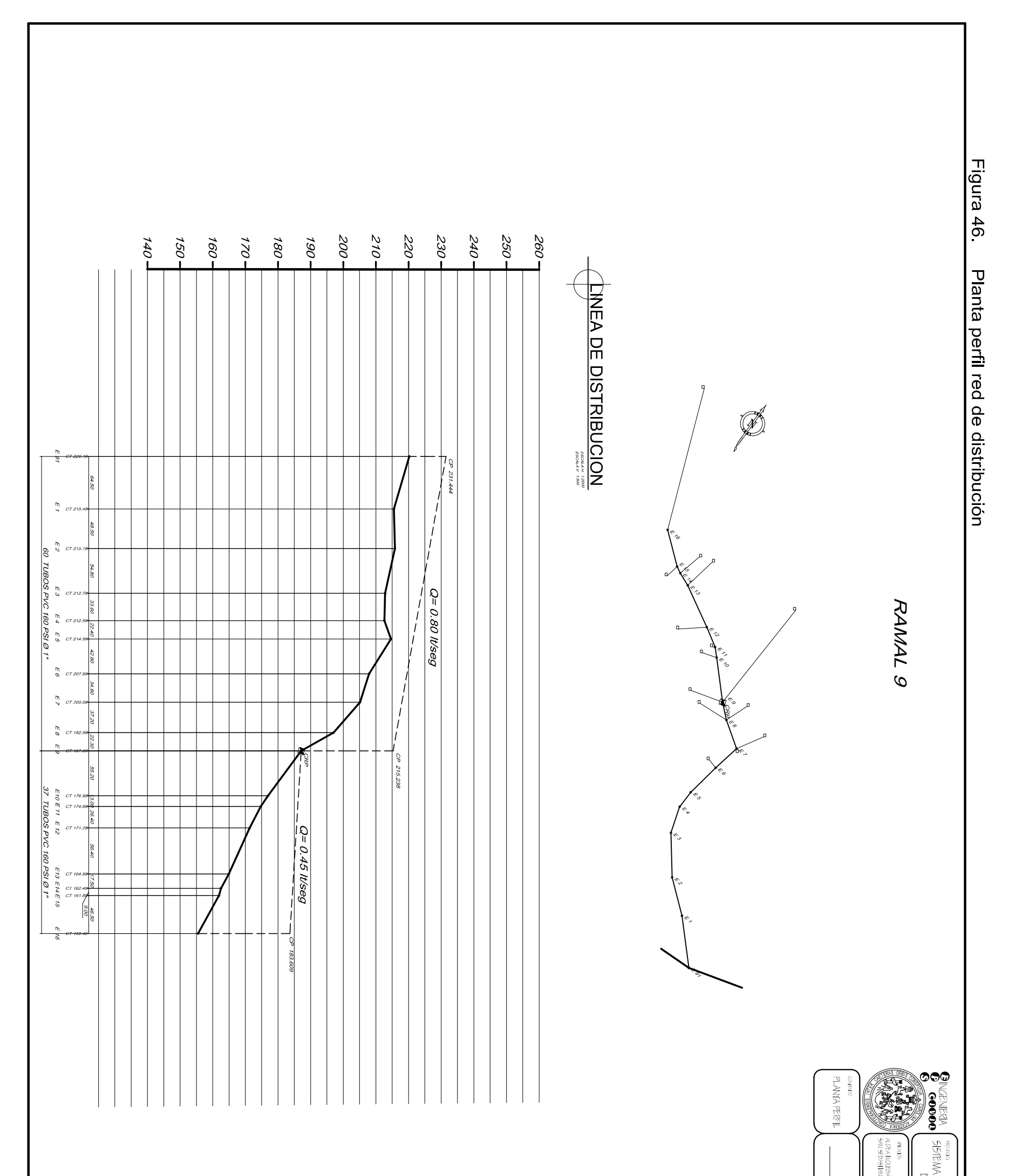

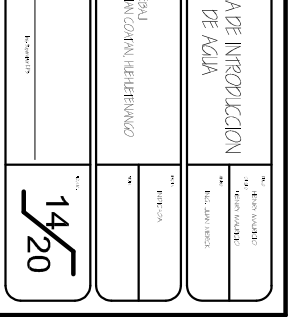

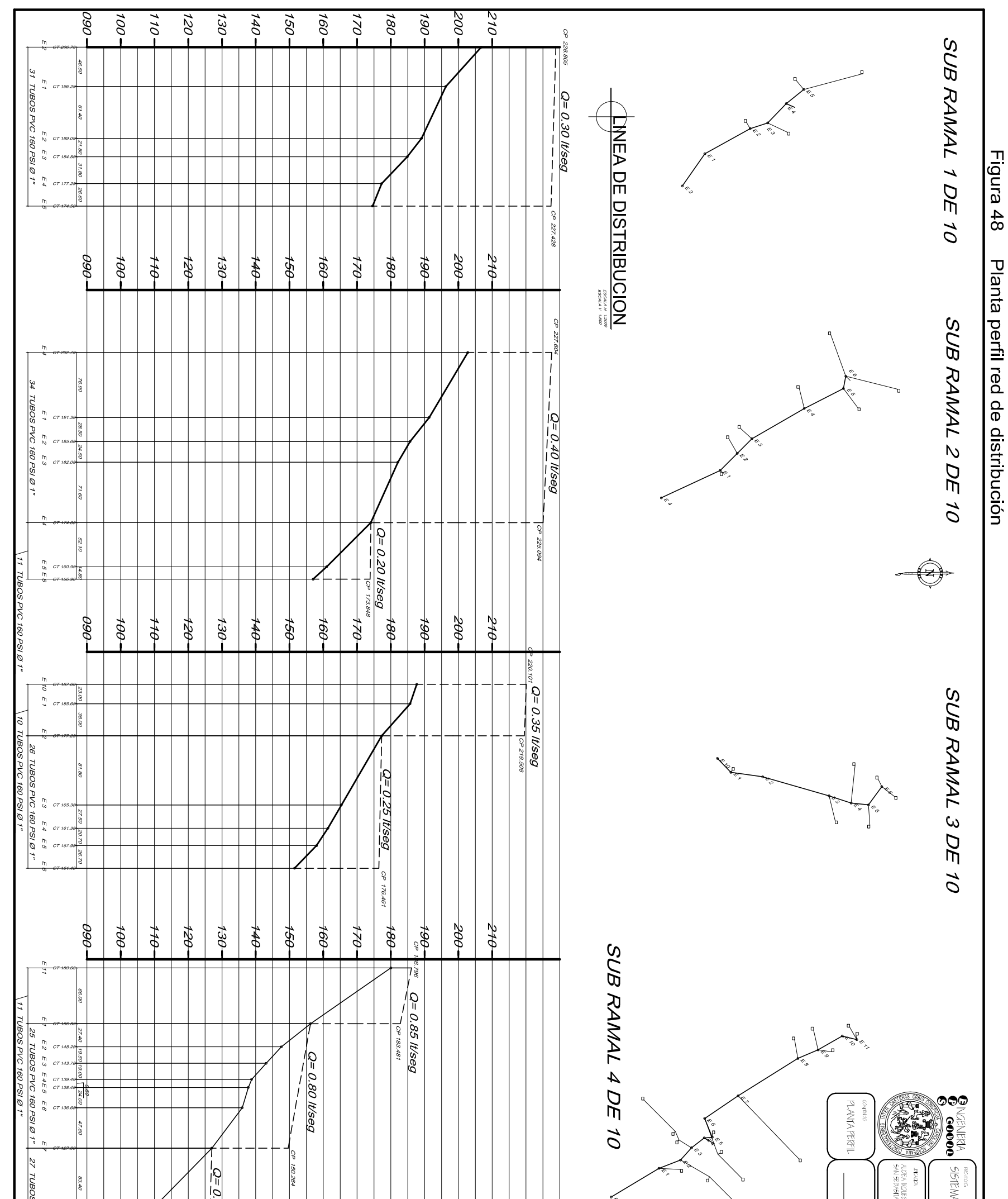

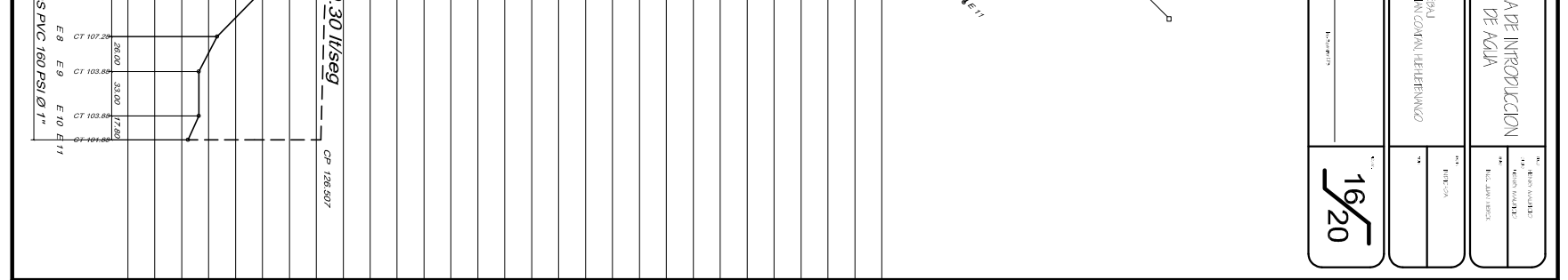

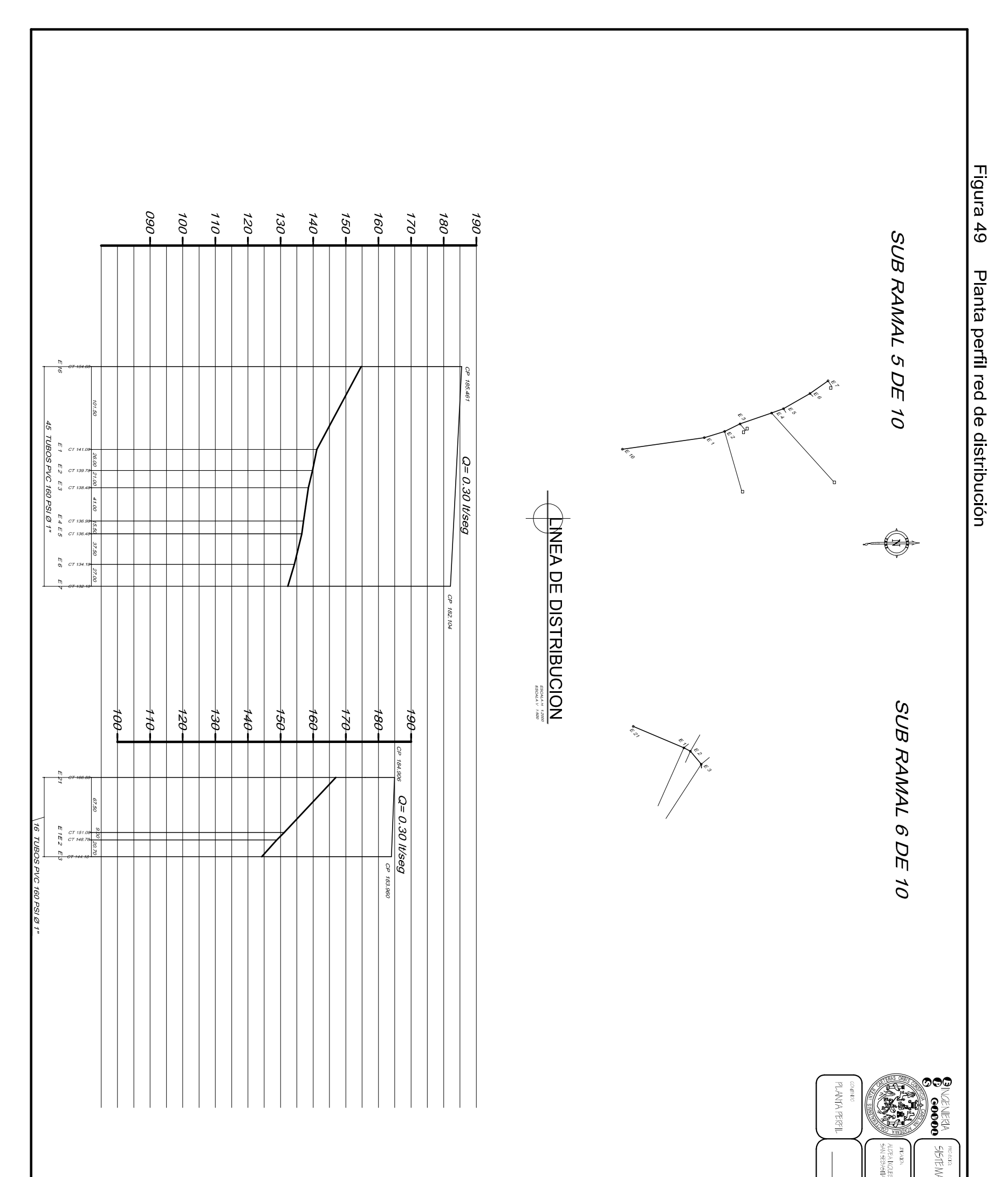

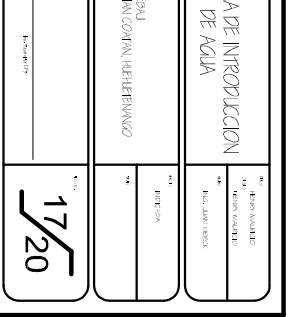

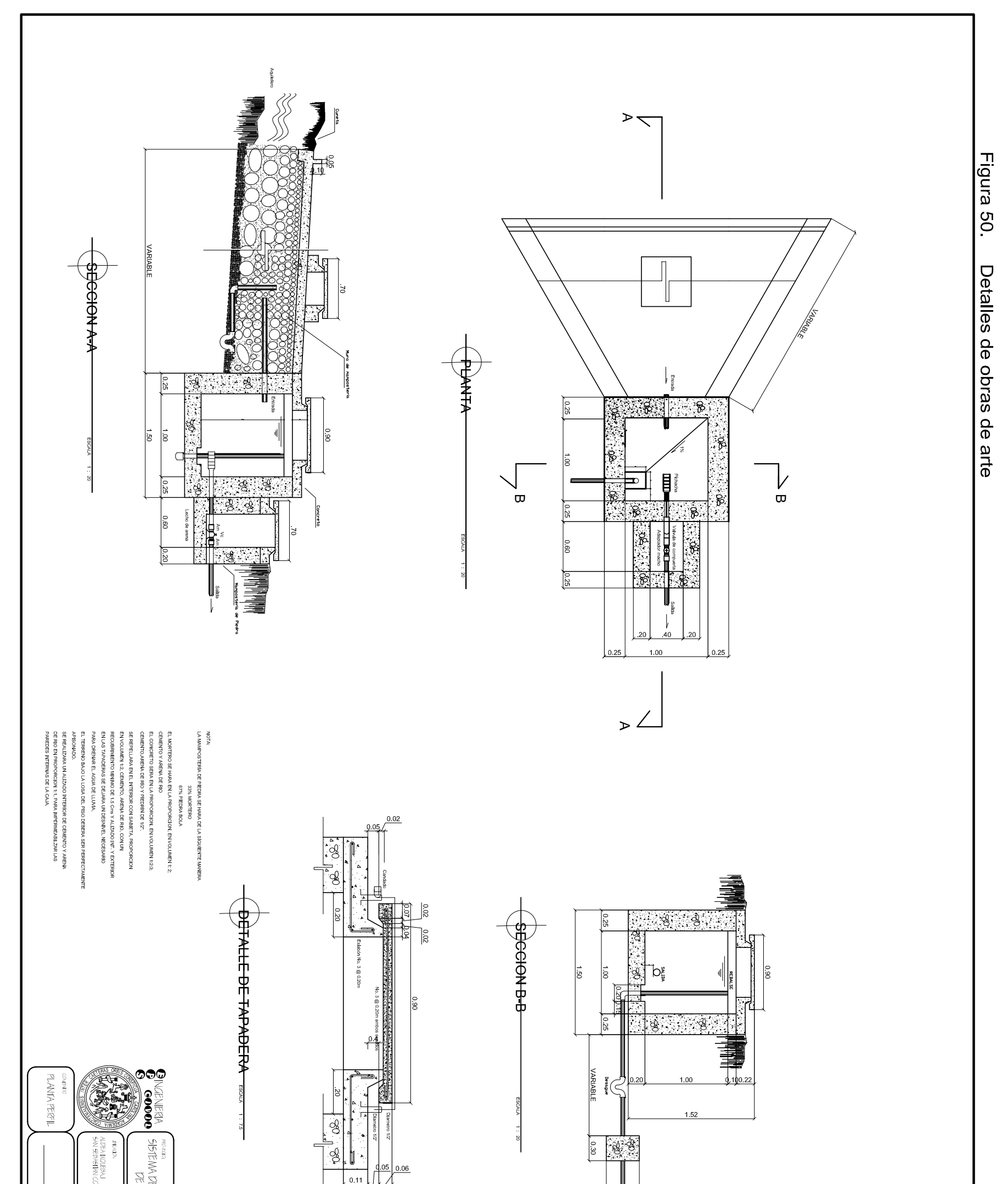

 $\frac{149}{1}$ 

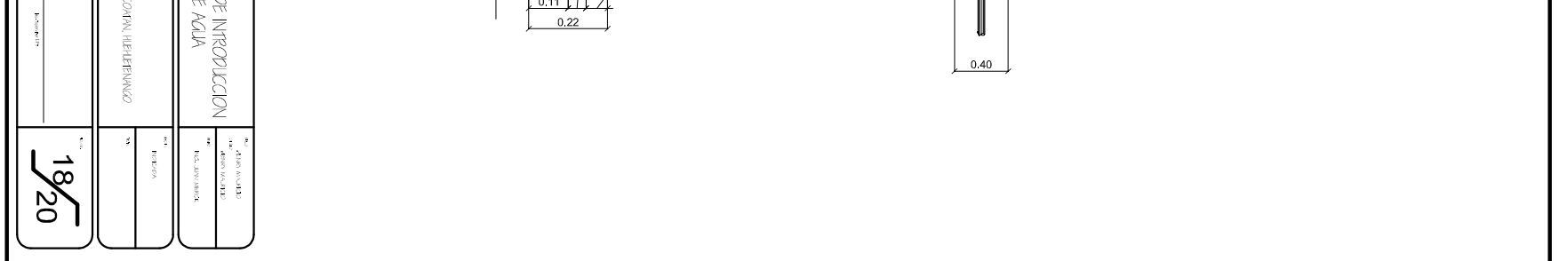

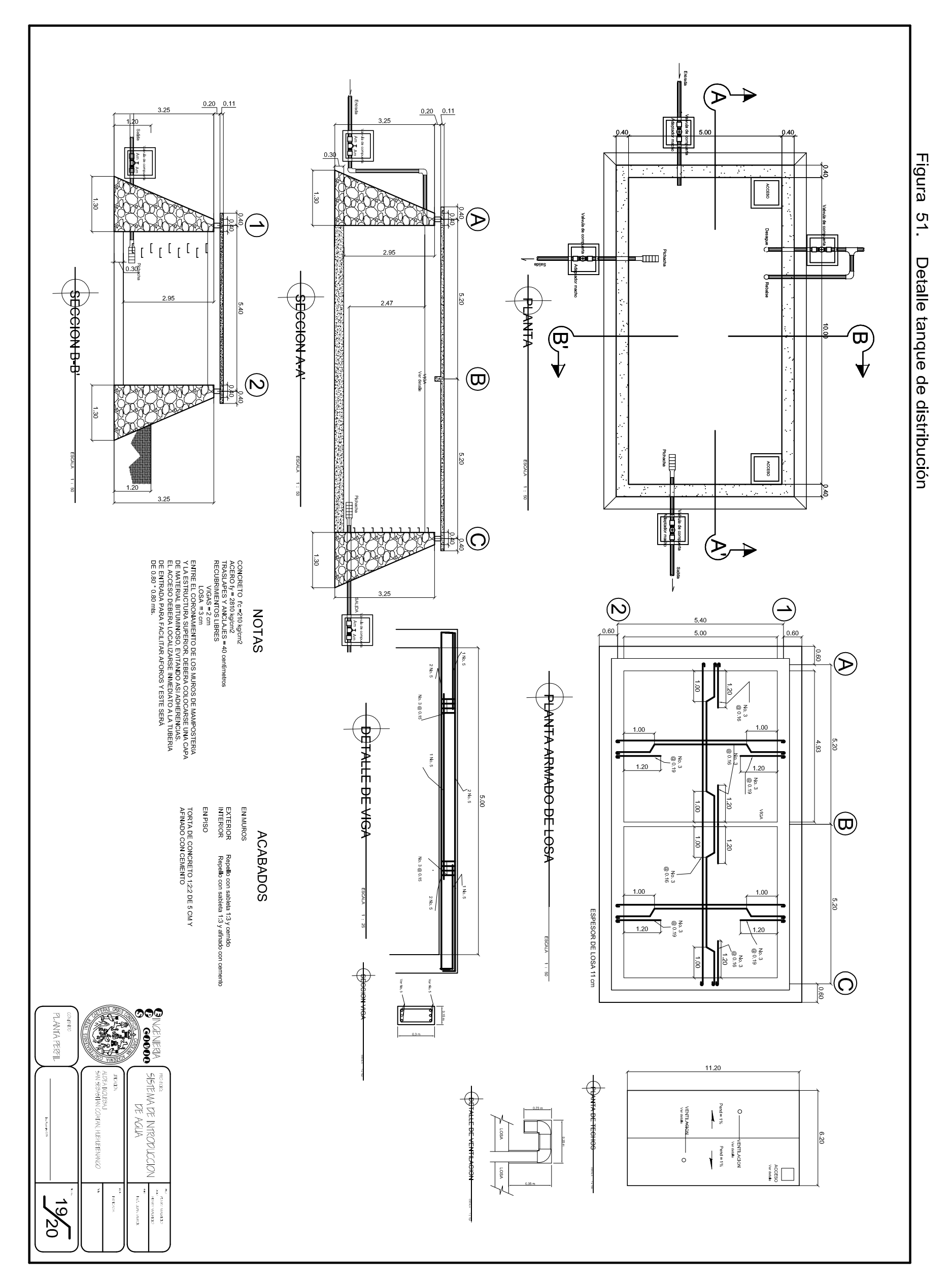

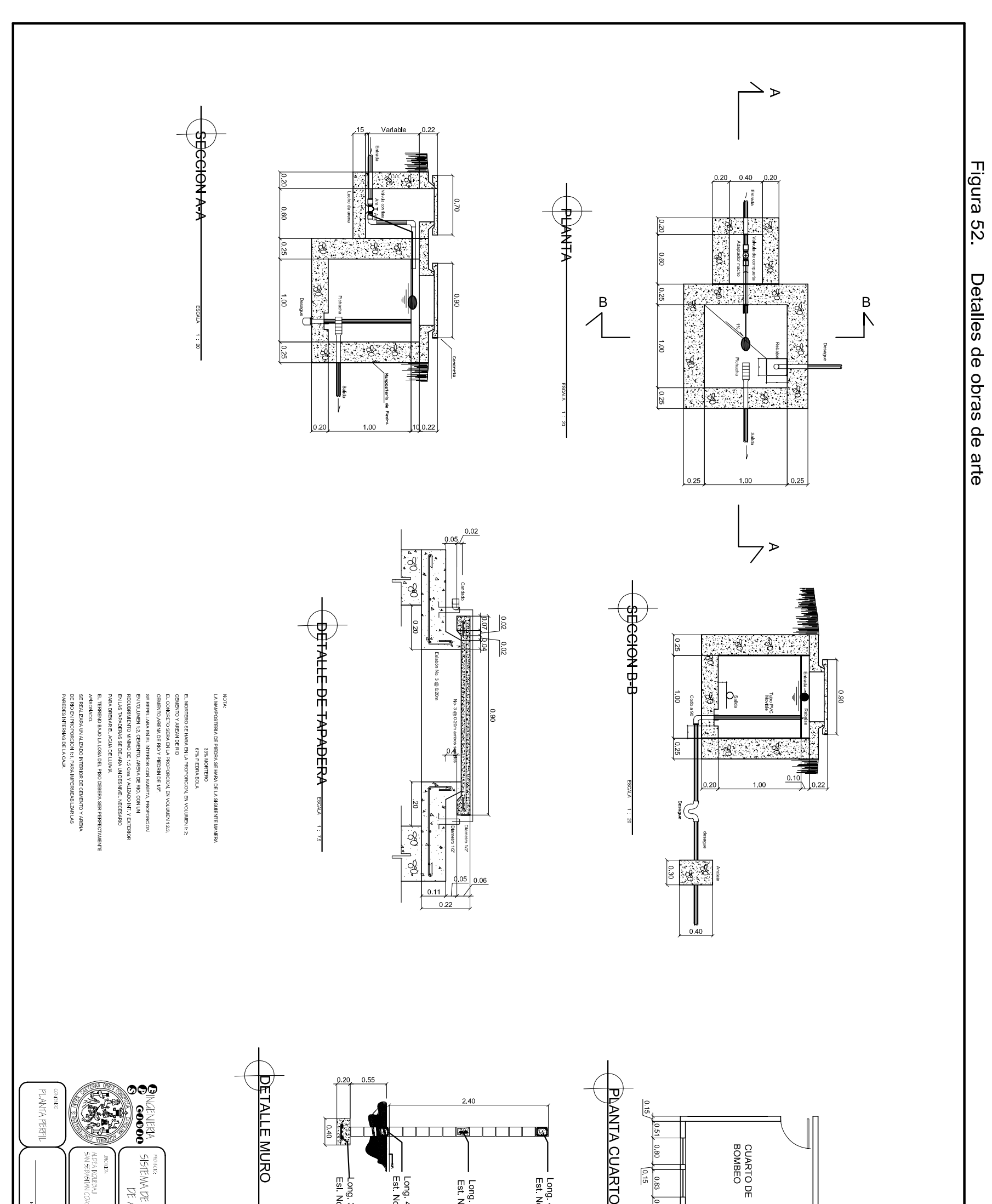

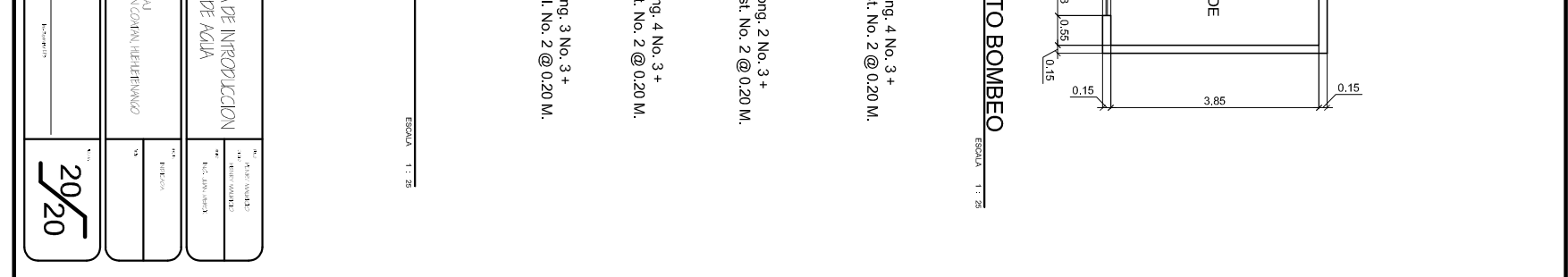